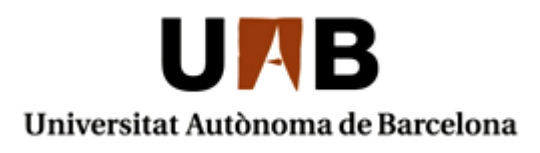

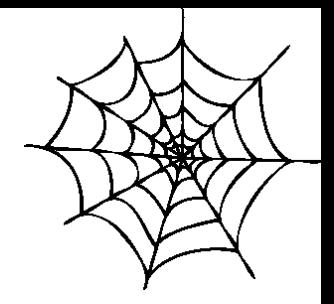

# **TECNOLOGIES DE DESENVOLUPAMENT PER A INTERNET I WEB**

### **GRAU D'ENGINYERIA INFORMÀTICA - CURS 2019/2020**

**TEMA 1 –** *LLENGUATGES DE PROGRAMACIÓ WEB*

**TECNOLOGIES INTERNET I WEB** GRAU D'ENGINYERIA INFORMÀTICA **RESENTALES 2019/2020** 

## **0. INTRODUCCIÓ**

# **1. LLENGUATGES DE PROGRAMACIÓ WEB**

## **2. EL PROTOCOL HTTP**

# **3. PROTOCOLS DE SERVEIS**

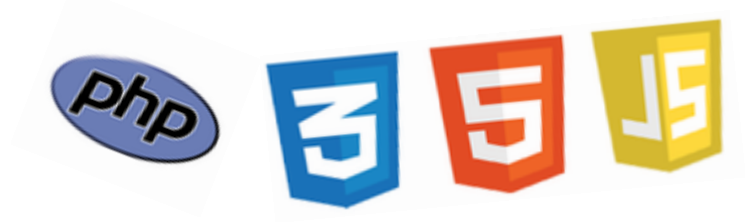

## **0. INTRODUCCIÓ**

# **1. LLENGUATGES DE PROGRAMACIÓ WEB**

### **1.1 – Documents web**

**1.2 – Programació a la banda del client**

- **1.3 – Programació a la banda del servidor**
- **1.4 – Arquitectura model vista controlador: descripció i ús**

**1.5 – Aspectes de seguretat**

# **2. EL PROTOCOL HTTP 3. PROTOCOLS DE SERVEIS**

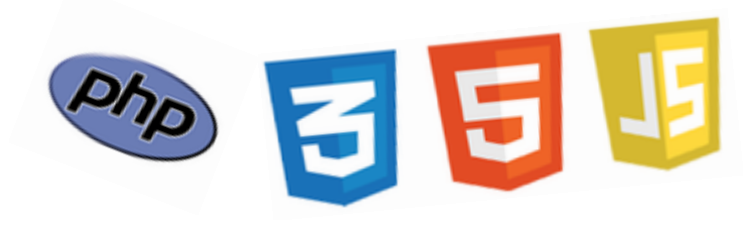

# **1. LLENGUATGES DE PROGRAMACIÓ WEB**

**1.1 – Documents web**

- **Hypertext Markup Language (HTML)**
- **Cascading Style Sheets (CSS)**
- **1.2 – Programació a la banda del client**
- **1.3 – Programació a la banda del servidor**
- **1.4 – Arquitectura model vista controlador: descripció i ús**
- **1.5 – Aspectes de seguretat**

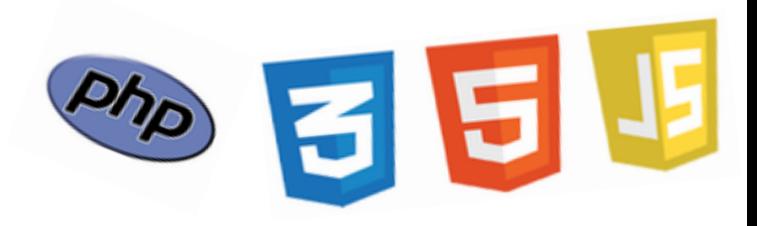

### **1.1 Documents web: HTML. Introducció**

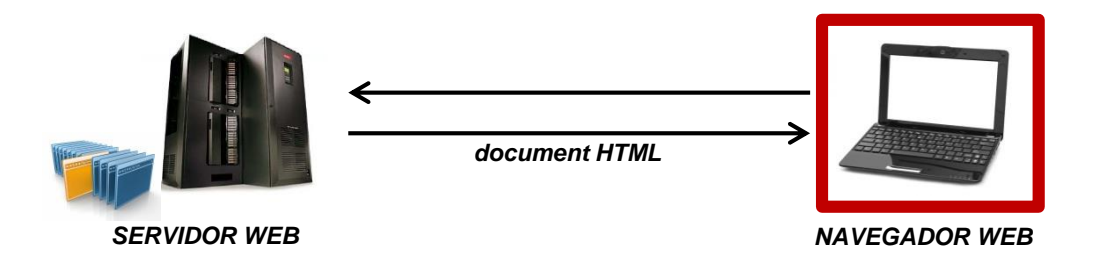

La web està basada en dos blocs principals:

- El *navegador web* és una aplicació que l'usuari invoca per accedir i visualitzar una pàgina web, esdevenint un client web.

- El *servidor web* és un ordinador que emmagatzema una o vàries pàgines HTML i que respon als clients web.

Els documents transmesos són principalment HTML, que és un fitxer de text amb uns elements anomenats "tags", que transporten els continguts i també poden donar indicacions de la visualització del document. Els "tags" poden tenir atributs. Hi ha "tags" sense contingut (elements buits).

#### *<nomtag atribut="valor"> continguts </nomtag>*

*<nomtag atribut="valor" />*

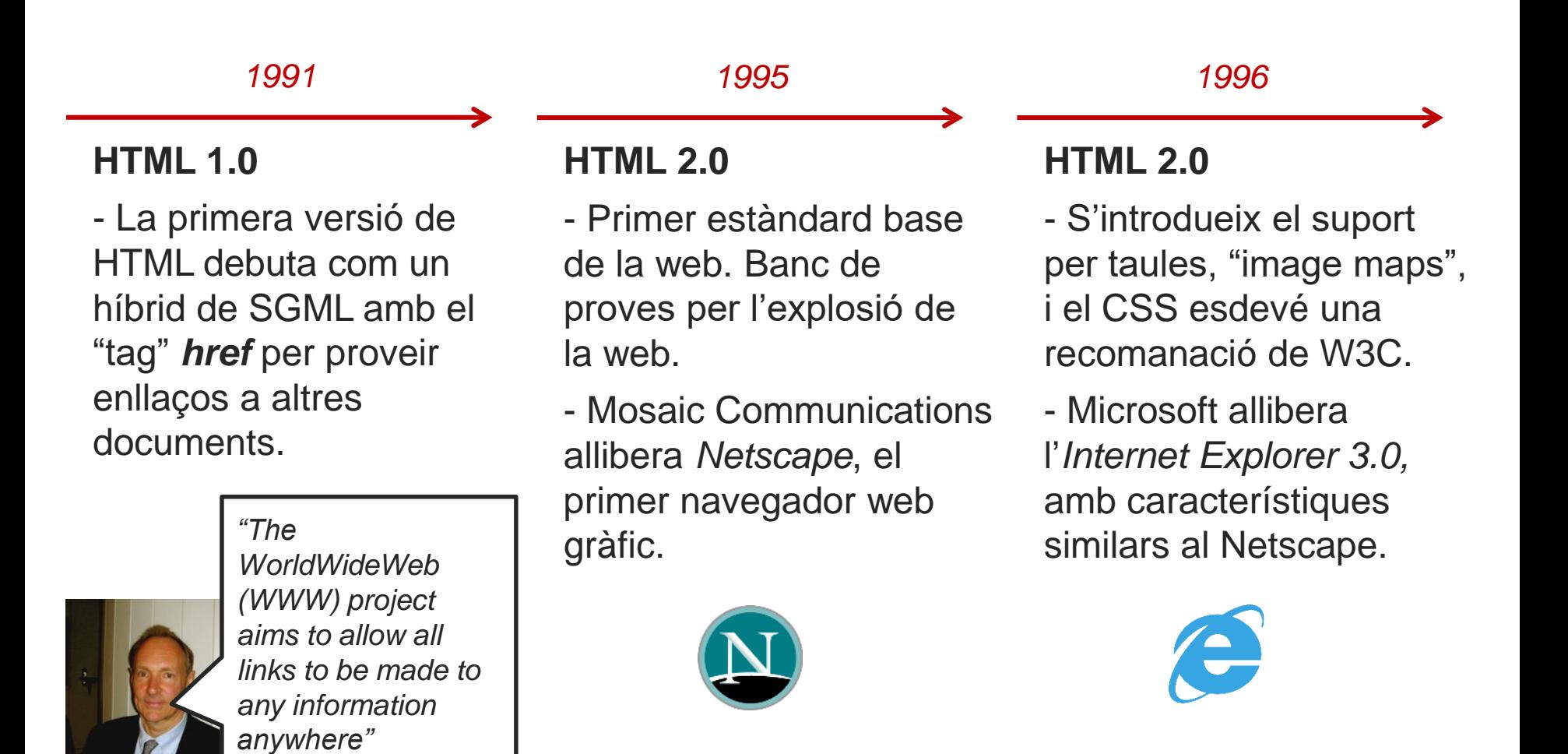

*1997* **HTML 3.2** - S'aprova la nova versió de HTML després d'una llarga batalla entre investigadors que creuen que els atributs de text (com tipus i mides de font o colors) allunyen HTML del seu *1999* **HTML 4.01** - S'aprova la nova versió de HTML, amb suport complert per CSS. - Explorer esdevé el navegador més

objectiu inicial d'organitzar informació i no de decorar-la. popular del mercat.

- Netscape i Explorer protagonitzen una guerra de navegadors, durant la qual Microsoft integra Explorer a Windows (més tard perdria un judici anti-monopoli).

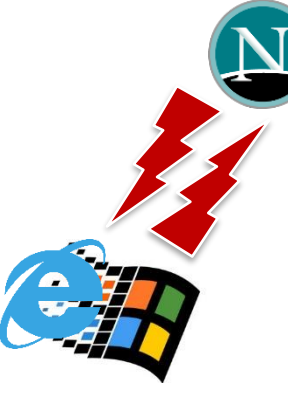

#### *2000*

### **XHTML**

- HTML i XML s'ajunten per crear un nou estàndard amb un codi més estructurat.

- No té èxit perquè:
- 1) no és compatible amb versions anteriors
- 2) la majoria de navegadors permeten documents XHTML mal estructurats.

#### *2002*

- El disseny de moltes webs comença a ser molt mal estructurat.

- Apareixen noves idees per la compartició i transmissió de continguts com weblogs i RSS: Web 2.0.

- Explorer esdevé el navegador més popular, apagant la innovació.

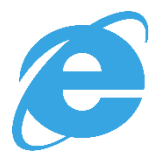

#### *2005*

- AJAX revitalitza el disseny de pàgines web, permeten noves funcionalitats a aplicacions com Gmail o Facebook.

- Mozilla (una comunitat de programadors de Netscape) allibera Firefox, i reapareix la guerra de navegadors.

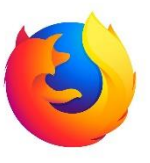

#### *2008*

- Descontents amb XHTML, es forma el WHATWG grup amb membres de Mozilla, Apple i Opera per crear el primer "draft" de HTML5.

- Google allibera *Chrome*.

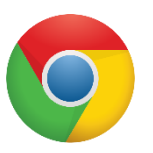

#### *2010*

- Apple deixa de donar suport a Flash i pressiona HTML5 perquè esdevingui un estàndard.

- FireFox esdevé el navegador més popular seguit de l'*Explorer*.

#### **HTML5**

- S'aprova el nou estàndard, que millora significativament els seus predecessors:
- 1) Afegeix elements semàntics (header, footer,...)

*2014*

- 2) Incorpora nous atributs pels formularis (time, calendar,...)
- 3) Introdueix elements gràfics (svg i canvas) i multimèdia (àudio i vídeo)
- 4) Es creen noves APIs per geolocalització, "drag and drop", "local storage", etc.
- 5) Es defineix com un "living standard", que permet afegir nous elements sense deixar obsolets els vells

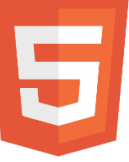

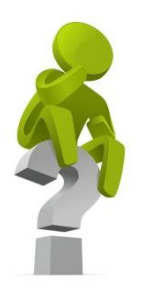

# **¡PREGUNTA D'EXAMEN!**

### *Quins inconvenients tenien les versions anteriors a HTML5?*

### **1.1 Documents web: HTML. Estructura**

<!DOCTYPE html>  $\left\langle \text{htm} \right\rangle$ <head> … </head> <body> … </body> </html>

#### **Elements estructurals:**

- DOCTYPE: defineix que el document és HTML5
- HTML: element arrel
- HEAD: conté meta-informació del document
- BODY: conté el contingut del document

**TECNOLOGIES INTERNET I WEB GRAU D'ENGINYERIA INFORMÀTICA**  $\overrightarrow{X}$  CURS 2019/2020

### **1.1 Documents web: HTML. Elements**

**Elements de meta-informació:**

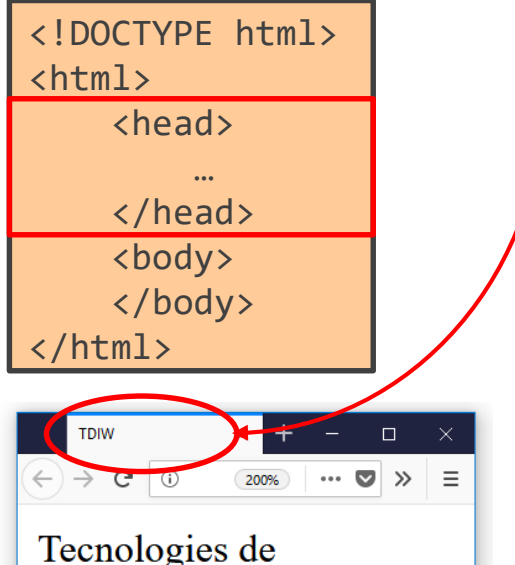

desenvolupament per a Internet i Web

<meta charset="UTF-8" /> <title>TDIW</title> <meta name="author" content="autor de la pàgina" /> <meta name="description" content="descripció de la pàgina" /> <meta name="keywords" content="paraules clau de la pàgina" /> <meta name="robots" content="(no)index, (no)follow" /> <meta name="viewport" content="width=device-width; initialscale=1.0" /> <link rel="stylesheet" type="text/css" href="estil.css" /> <script type="text/javascript" src="funcions.js"> </script> *l'editor també ha d'estar configurat per UTF-8*

#### **Elements amb informació:**

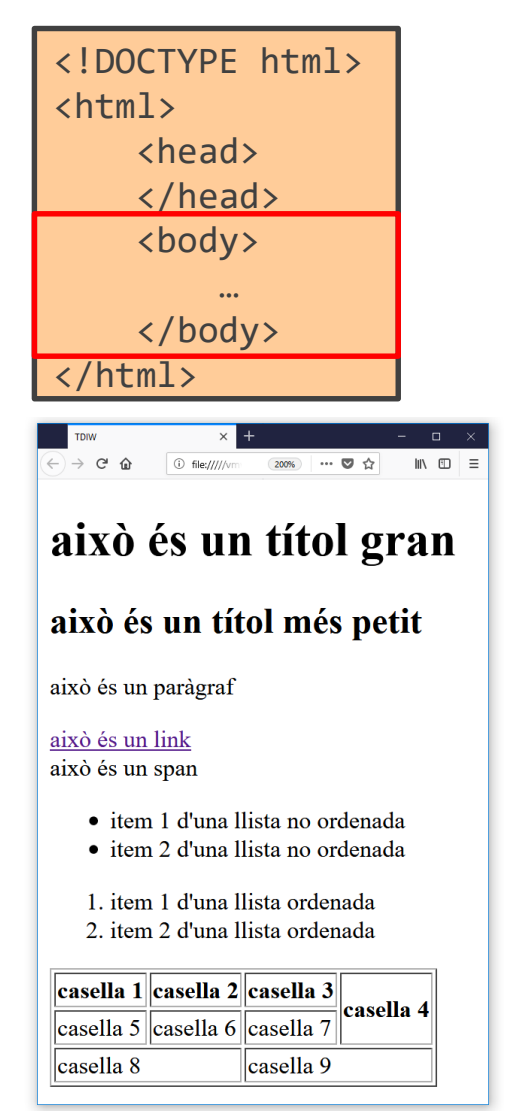

```
<h1> això és un títol gran </h1>
<h2> això és un títol més petit </h2>
<p> això és un paràgraf </p>
<a href="http://www.uab.cat" target="_self|_blank"> això 
és un link \langle/a> \langlebr />
<span> això és un span </span>
<ul>
    <li> item 1 d'una llista no ordenada </li>
    <li> item 2 d'una llista no ordenada </li>
\langle/ul>
\langleol>
    <li> item 1 d'una llista ordenada </li>
    <li> item 2 d'una llista ordenada </li>
\langle/ol>
```
**TECNOLOGIES INTERNET I WEB GRAU D'ENGINYERIA INFORMÀTICA**  $\overleftrightarrow{\mathbf{W}}$  curs 2019/2020

### **1.1 Documents web: HTML. Elements**

#### **Elements amb informació:**

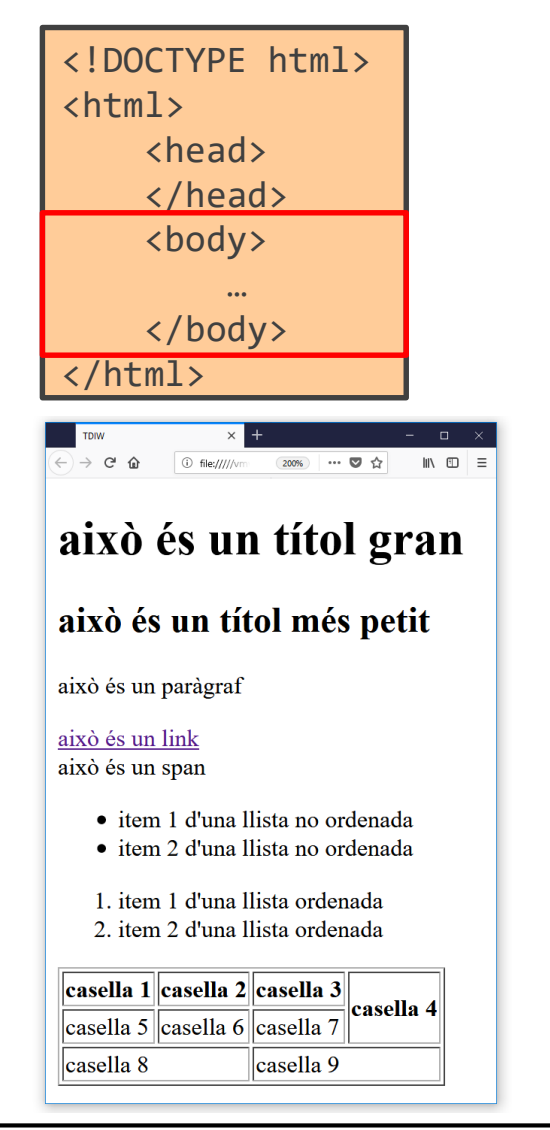

```
<table border="1">
    <tr>
        <th> casella 1 </th>
        <th> casella 2 </th>
        <th> casella 3 </th>
        <th rowspan="2"> casella 4 </th>
    \langle/tr>
    <tr>
        <td> casella 5 </th>
        <td> casella 6 </th>
        <td> casella 7 </th>
    \langle/tr>
    <tr>
        <td colspan="2"> casella 8 </th>
        <td colspan="2"> casella 9 </th>
    \langle/tr>
</table>
```
#### **Elements de format:**

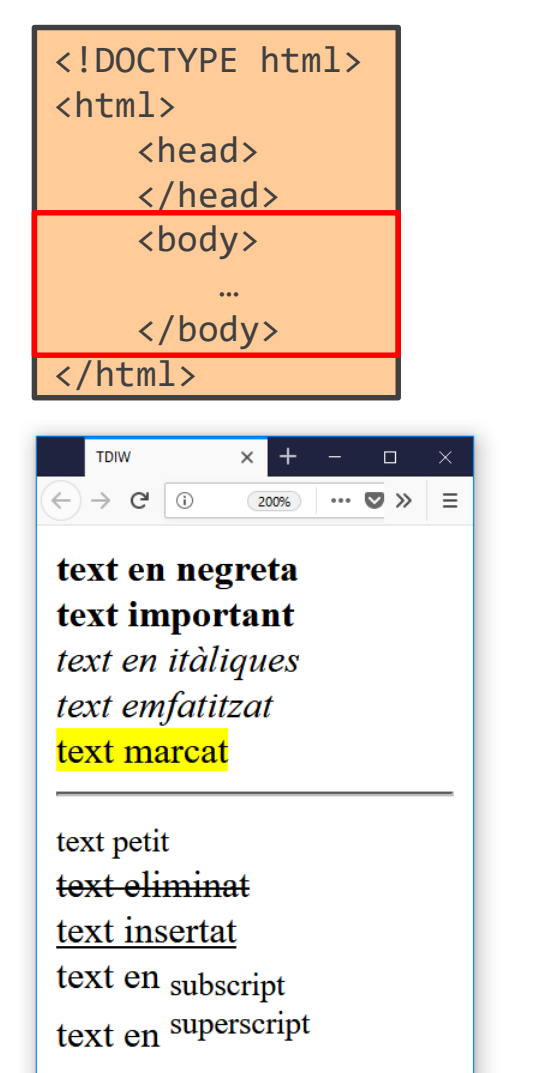

```
kb> text en negreta </b> <br />>
<strong> text important </strong> <br />
<i> text en itàliques </i> <br />
<em> text emfatitzat </em> <br />
<mark> text marcat </mark> <br />
\frac{1}{2}<small> text petit </small> <br />
cdel> text eliminat </del> <br />
\langleins> text insertat \langle/ins> \langlebr \rangle>
text en <sub> subscript </sub> <br />
text en <sup> superscript </sup> <br />
```
- Els "tags" de format es solen utilizar dins altres "tags", per exemple:

<p> quan volem <em>emfatitzar</em> o <del>eliminar</del> paraules </p>

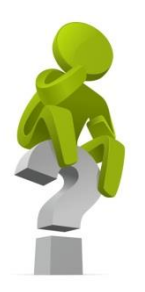

# **¡PREGUNTA D'EXAMEN!**

### *Què són els elements "inline" i de "block-level" de HTML5?*

**TECNOLOGIES INTERNET I WEB GRAU D'ENGINYERIA INFORMÀTICA**  $\overleftrightarrow{\mathbf{W}}$  curs 2019/2020

### **1.1 Documents web: HTML. Elements**

#### **Elements de formulari:**

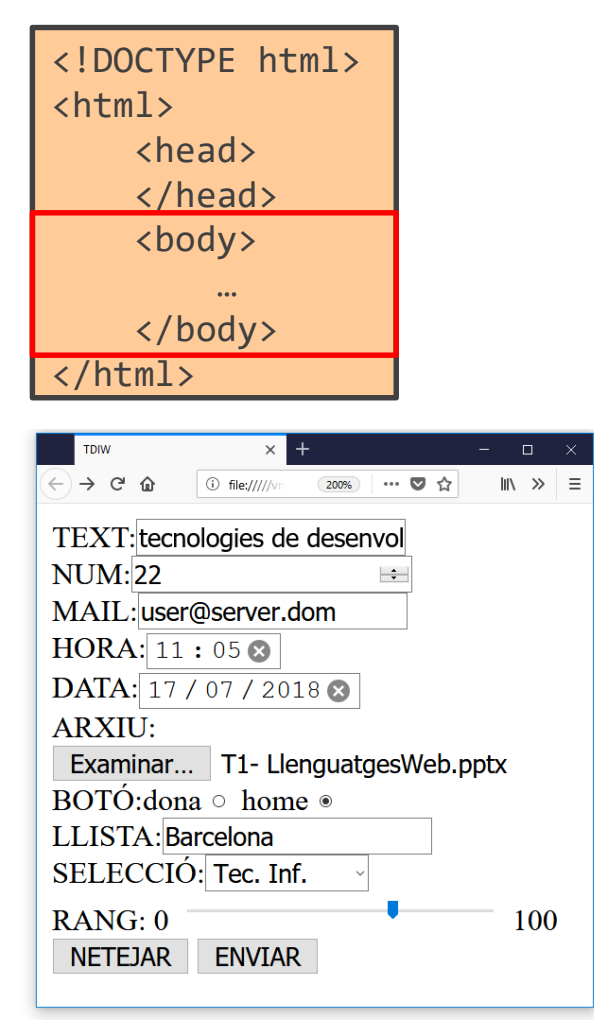

```
<form action="pag_accio.php" target="_self|_blank" 
method="get|post">
    TEXT:<input type="text" name="nom"><br />
    NUM:<input type="number" name="edat"
    value="20"><br />
    MAIL:<input type="mail" name="mail"><br />
    HORA:<input type="time" name="hora"><br />
    DATA:<input type="date" name="dia"><br />
    ARXIU:<input type="file" name="arxiu"><br />
    BOTÓ:dona<input type="radio" name="genere" 
    value="dona" checked> home <input type="radio"
    name="genere" value="home"><br />
```
**TECNOLOGIES INTERNET I WEB GRAU D'ENGINYERIA INFORMÀTICA**  $\overleftrightarrow{\mathbf{W}}$  curs 2019/2020

### **1.1 Documents web: HTML. Elements**

#### **Elements de formulari:**

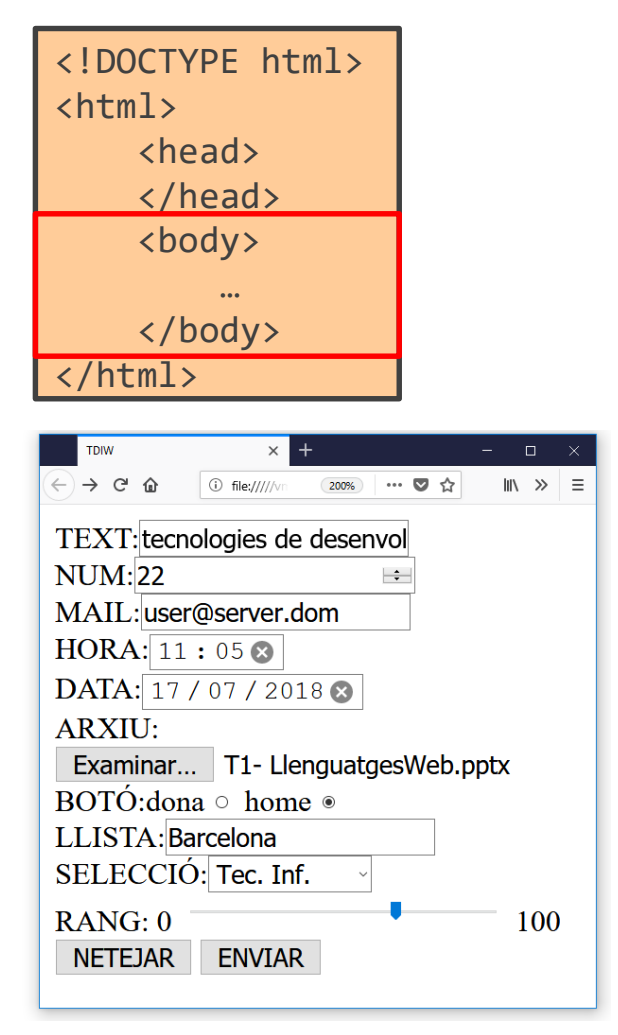

LLISTA:<input list="poblacio"> <datalist id="poblacio"> <option value="Barcelona"> <option value="Sabadell"> <option value="Terrassa"> </datalist><br />

```
SELECCIÓ:<select name="mencio">
    <option value="TI">Tec. Inf.</option>
    <option value="EC">Eng. Comp.</option>
    <option value="ES">Eng. Soft.</option>
    <option value="C">Computació</option>
</select><br />
```
**TECNOLOGIES INTERNET I WEB GRAU D'ENGINYERIA INFORMÀTICA**  $\overrightarrow{X}$  CURS 2019/2020

### **1.1 Documents web: HTML. Elements**

#### **Elements de formulari:**

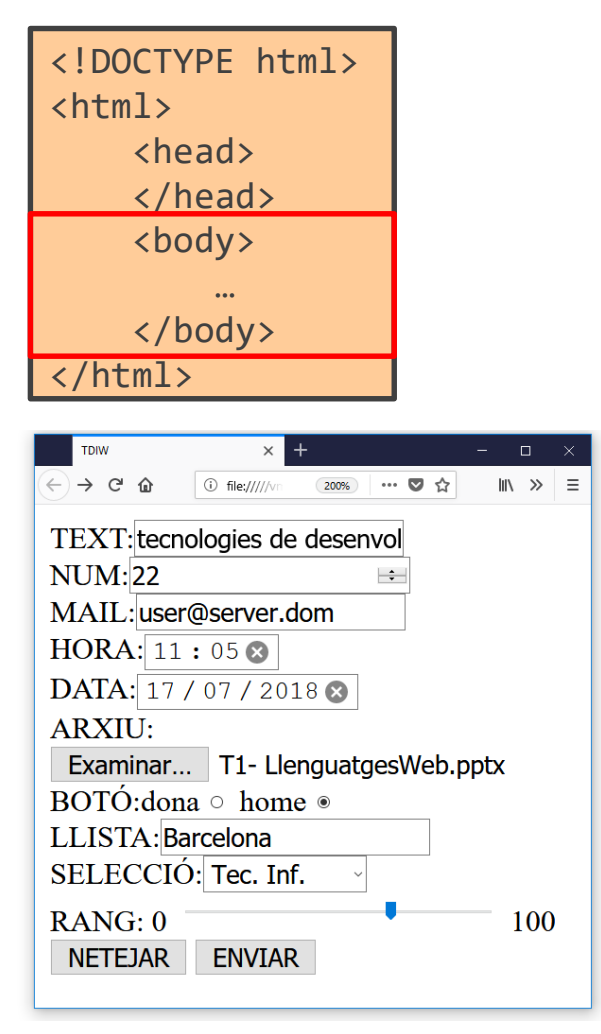

```
RANG: 0 <input type="range" name="satisfaccio"
value="50" min="0" max="100"> 100<br />
```

```
<input type="reset" value="NETEJAR">
```

```
<input type="submit" value="ENVIAR">
```
#### </form>

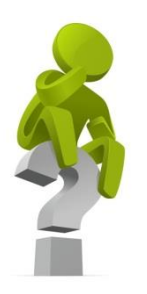

# **¡PREGUNTA D'EXAMEN!**

### *Com es pot provar un formulari HTML sense enviar la informació a un servidor web?*

**TECNOLOGIES INTERNET I WEB GRAU D'ENGINYERIA INFORMÀTICA**  $\overleftrightarrow{\mathbf{W}}$  curs 2019/2020

### **1.1 Documents web: HTML. Elements**

#### **Elements multimèdia:**

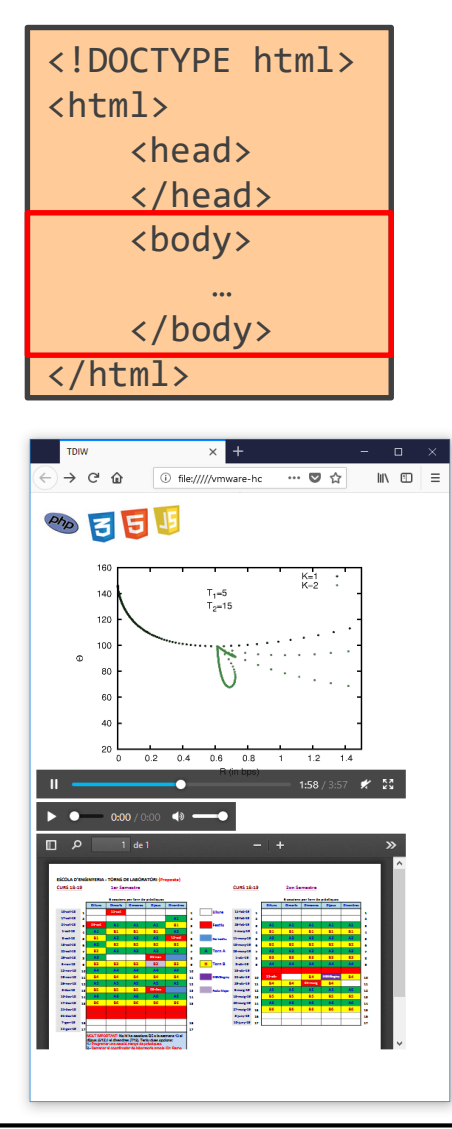

```
<img src="imatge.jpg" alt="text al." width="200" /><br />
<video width="500" controls>
    <source src="performance.mp4" type="video/mp4">
    <source src="performance.ogg" type="video/ogg">
    Navegador sense suport per vídeo.
</video><br />
<audio controls>
    <source src="entrevista.ogg" type="audio/ogg">
    <source src="entrevista.mp3" type="audio/mpeg">
   Navegador sense suport per àudio.
\langle/audio>\timesbr />
<object width="500" height="300" data="labs.pdf"> </object>
```
#### **Elements gràfics:**

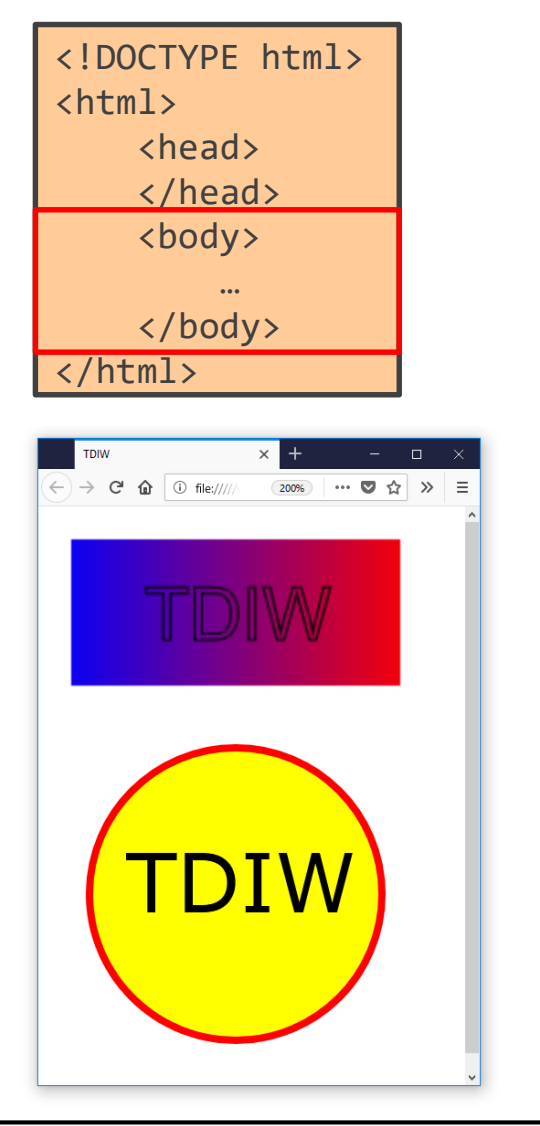

```
<canvas id="dibuix" width="200" height="100">
   Navegador sense suport per canvas.
</canvas> 
<script>
   var c = document.getElementById("dibuix");
   var ctx = c.getContext("2d");
    var grd = ctx.creadelinearGradient(0, 0, 200, 0);grd.addColorStop(0, "blue");
    grd.addColorStop(1, "red");
    ctx.fillStyle = grd;
    ctx.fillRect(10, 10, 180, 80);
    ctx.font = "40px Arial";
    ctx.strokeText("TDIW", 50, 65);
</script>
```
#### **Elements gràfics:**

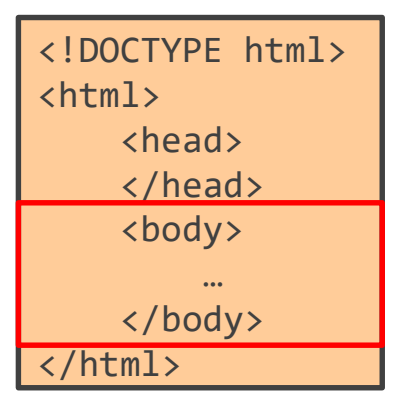

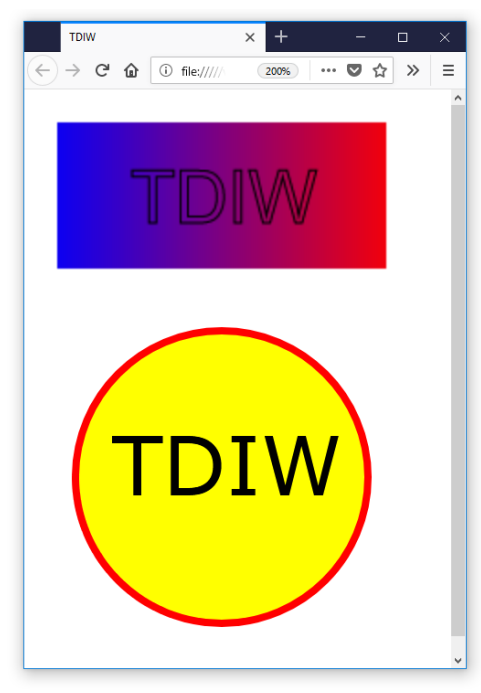

```
<svg width="200" height="200">
    <circle cx="100" cy="100" r="80" stroke="red"
    stroke-width="4" fill="yellow" />
    <text fill="#000000" font-size="45" font-
    family="Verdana" x="40" y="110">TDIW</text>
\langle/svg>
```
#### Diferències entre Canvas i SVG:

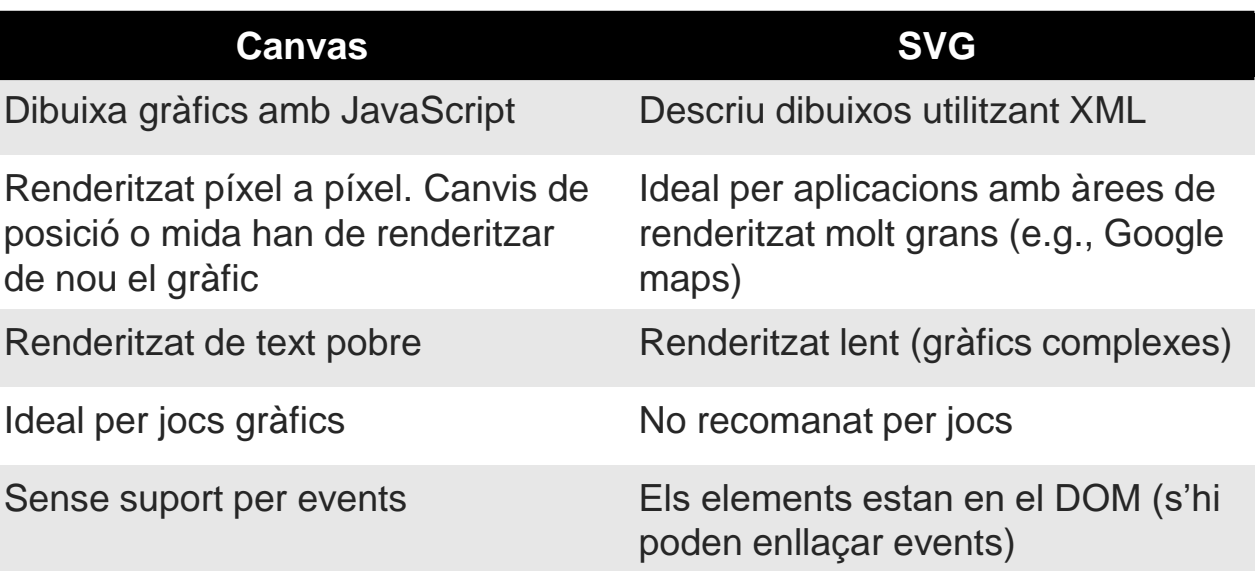

**TECNOLOGIES INTERNET I WEB GRAU D'ENGINYERIA INFORMÀTICA**  $\mathbb{R}^N$ - CURS 2019/2020

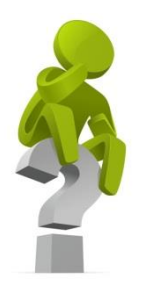

# **¡PREGUNTA D'EXAMEN!**

### *Es poden crear jocs gràfics amb SVG?*

#### **Elements semàntics i "layout":**

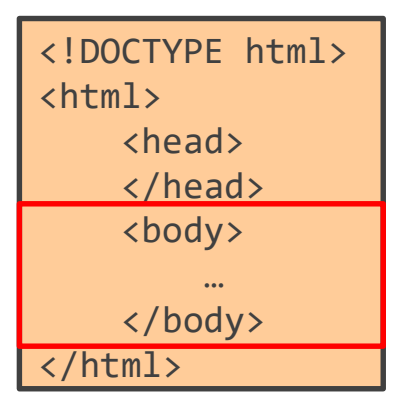

HTML5 incorpora nous elements semàntics per definir el contingut de diferents parts d'una pàgina. En general, estan pensats per organitzar la pàgina de la següent forma (però es poden canviar):

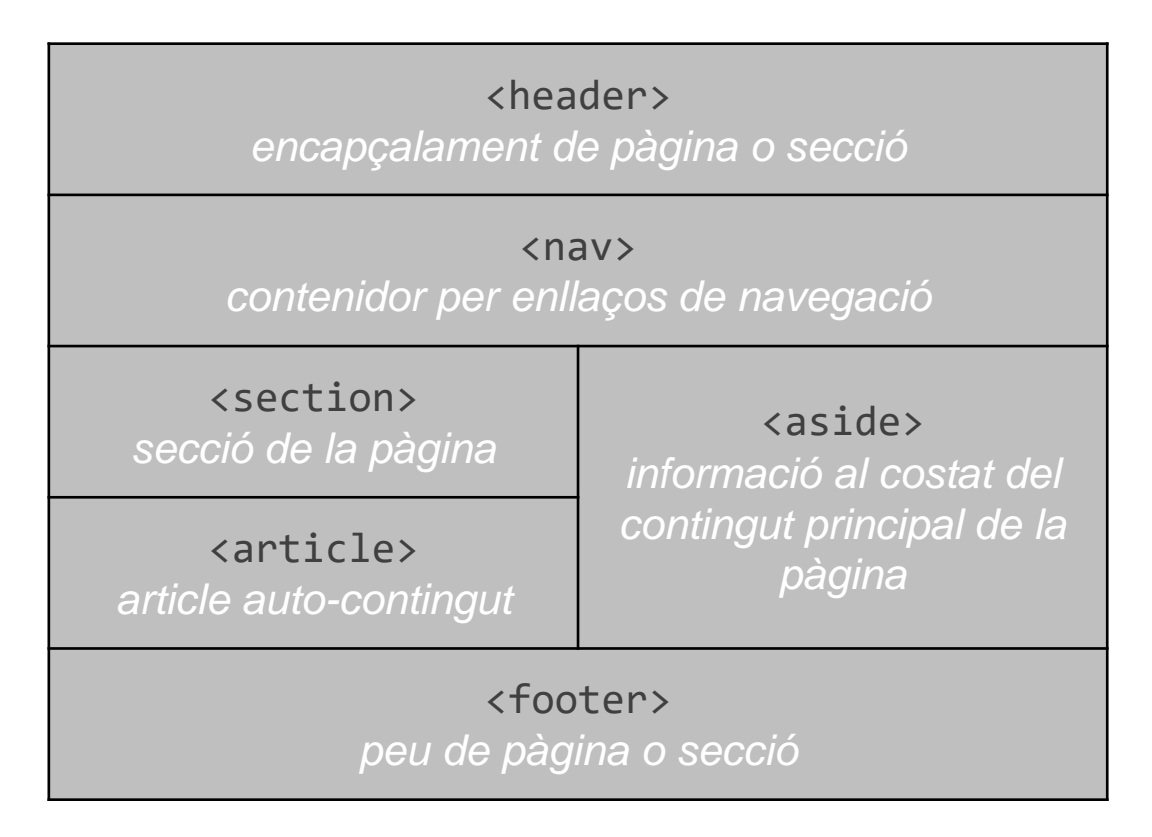

X

#### **Elements semàntics i "layout":**

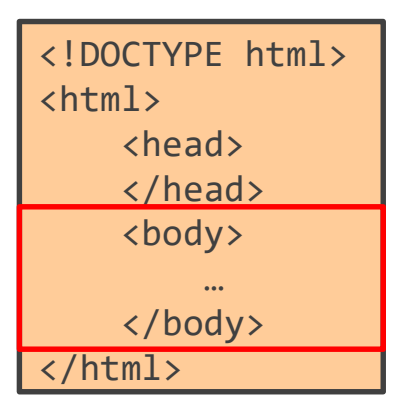

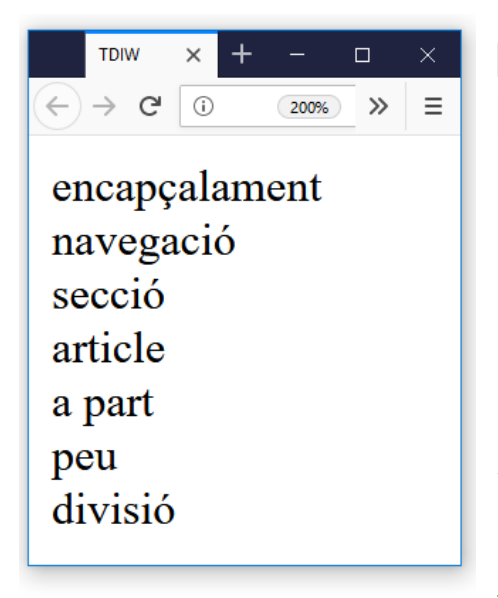

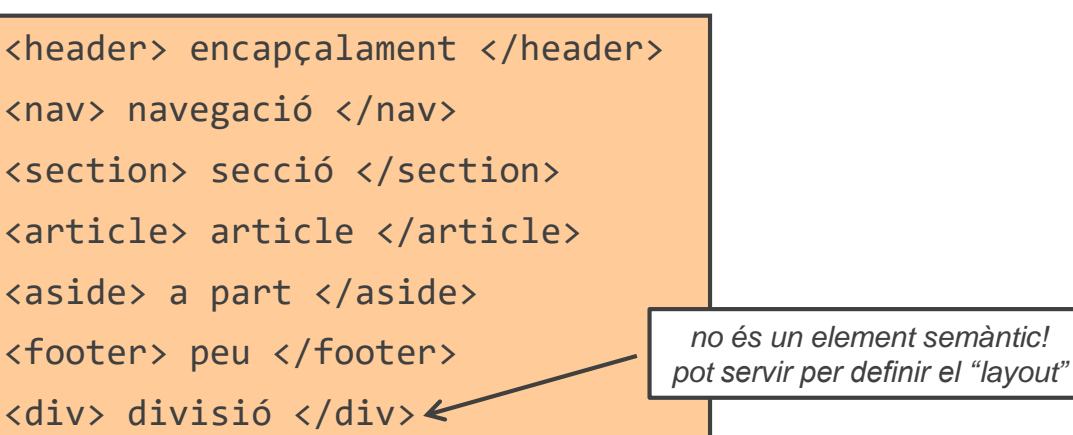

El "layout" no està definit per defecte. S'ha de programar. Existeixen vàries formes de fer-ho:

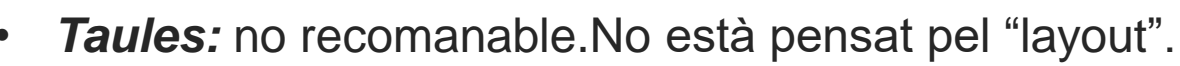

- *"CSS framework":* fàcil però restringits a la definició.
- *"CSS floats":* lligats al flux del document. Poc flexibles i en alguns casos amb resultats inesperats.
- **"CSS grid":** assegura que tots els elements es mostren correctament en qualsevol mida de pantalla.
- *"CSS flexbox":* assegura que tots els elements es mostren correctament en qualsevol mida de pantalla.

#### **Element <iframe>:**

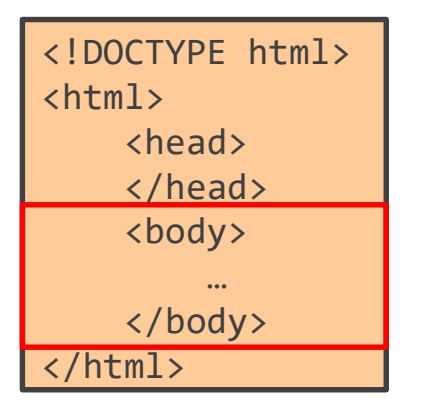

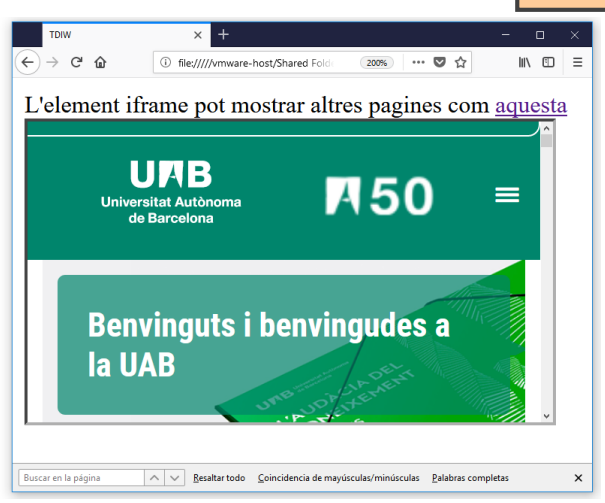

L'<iframe> és un element que permet mostrar una pàgina web dins una altra pàgina. Ens pot servir pel "layout".

L'element iframe pot mostrar altres pàgines com <a href="http://www.uab.cat" target="subPagina">aquesta</a>

```
<iframe src="./tdiw.html" name="subPagina" height="200" 
width="350" > </ifname>
```
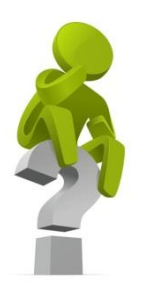

# **¡PREGUNTA D'EXAMEN!**

### *Quines avantatges té l'ús d'elements semàntics en HTML5?*

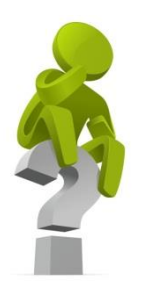

# **¡PREGUNTA D'EXAMEN!**

### *Els elements de "layout" són els únics elements semàntics d'HTML5?*

**TECNOLOGIES INTERNET I WEB GRAU D'ENGINYERIA INFORMÀTICA CURS 2019/2020**

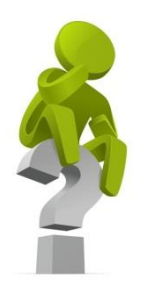

# **¡PREGUNTA D'EXAMEN!**

### *L'element <div> és un element semàntic?*

### **1.1 Documents web: HTML. Atributs**

#### **Atributs més habituals:**

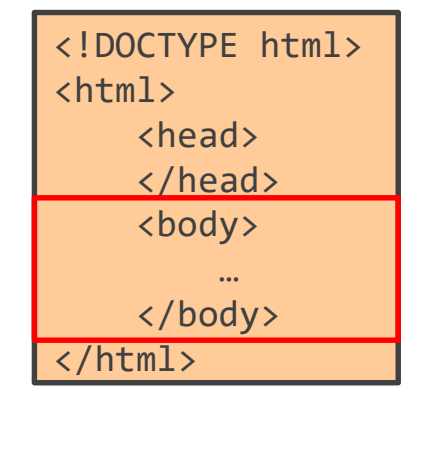

Defineix el llenguatge de la página (útil per bots i accessibilitat)

Dóna un identificador únic a l'element (útil per CSS i JavaScript)

Ús no recomanat! Millor donar estil a través d'un fitxer CSS i l'atribut "class"

<a href="http://www.uab.cat"> <input type="text" > <img src="tdiw.jpg" alt="text alternatiu"> <svg width="200" height="200"> … Molts elements d'HTML tenen atributs per proporcionar més informació sobre l'element. Els atributs sempre s'especifiquen en el "tag" d'obertura en la forma nomAtribut="valor" Alguns dels que ja hem vist són els següents: <html lang="en-US"> D'altres habituals són els següents:

<p title="descripció emergent">

<div id="idUnic">

<p style="color:blue; text-align:center;"> <p class="classeCSS">

*es pot utilizar per navegar per la página: <a href="idUnic">enllaç</a>*

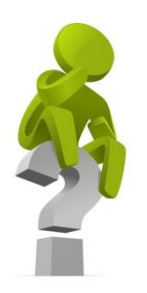

# **¡PREGUNTA D'EXAMEN!**

### *Què són els atributs específics, globals i d'events?*

### **1.1 Documents web: CSS. Introducció**

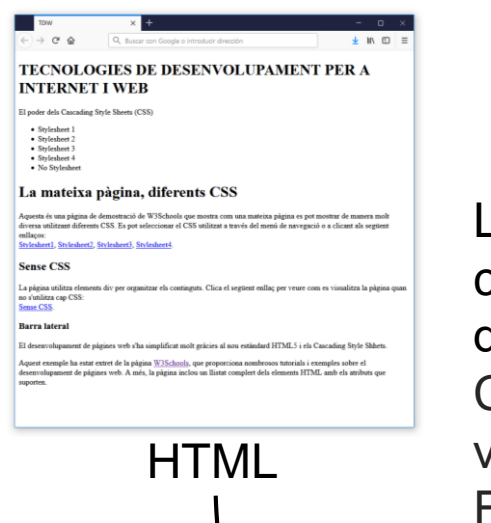

+CSS

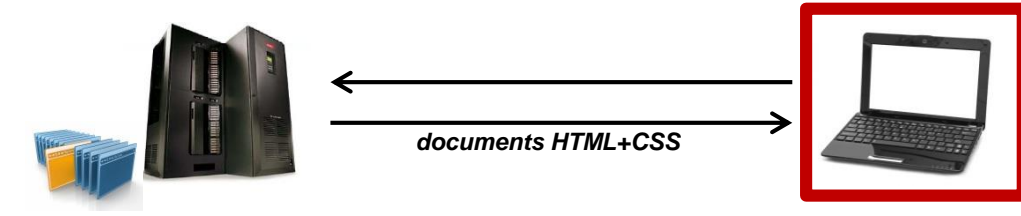

La principal funció dels documents HTML és el transport del contingut (i.e., la informació) de la pàgina, però no haurien d'especificar res sobre com es visualitza.

CSS descriu com els continguts d'una pàgina HTML s'han de visualitzar en el navegador.

Facilita molt la feina de desenvolupament i manteniment de pàgines web: un sol fitxer CSS permet definir l'estil de totes les pàgines d'una web. Canviant aquest fitxer, canvia l'estil de *totes* les pàgines.

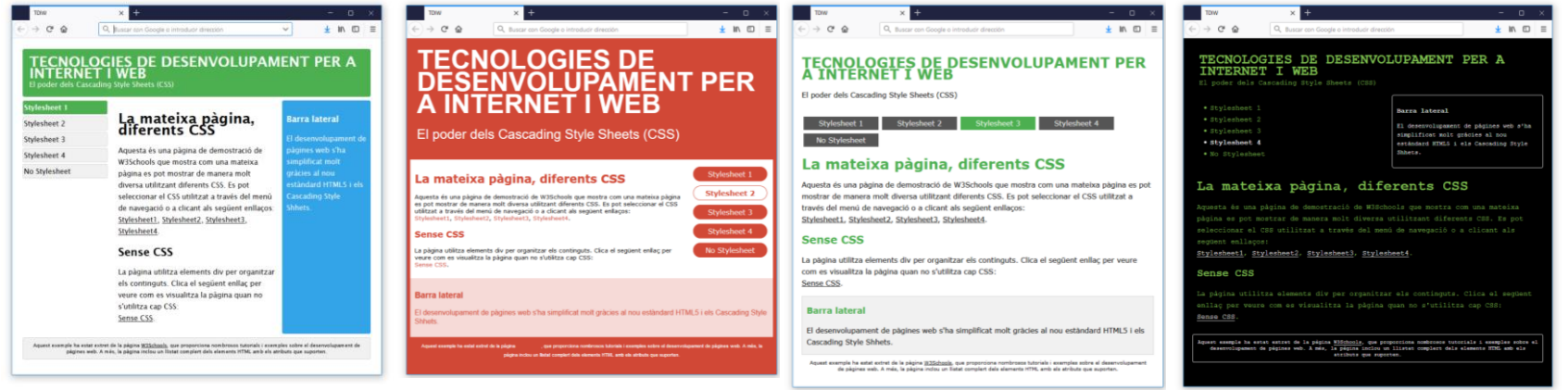

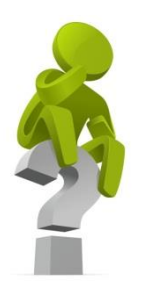

# **¡PREGUNTA D'EXAMEN!**

*A la versió de HTML 3.2 s'incorporaren elements i atributs per canviar fonts i colors. Això esdevingué un maldecap pels desenvolupadors. Per què?*

### **1.1 Documents web: CSS. Introducció**

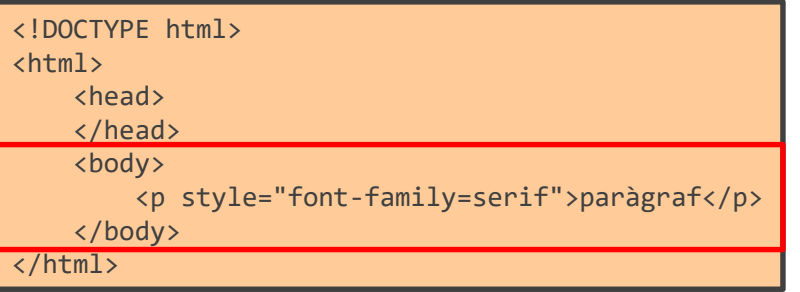

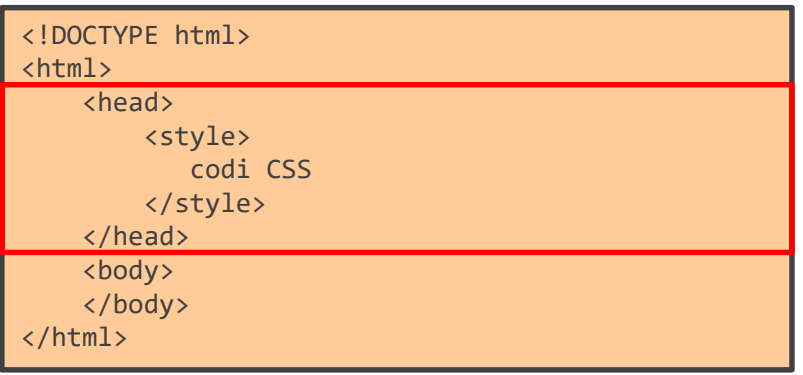

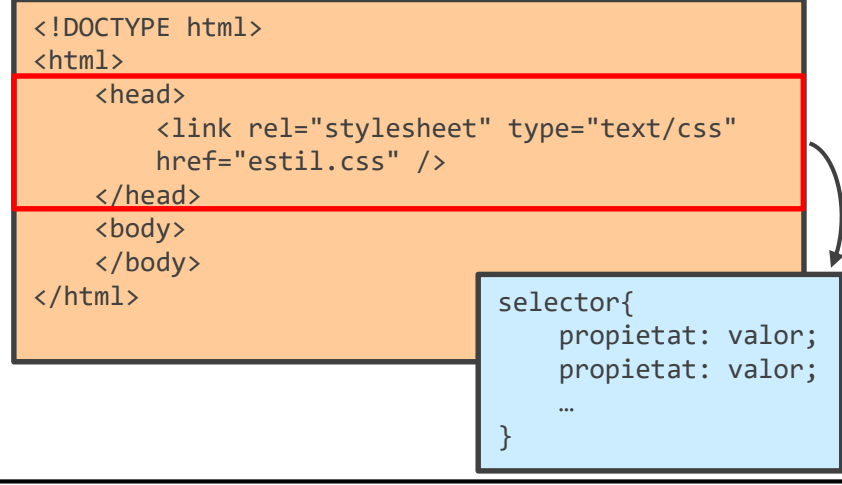

#### **CSS "inline"**

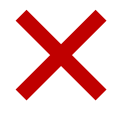

Es posa dins els elements HTML.

*Desavantatges:* barreja contingut i visualització.

### **CSS intern**

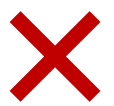

Es posa dins un document HTML. *Avantatges:* al moure el document HTML també l'acompanya l'estil.

*Desavantatges:* si es vol utilitzar l'estil a varis documents HTML, s'ha de copiar a tots, dificultant el manteniment.

### **CSS extern**

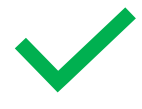

Des del document HTML es referencia un fitxer .css, que conté les normes d'estil.

*Avantatges:* un mateix fitxer pot servir per múltiples pàgines. Fàcil de mantenir i reutilitzar.

### **1.1 Documents web: CSS. Sintaxi**

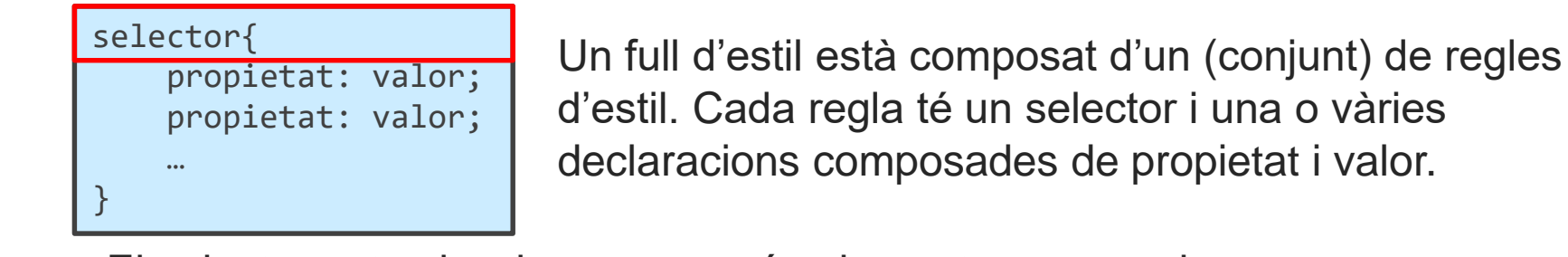

El selector pot seleccionar un o més elements segons el seu:

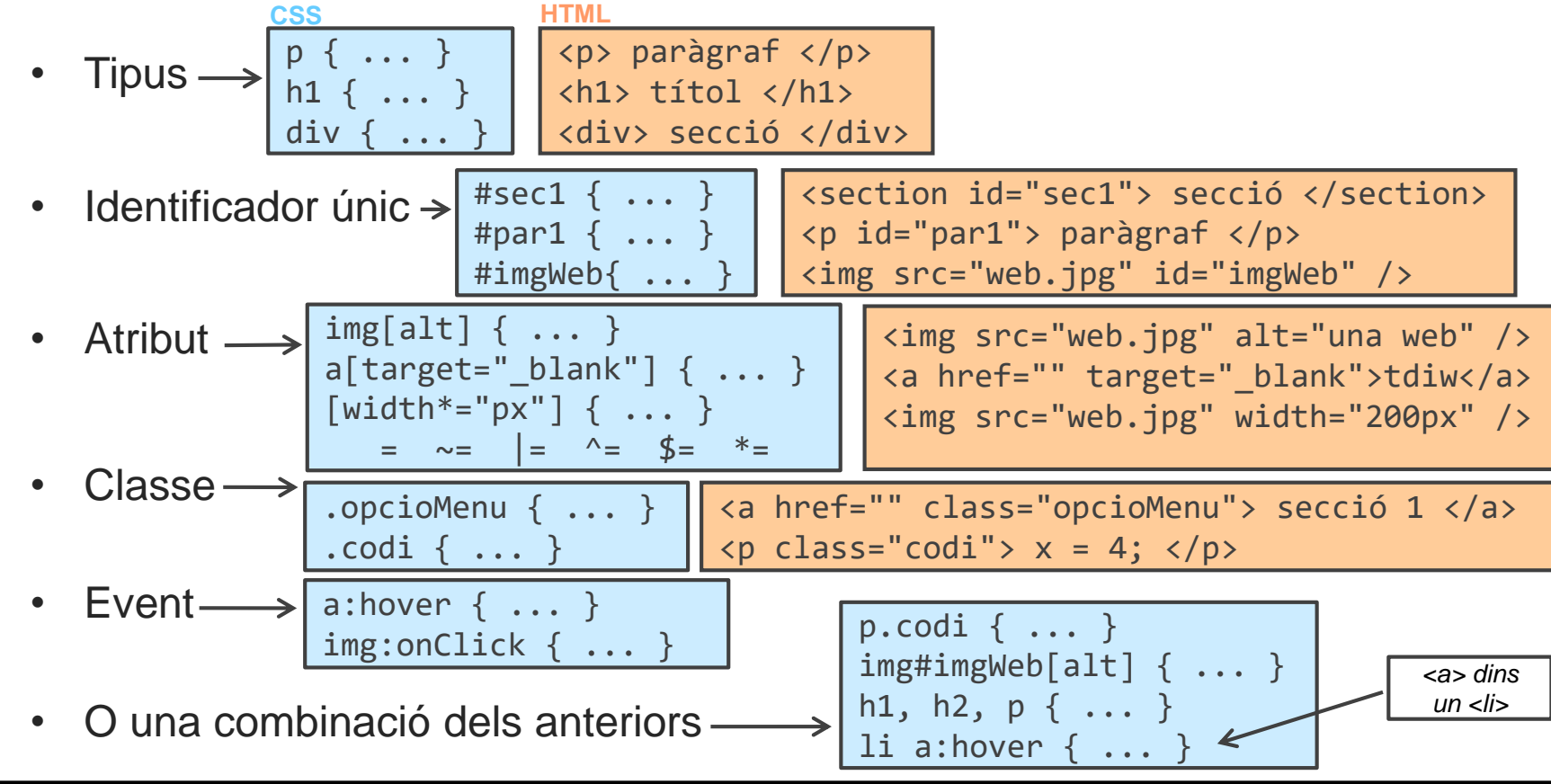
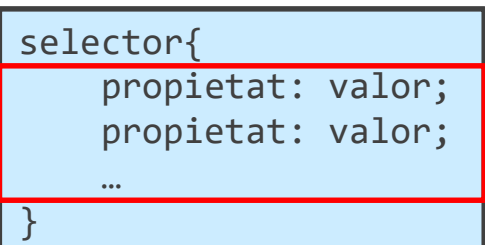

Un full d'estil està composat d'un (conjunt) de regles d'estil. Cada regla té un selector i una o vàries declaracions composades de propietat i valor.

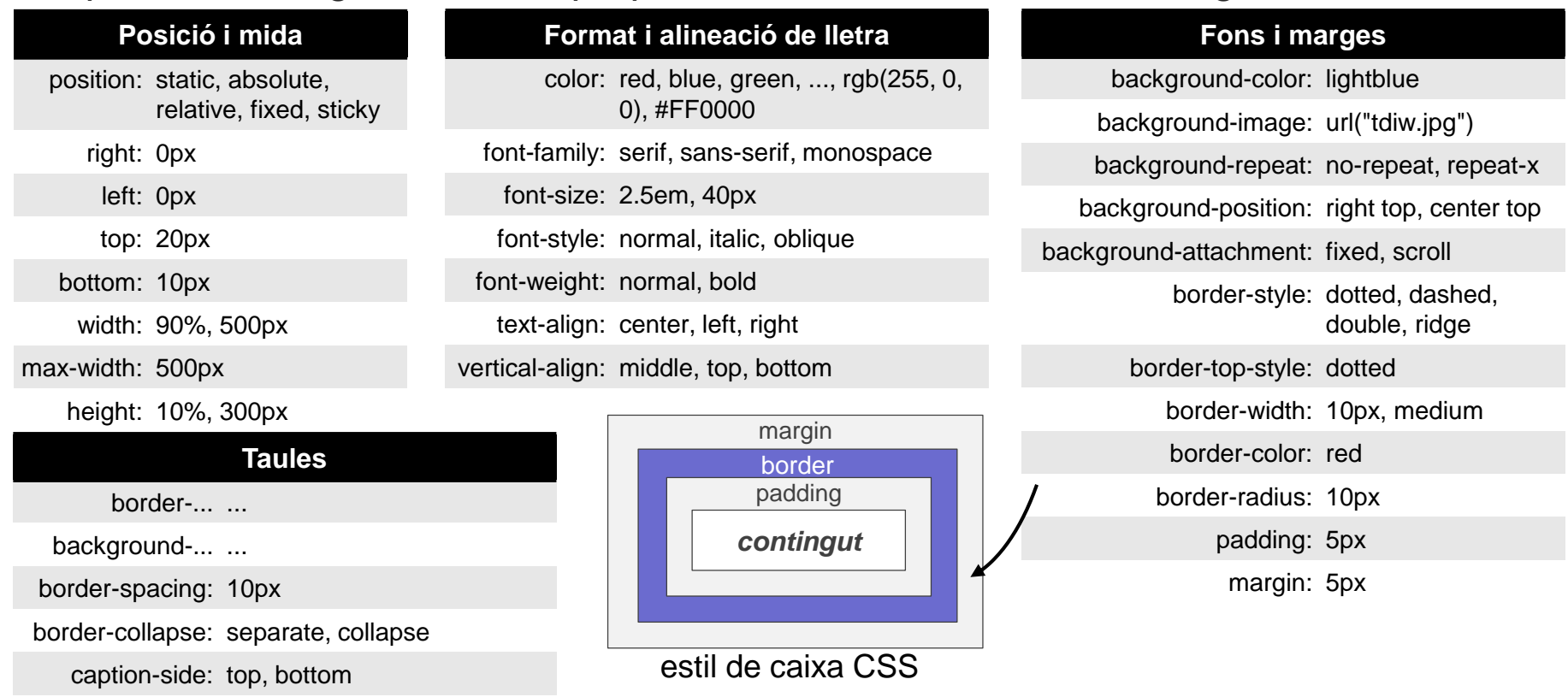

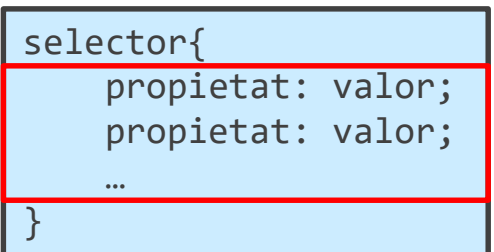

Un full d'estil està composat d'un (conjunt) de regles d'estil. Cada regla té un selector i una o vàries declaracions composades de propietat i valor.

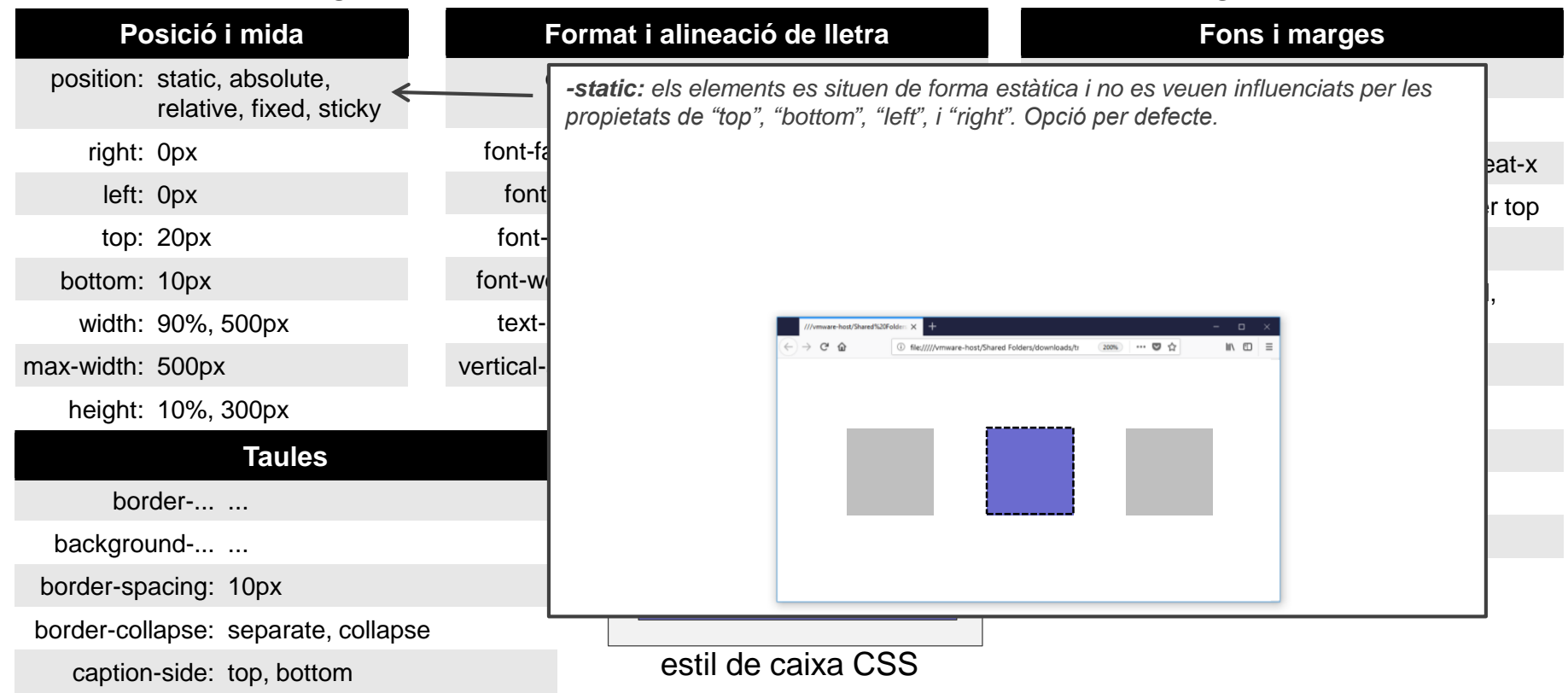

**TEMA 1 –** *LLENGUATGES DE PROGRAMACIÓ WEB* **38**

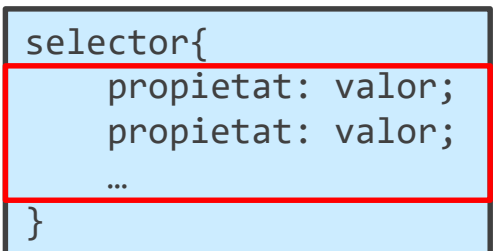

Un full d'estil està composat d'un (conjunt) de regles d'estil. Cada regla té un selector i una o vàries declaracions composades de propietat i valor.

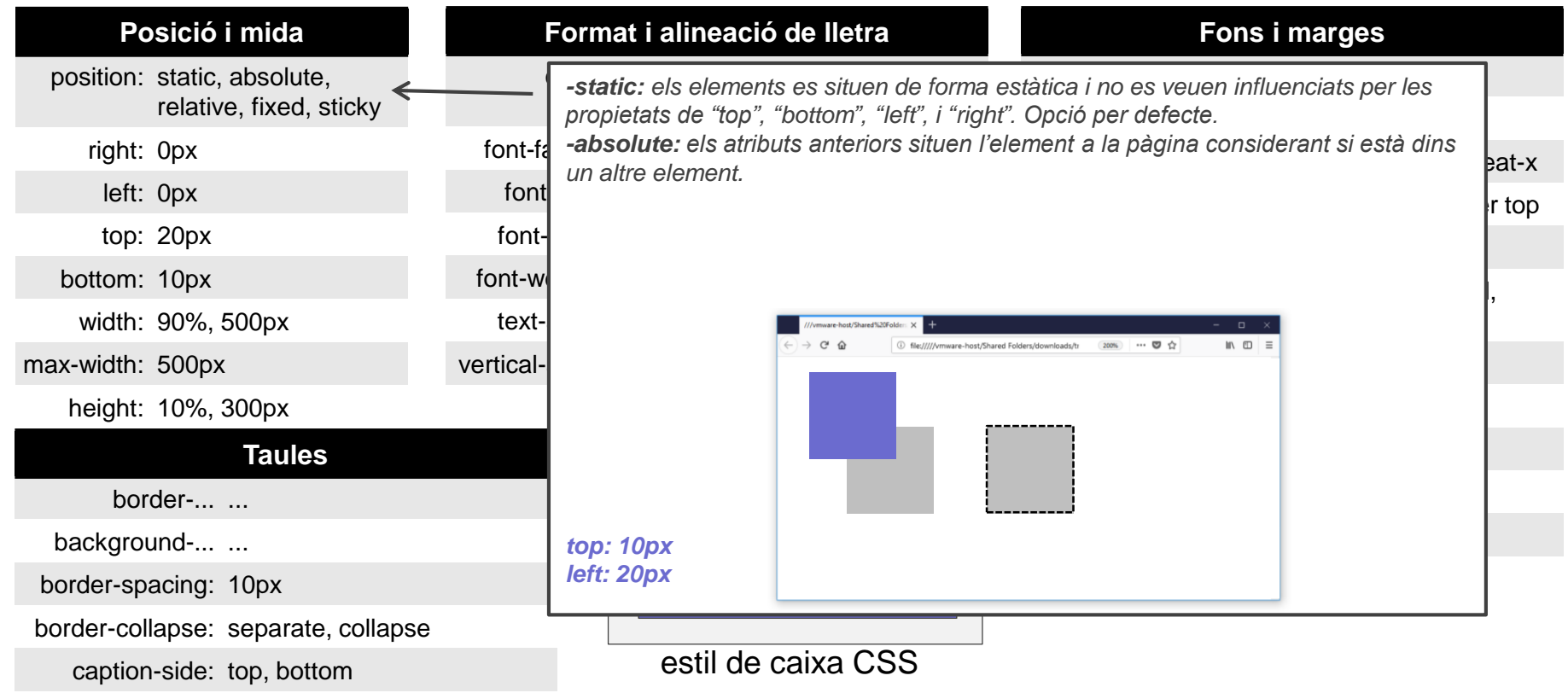

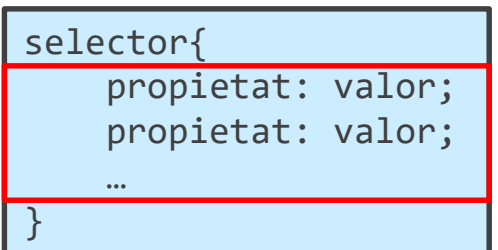

Un full d'estil està composat d'un (conjunt) de regles d'estil. Cada regla té un selector i una o vàries declaracions composades de propietat i valor.

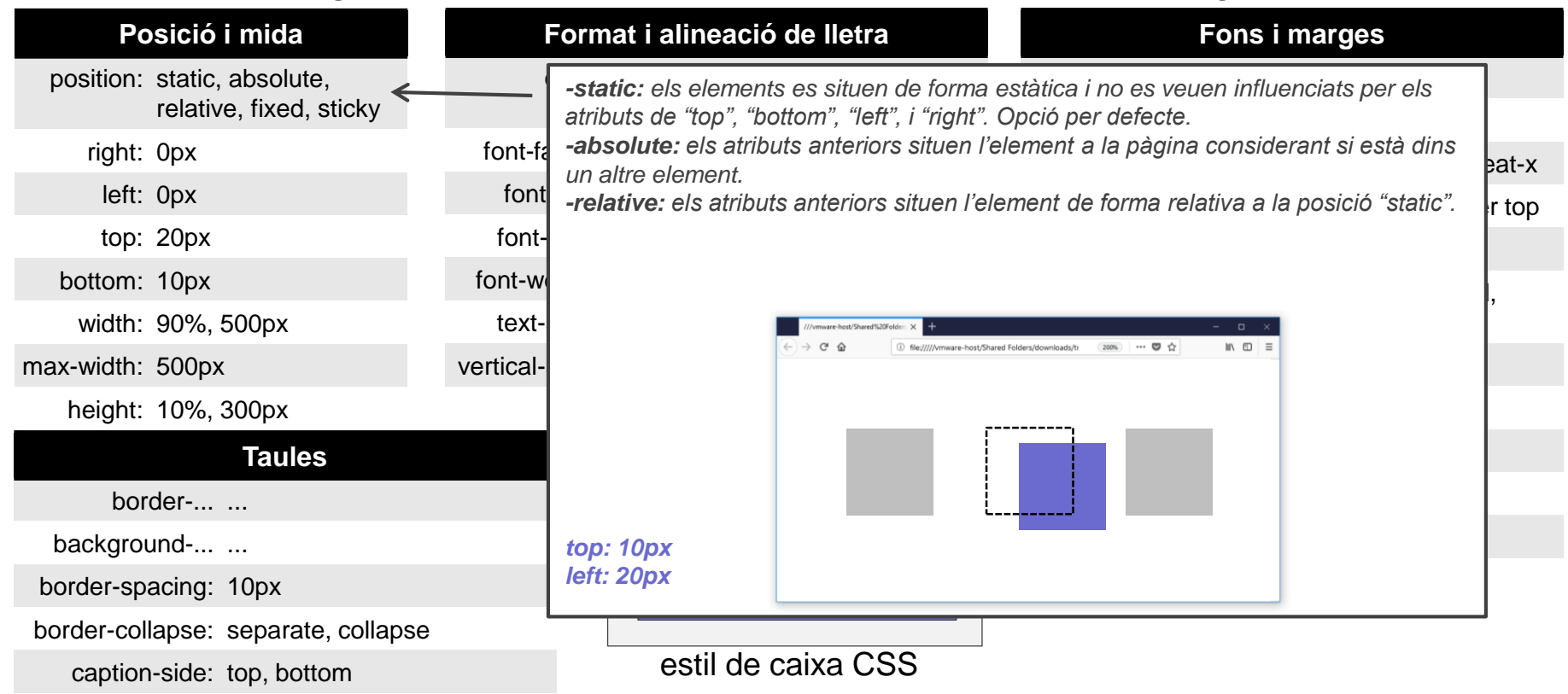

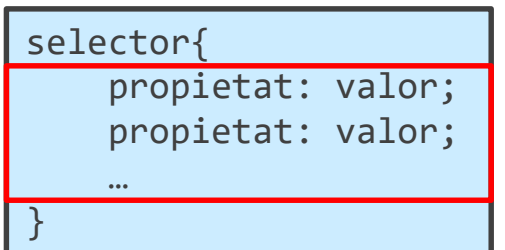

Un full d'estil està composat d'un (conjunt) de regles d'estil. Cada regla té un selector i una o vàries declaracions composades de propietat i valor.

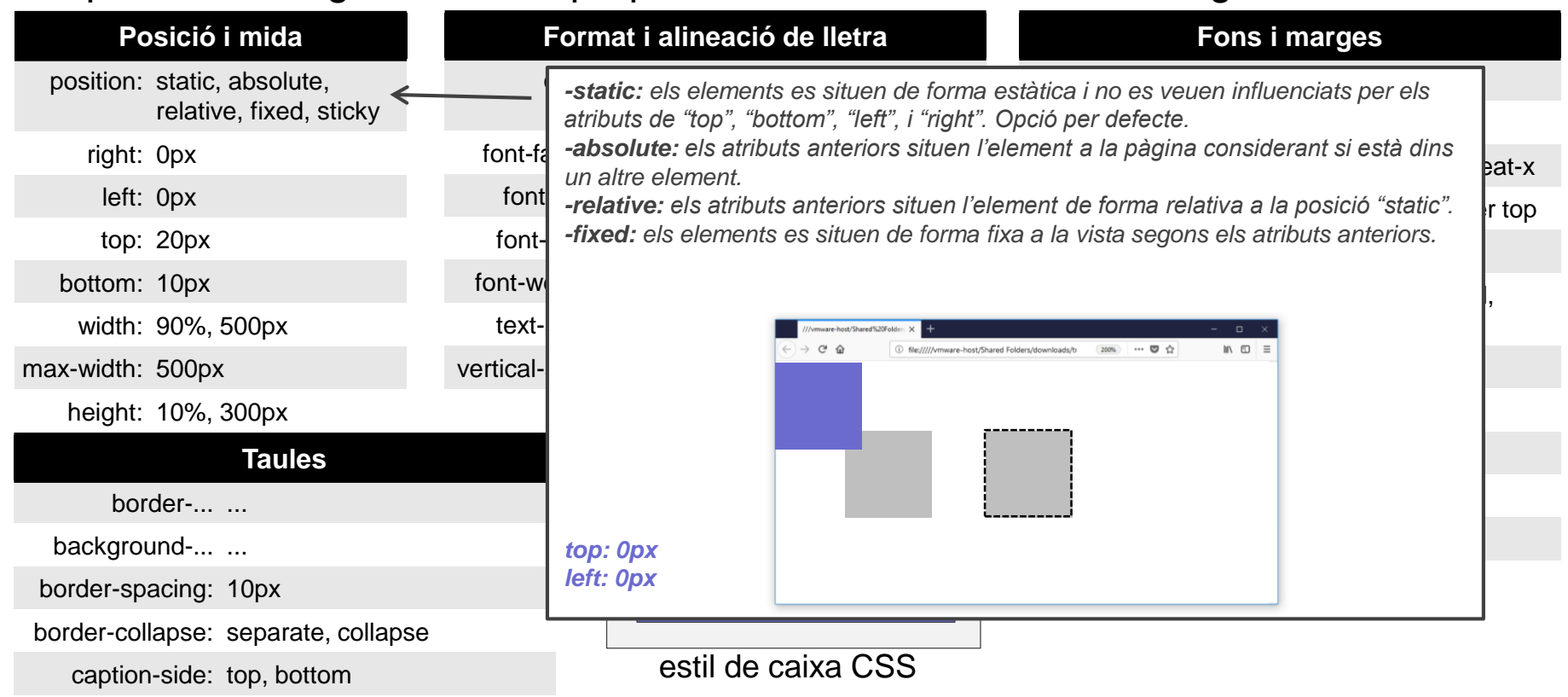

**TEMA 1 –** *LLENGUATGES DE PROGRAMACIÓ WEB* **41**

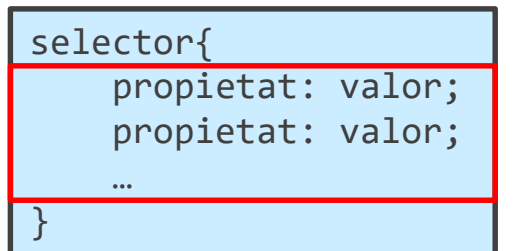

Un full d'estil està composat d'un (conjunt) de regles d'estil. Cada regla té un selector i una o vàries declaracions composades de propietat i valor.

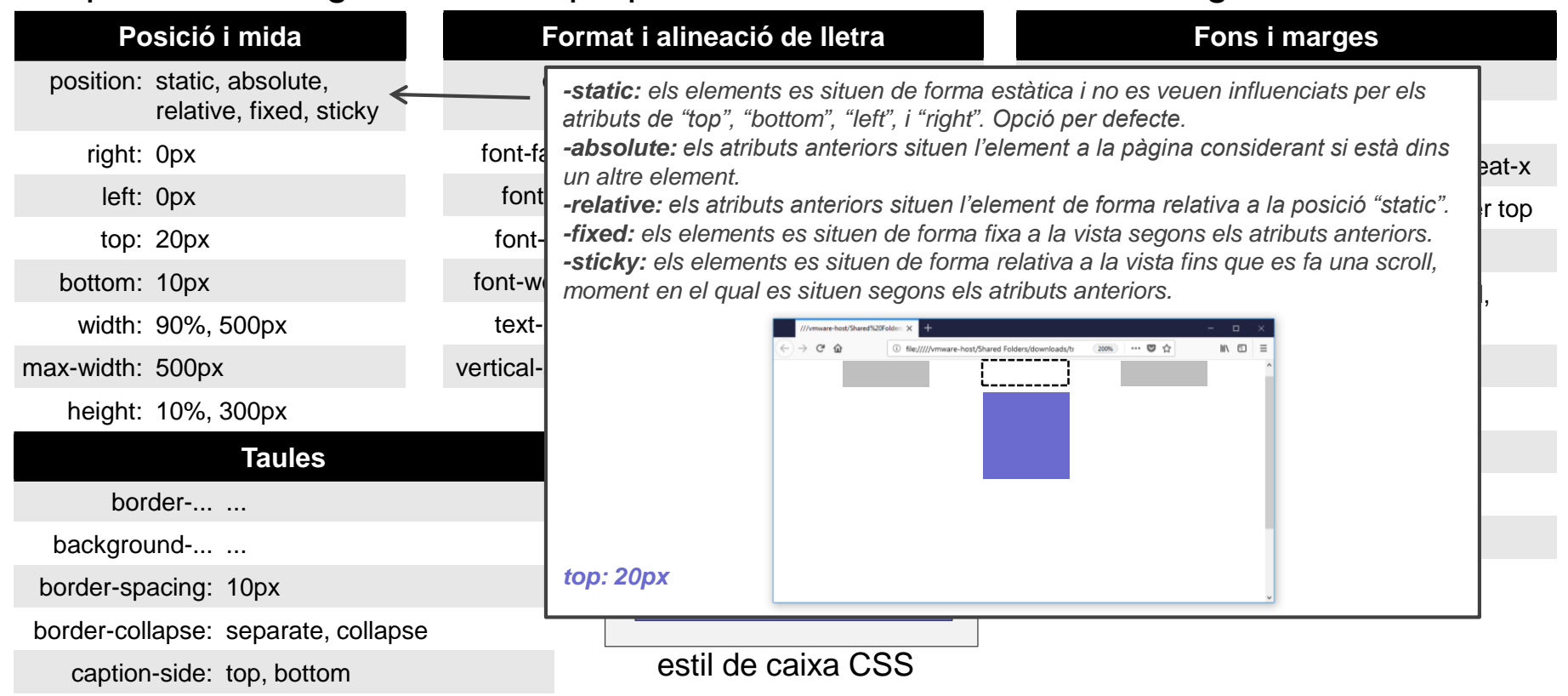

**TEMA 1 –** *LLENGUATGES DE PROGRAMACIÓ WEB* **42**

### **1.1 Documents web: CSS. Navegació**

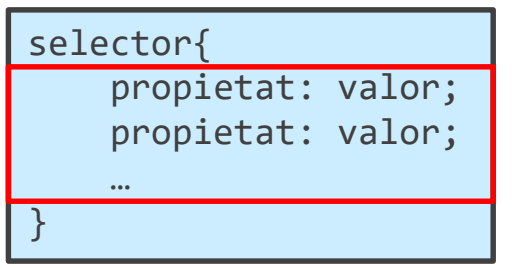

Les pàgines web solen tenir una barra de navegació a partir de la qual es pot anar a qualsevol secció de la web. CSS ens permet definir aquestes barres de diferents formes. Per exemple:

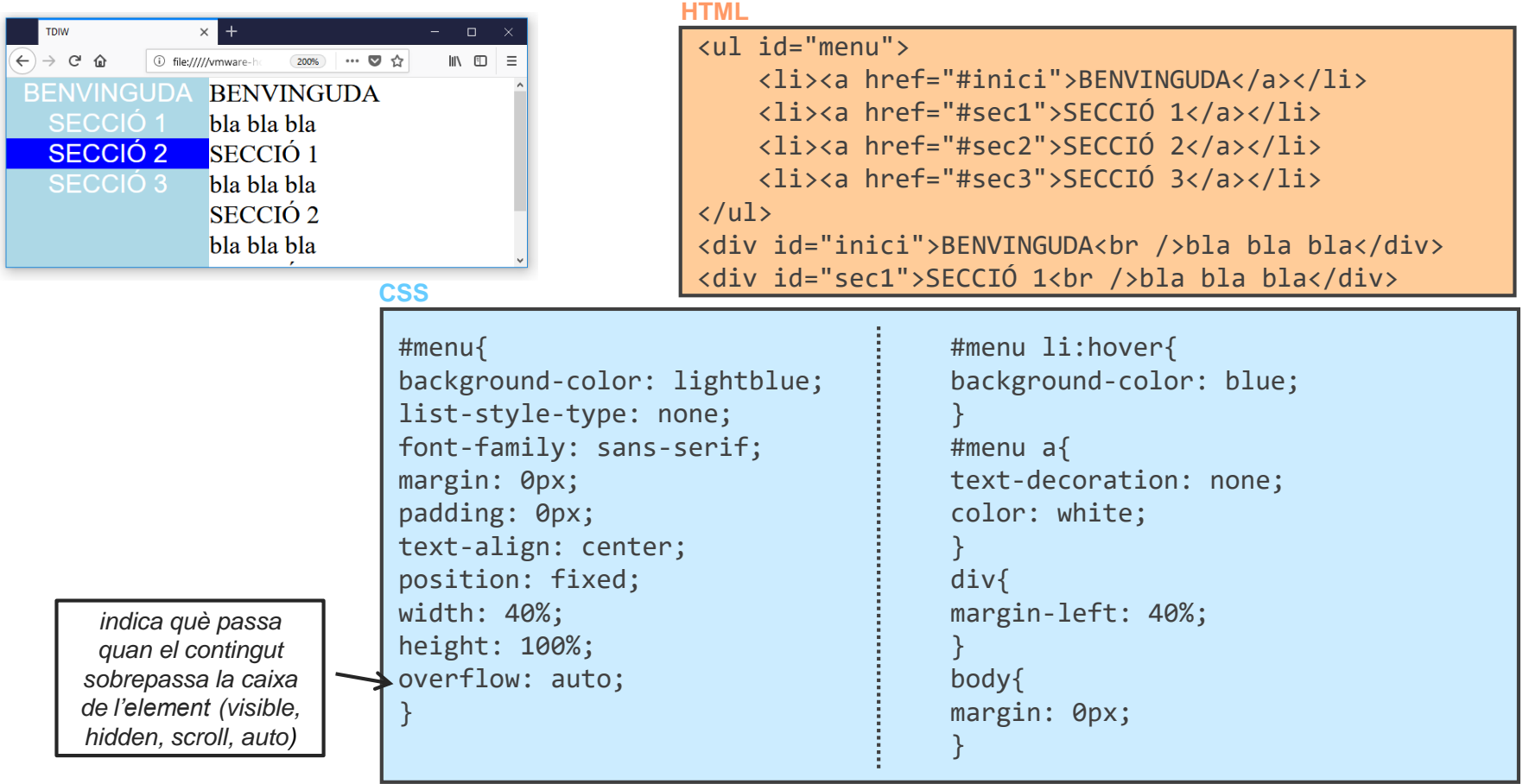

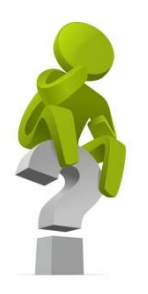

## *Si no es fa a través de CSS, com es poden tractar els events en els elements HTML? Què és millor?*

## **1.1 Documents web: CSS. Desplegables i animacions**

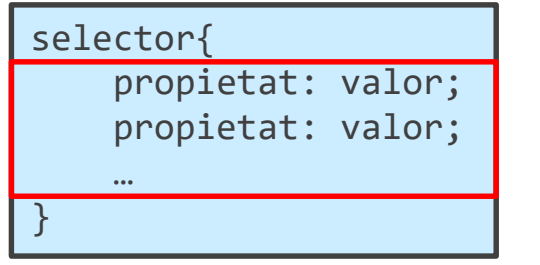

 $\begin{array}{ccc} \hline 200\% \end{array}$  ...  $\begin{array}{ccc} \bullet & \bullet \end{array}$   $\geq$ 

 $\square$   $\longrightarrow$ 

TDIW

**TDIW**  $\leftarrow$   $\rightarrow$   $e$   $\circ$ 

**DESPLEGA'M** 

paragrDESPLEGAT!

 $\leftarrow$   $\rightarrow$   $\sigma$   $\sigma$ 

**DESPLEGA'M** 

paràgraf a continuació

A través de CSS podem afegir elements mòbils a la pàgina. Per exemple, podem fer desplegables o bé animacions.

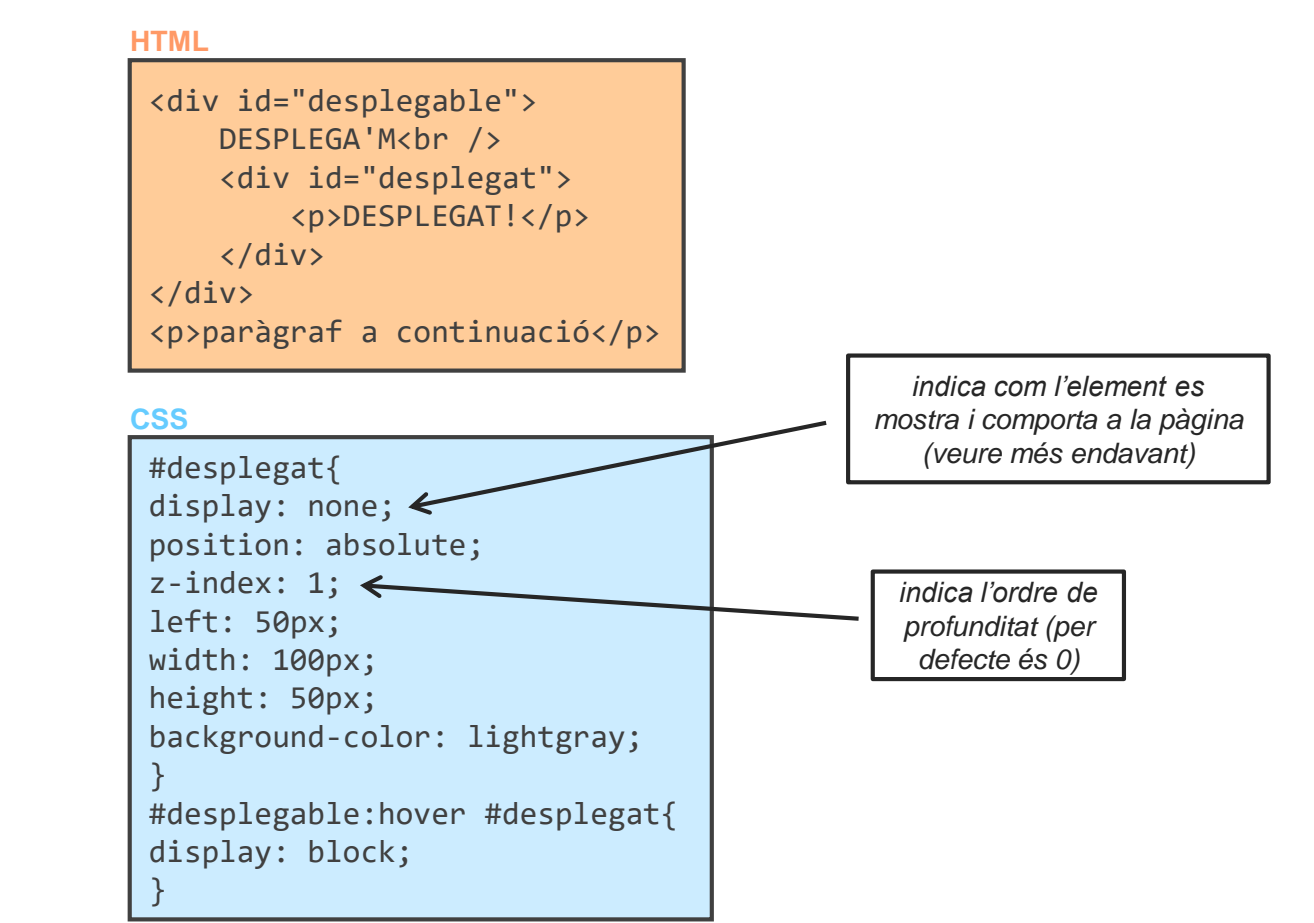

 $\Box$ 

200% … 【 >> 三

## **1.1 Documents web: CSS. Desplegables i transicions**

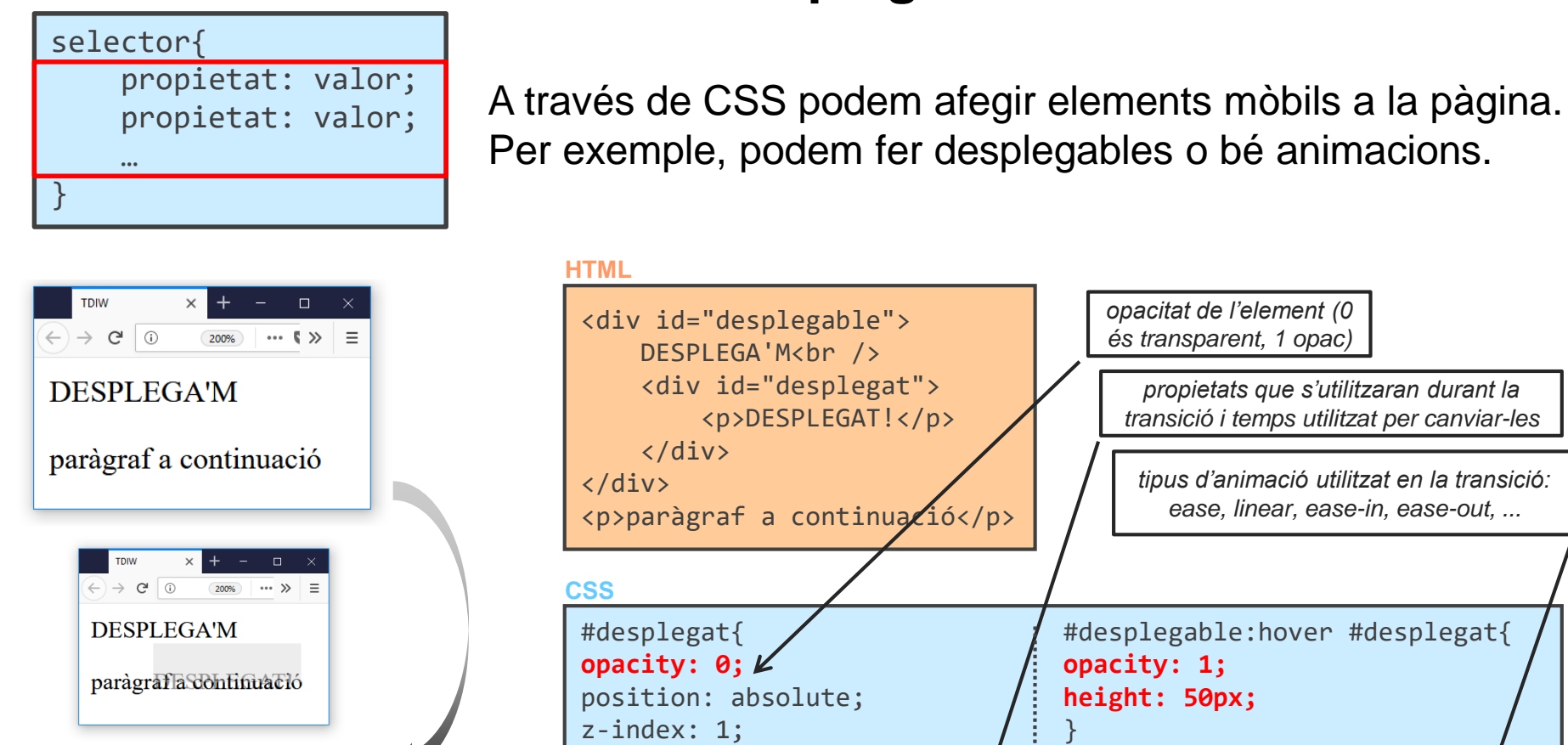

 $background-color: lightgr$ **transition: height 1.5s,** 

left: 50px; width: 100px; **height: 0px;**

**opacity 1.5s;**

}

 $\Box$ **TDIW**  $\overline{\hspace{1cm}200\%}\hspace{1cm} \cdots \hspace{1cm} \overline{\hspace{1cm}}\hspace{1cm} \gg \hspace{1cm} \equiv$  $\leftarrow$   $\rightarrow$   $e$   $\circ$ **DESPLEGA'M** paràgrDESPLEGAT!

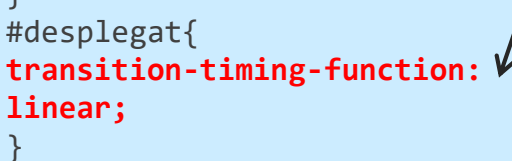

## **1.1 Documents web: CSS. Animacions**

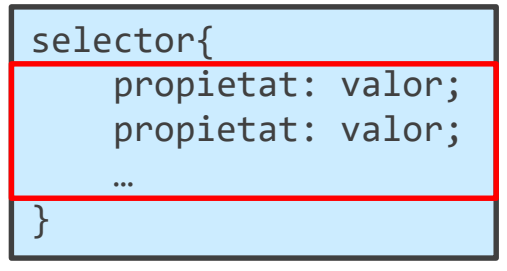

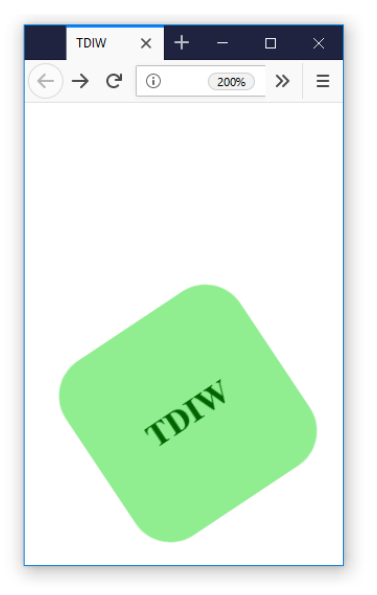

CSS també ens permet canviar l'estil d'un element de forma gradual, variant una o vàries propietats en diferent instants de temps.

```
<div id="tdiw">
     <p>TDIW</p>
</div>
HTML
```
#### **CSS**

```
#tdiw{
position: relative;
display: table;
width: 100px;
height: 100px;
left: 20px;
background-color: lightgreen;
border-radius: 20px;
animation-name: rodant;
animation-duration: 2s;
animation-delay: 0.5s;
animation-timing-function: 
linear;
animation-iteration-count: 2;
}
```

```
#tdiw p{
display: table-cell;
text-align: center;
vertical-align: middle;
color: darkgreen;
font-weight: bold;
}
@keyframes rodant{
0% {top: 0px;}
50% {top: 100px; transform: 
rotate(360deg);}
100% {top: 0px;}
}
```
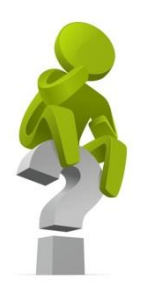

## *Es poden crear jocs amb les animacions CSS?*

**TECNOLOGIES INTERNET I WEB GRAU D'ENGINYERIA INFORMÀTICA**  $\left\langle \frac{\mathbf{X}}{\mathbf{X}} \right\rangle$ - CURS 2019/2020

### **1.1 Documents web: CSS. "Media query"**

Les "media query" permeten comprovar diversos aspectes del dispositiu on es mostra la pàgina (com mida de la pantalla i/o navegador, resolució i orientació) i aplicar regles CSS diferents perquè la pàgina es mostri bé. La seva sintaxi és la següent:

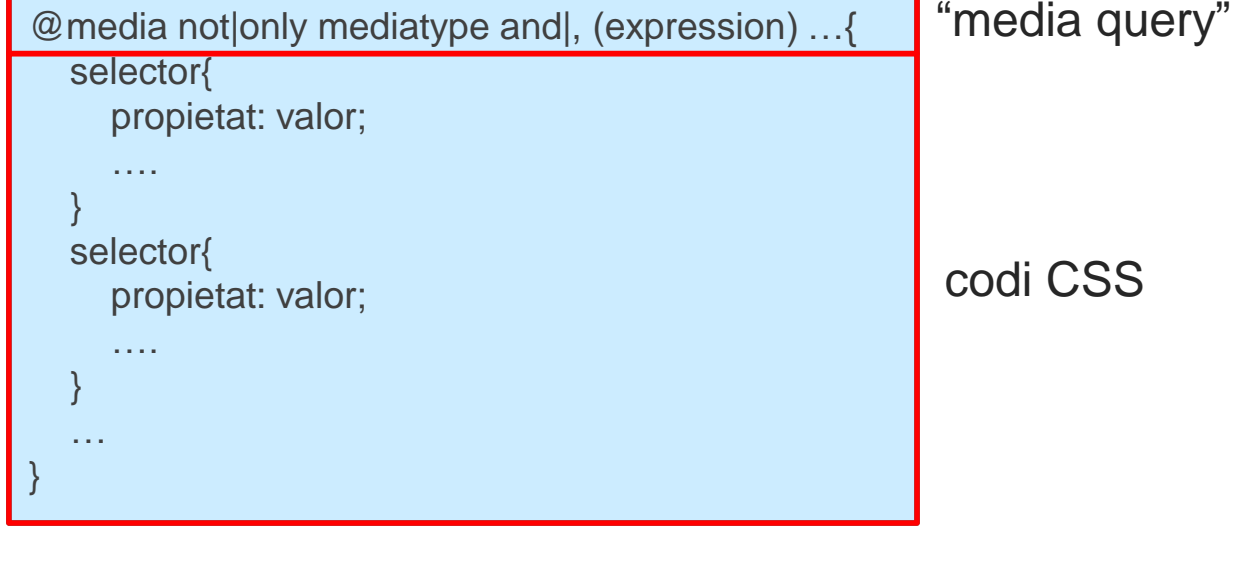

on

```
mediatype = all, print, screen, handheld, speech,...
  expressions = max-width, max-height, min-width, min-height, resolution,...
El "mediatype" especifica el tipus de dispositiu utilitzat. A no ser que s'especifiqui 
"not|only", no fa falta posar-lo i s'agafa el valor per defecte ("all").
Les expressions permeten comprovar aspectes del dispositiu on es visualitza la 
pàgina, i són una parella de "propietat: valor"
```
**TECNOLOGIES INTERNET I WEB** GRAU D'ENGINYERIA INFORMÀTICA **RESENTAL EN 1999/2020** 

### **1.1 Documents web: CSS. "Media query"**

@media [not|only mediatype] and|, (expression) …{ codi CSS }

Alguns exemples de "media query" són els següents:

 $\phi$ media screen and (min-width: 700px) and (orientation: landscape) { ... } S'aplica el codi CSS quan el dispositiu és una pantalla amb una resolució d'almenys 700 píxels d'amplada i l'orientació és apaïsada.

@media handheld, (min-width: 650px), (orientation: landscape) { ... } S'aplica el codi CSS quan el tipus de dispositiu és portàtil, o bé té una resolució d'almenys 650 píxels d'amplada o bé l'orientació és apaïsada.

@media screen and (max-width: 900px) and (min-width: 600px), (min-width: 1100px) {…}

Quan l'amplada està entre 600 i 900 píxels, o bé per sobre 1100 píxels s'aplica el codi CSS.

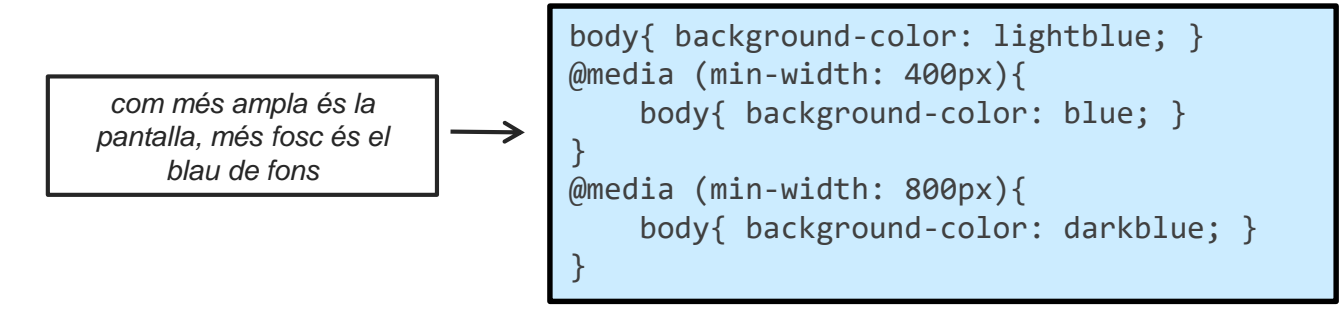

### **1.1 Documents web: CSS. "Flexboxs"**

Els "flexboxs" estan pensats per poder definir el "layout" de la pàgina sense haver d'utilitzar altres mecanismes menys flexibles com els "floats" o les taules. Es defineixen de la següent forma:

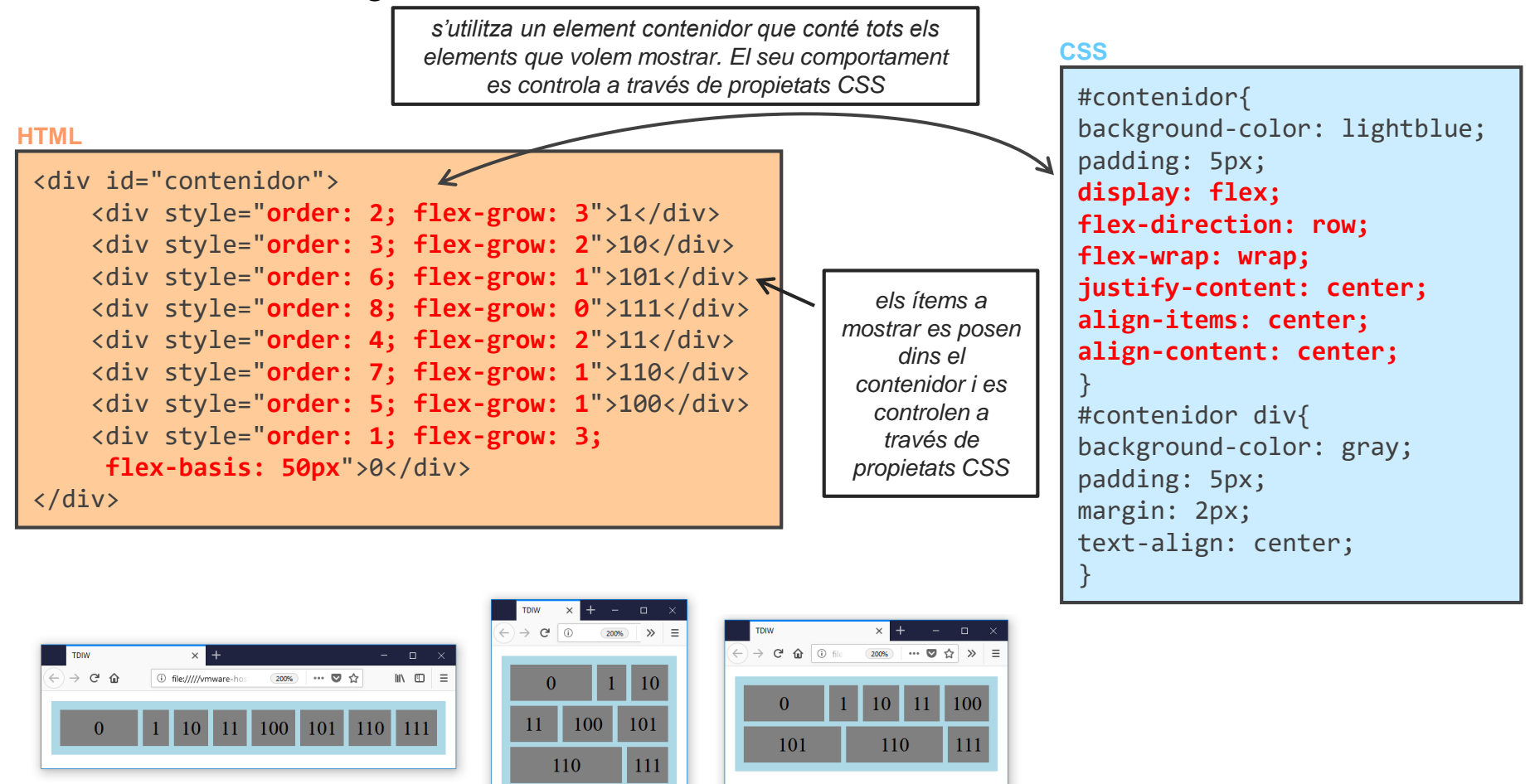

### **1.1 Documents web: CSS. "Flexboxs"**

A través de les propietats del contenidor i dels ítems es pot controlar com es visualitzaran els ítems segons les mides del navegador.

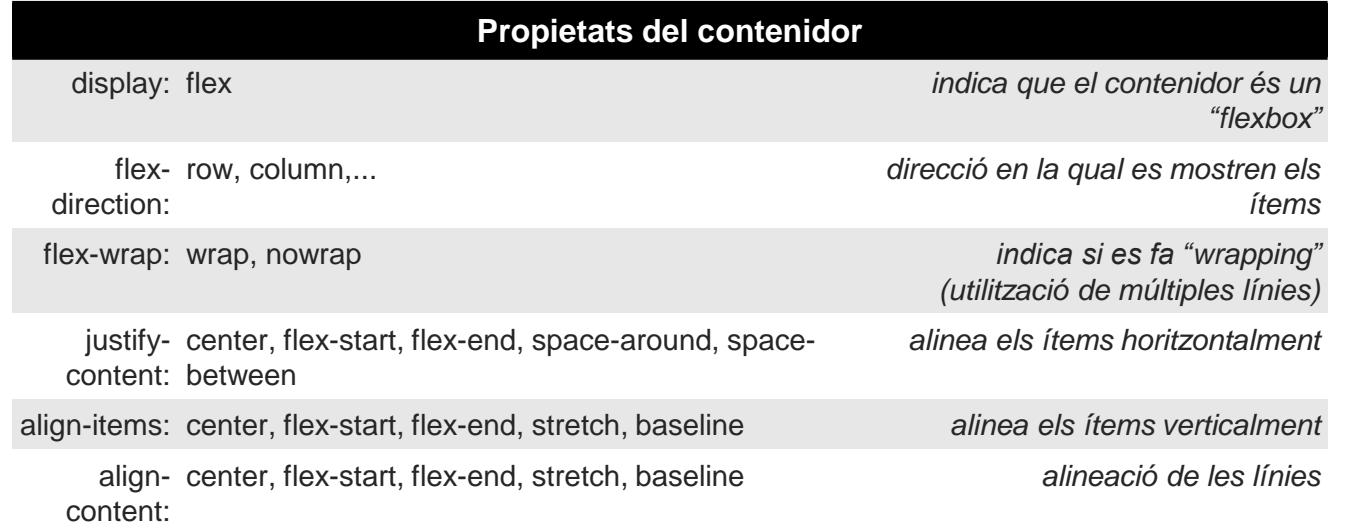

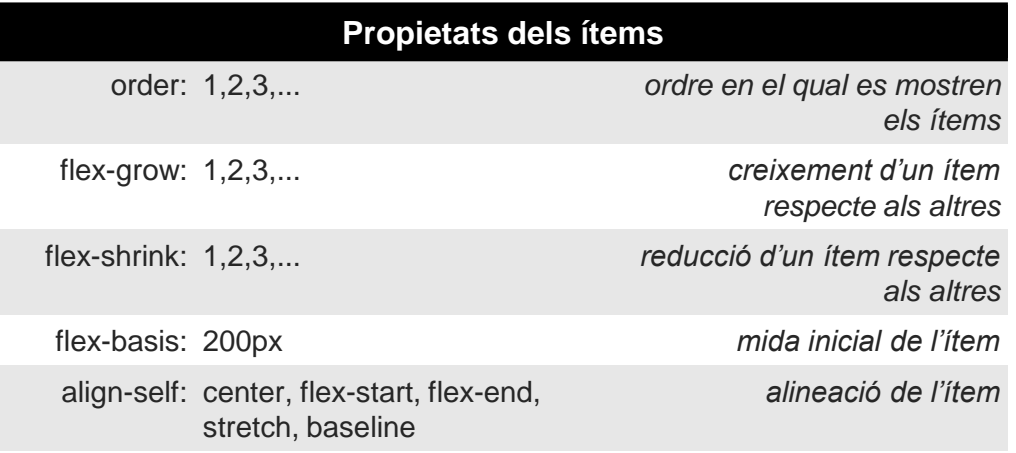

## **1.1 Documents web: CSS. "Grid"**

Similar a "flexboxs", el CSS "grid" ens permet definir un "layout". És un mecanisme basat en un sistema de files i columnes, fent-lo ideal quan el "layout" de la pàgina contempla dues direccions. El "grid" es pot definir a través de files/columnes, o bé a través de "grid-areas":

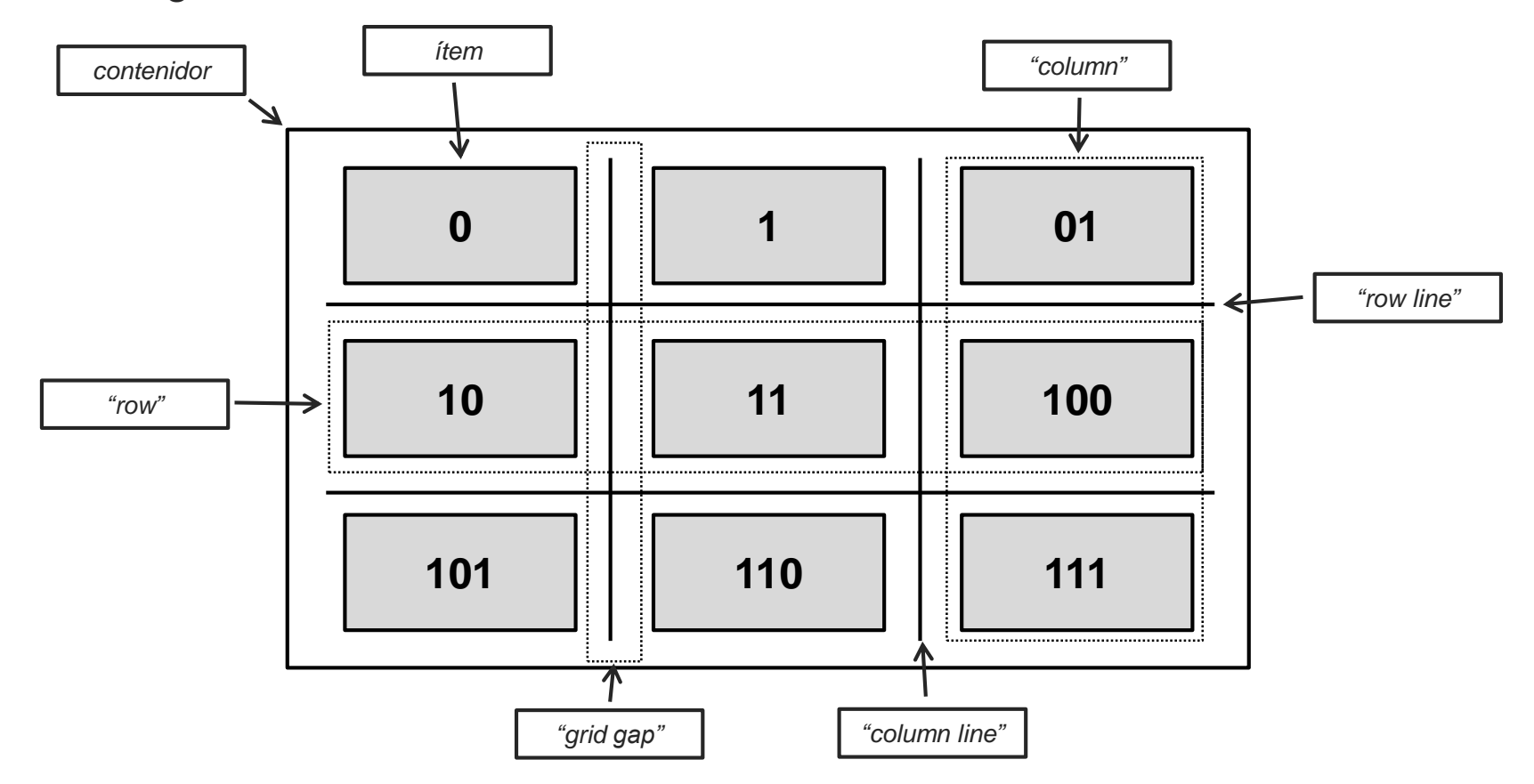

## **1.1 Documents web: CSS. "Grid"**

Similar a "flexboxs", el CSS "grid" ens permet definir un "layout". És un mecanisme basat en un sistema de files i columnes, fent-lo ideal quan el "layout" de la pàgina contempla dues direccions. El "grid" es pot definir a través de files/columnes, o bé a través de "grid-areas":

#### **HTML**

```
<div id="contenidor">
   <div style="grid-column: 1 / 3">0</div>
   <div style="grid-column: 3 / 4; 
    grid-row: 1 / 3">1</div>
   <div>10</div>
   <div>11</div>
   <div>100</div>
   <div>101</div>
   <div>110</div>
   <div style="grid-column: 2 / 3">111</div>
</div>
```
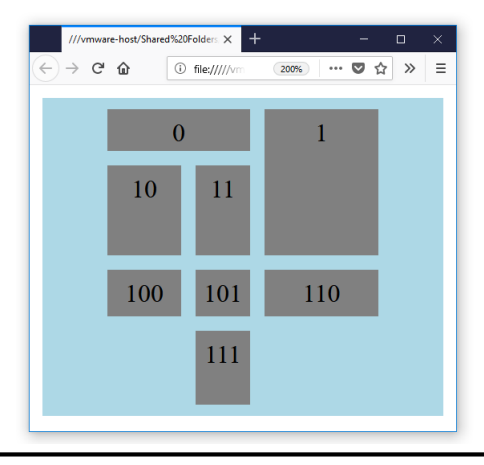

#### **CSS**

#contenidor{ background-color: lightblue; padding: 5px; **display: grid; grid-column-gap: 5px; grid-row-gap: 5px; grid-template-columns: 50px auto 75px; grid-template-rows: 30px 60px auto 50px; justify-content: center; align-content: center;** } #contenidor div{ background-color: gray; padding: 5px; margin: 2px; text-align: center; }

## **1.1 Documents web: CSS. "Grid"**

Similar a "flexboxs", el CSS "grid" ens permet definir un "layout". És un mecanisme basat en un sistema de files i columnes, fent-lo ideal quan el "layout" de la pàgina contempla dues direccions. El "grid" es pot definir a través de files/columnes, o bé a través de "grid-areas":

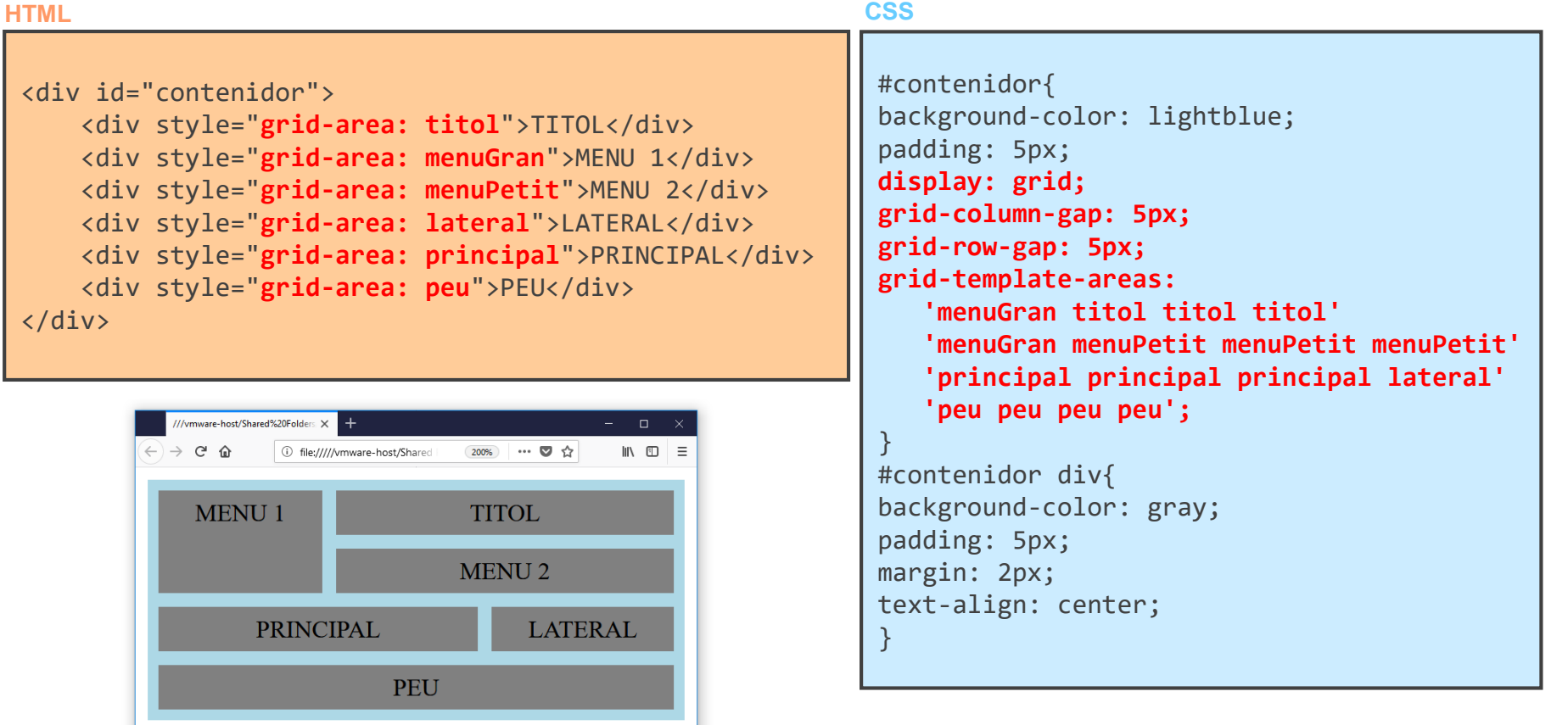

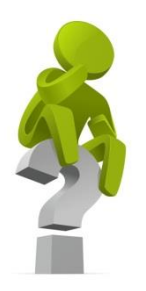

## *Quan és millor utilitzar CSS "flexboxs" i quan CSS "grids"?*

### **1.1 Documents web: CSS. "Responsive layouts"**

Si combinem "flexboxs" i/o "grid" amb "media query" podem aconseguir que el "layout" de la pàgina sigui "responsive", i.e., es mostri adequadament en qualsevol tipus de dispositiu, resolució, mides de vista, etc. En el següent exemple, una regla de "media query" permet mostrar els continguts en una pantalla ampla i estreta:

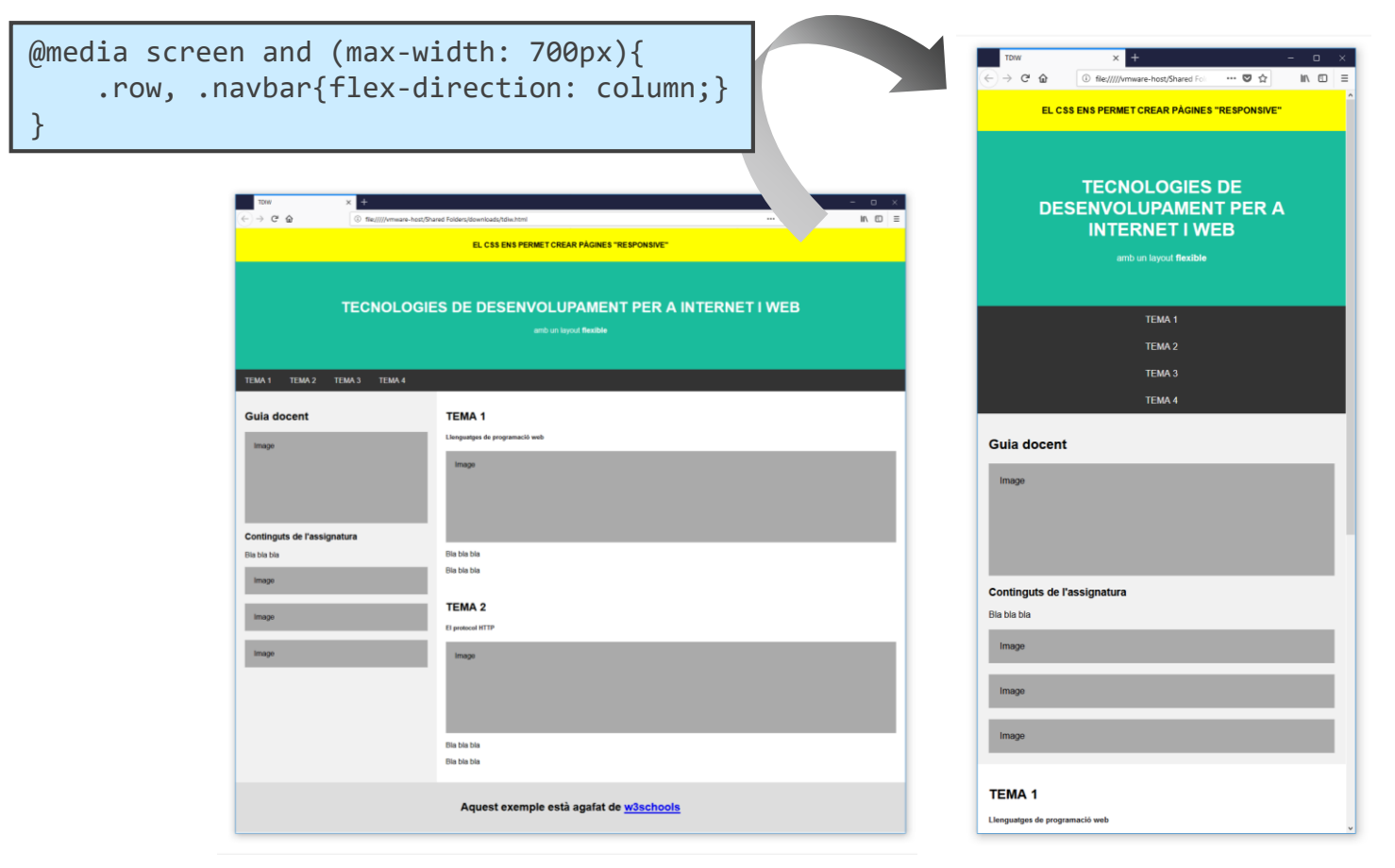

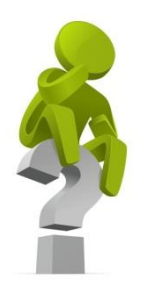

## *Quina és la gran avantatge de definir el "layout" amb CSS?*

### **1.1 Documents web: CSS. "Frameworks"**

Els CSS "frameworks" són un conjunt de classes CSS amb un estil ben definit que permeten accelerar el procés de disseny i desenvolupament d'una pàgina web. Actualment, *W3C.CSS* i b*ootstrap* són els "frameworks" més populars. Per utilitzar-los, només hem d'afegir la fulla d'estil i utilitzar les classes que ens proporcionen:

#### **HTML**

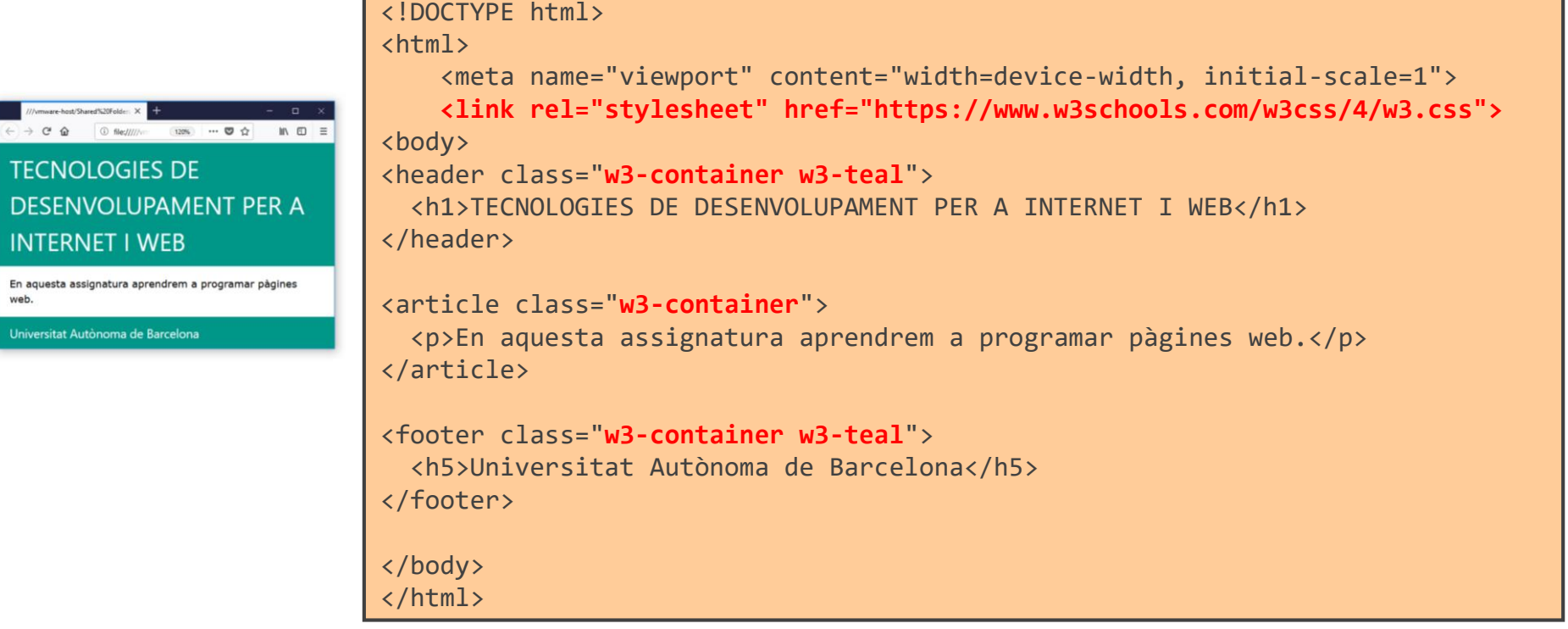

### **1.1 Documents web: CSS. "Frameworks"**

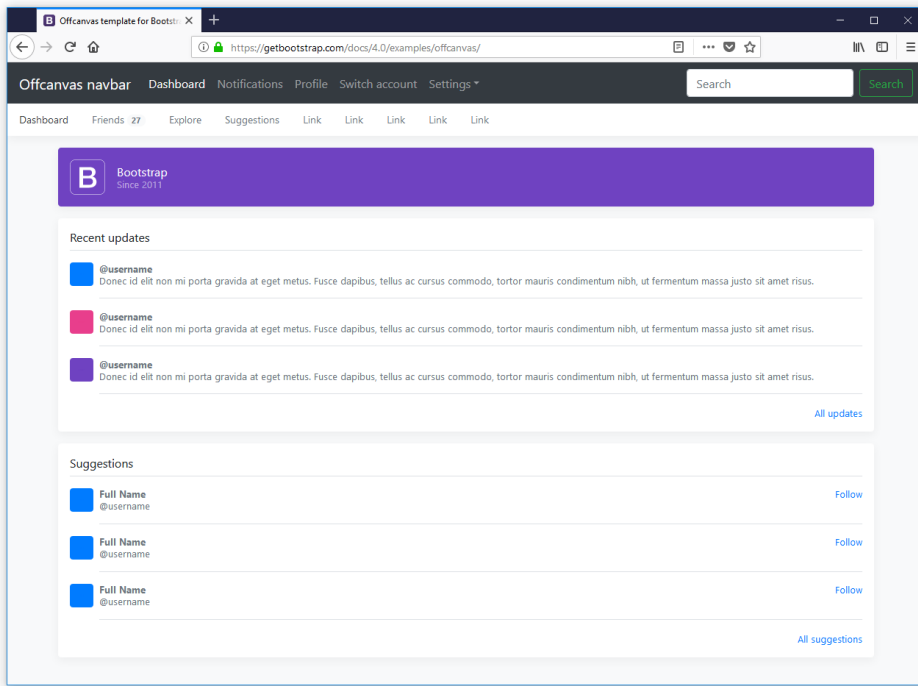

bootstrap

### W3C.CSS

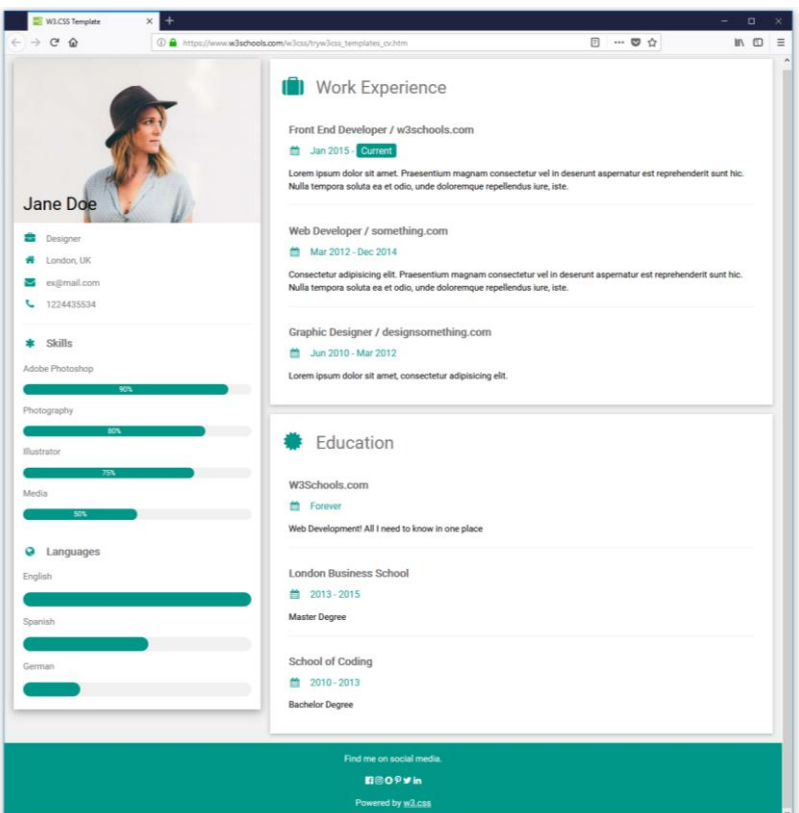

**TECNOLOGIES INTERNET I WEB GRAU D'ENGINYERIA INFORMÀTICA CURS 2019/2020**

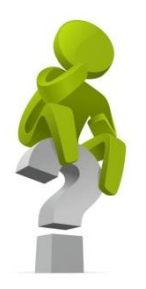

## **¡PREGUNTA D'EXAMEN!**

## *Què és un "framework" de CSS?*

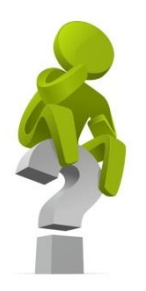

## *El "framework" de CSS és una ampliació de l'estàndard?*

**TECNOLOGIES INTERNET I WEB GRAU D'ENGINYERIA INFORMÀTICA**  $\mathbb{R}^N$ - CURS 2019/2020

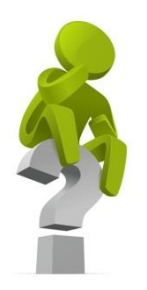

## **¡PREGUNTA D'EXAMEN!**

## *Avantatges i desavantatges dels CSS "frameworks".*

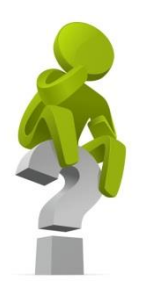

## *Com hauríem d'organitzar els fitxers d'una web?*

## **0. INTRODUCCIÓ**

# **1. LLENGUATGES DE PROGRAMACIÓ WEB**

### **1.1 – Documents web**

### **1.2 – Programació a la banda del client**

- **1.3 – Programació a la banda del servidor**
- **1.4 – Arquitectura model vista controlador: descripció i ús**
- **1.5 – Aspectes de seguretat**

# **2. EL PROTOCOL HTTP**

## **3. PROTOCOLS DE SERVEIS**

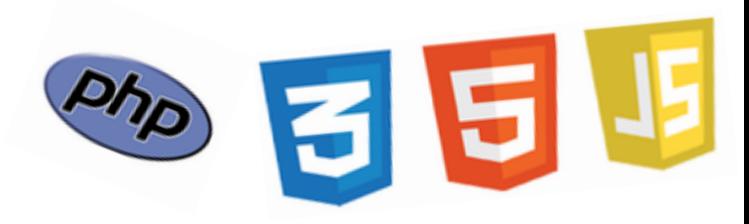

# **1. LLENGUATGES DE PROGRAMACIÓ WEB**

**1.1 – Documents web**

- **1.2 – Llenguatges de programació a la banda del client**
	- **JavaScript**
	- **AJAX**
- **1.3 – Llenguatges de programació a la banda del servidor**
- **1.4 – Arquitectura model vista controlador: descripció i ús**
- **1.5 – Aspectes de seguretat**

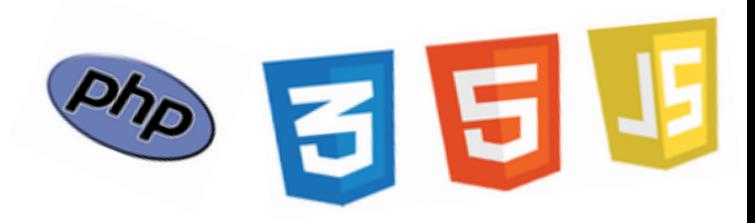

## **1.2 Programació al client: JavaScript. Introducció**

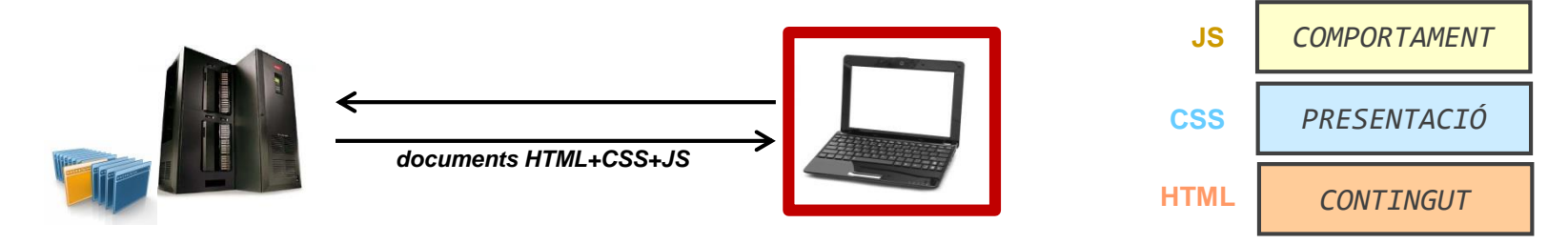

HTML transporta el contingut de la web i CSS descriu com els continguts s'han de visualitzar. Si bé aquests dos documents proporcionen bona part de tot el necessari per crear webs, en moltes pàgines és necessari poder programar alguns aspectes per dotar a la web de més interactivitat / seguretat / intel·ligència / disseny / etc. Ens determina el comportament de la web.

JavaScript és el llenguatge de programació (o de "client-side scripting") per clients HTTP. L'interpreta el navegador i permet modificar qualsevol aspecte de la pàgina HTML i de la fulla d'estil CSS. A més, a través de JavaScript podem utilitzar motors 3D per aplicacions de realitat virtual o jocs.

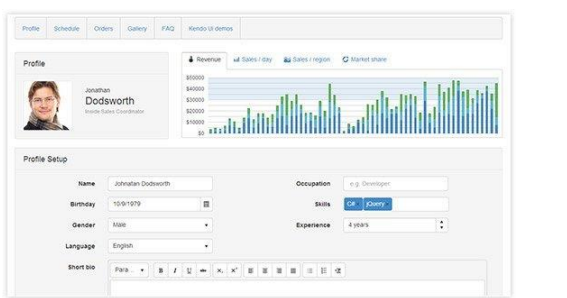

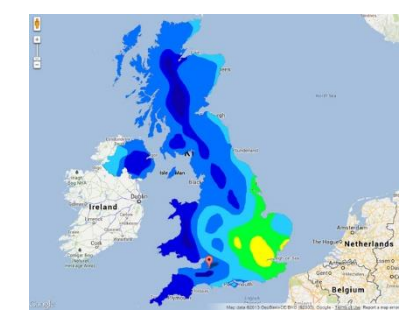

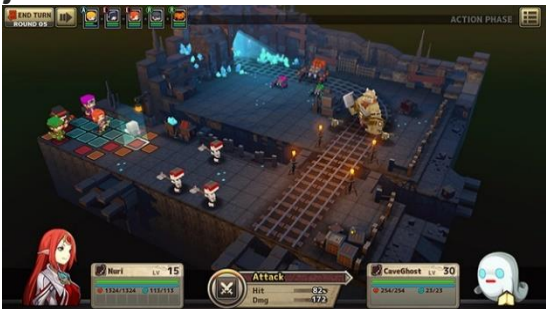

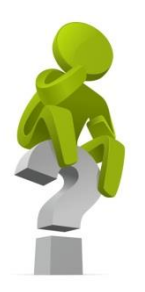

## *JavaScript és un llenguatge interpretat o compilat? Per què?*

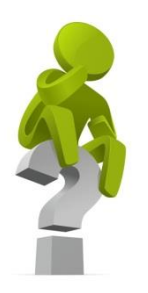

## *Com pot ser que es puguin fer jocs amb gràfics 3D a la web?*

## **1.2 Programació al client: JavaScript. Introducció**

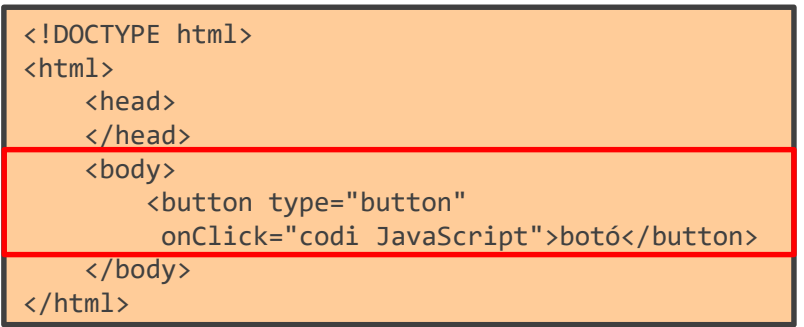

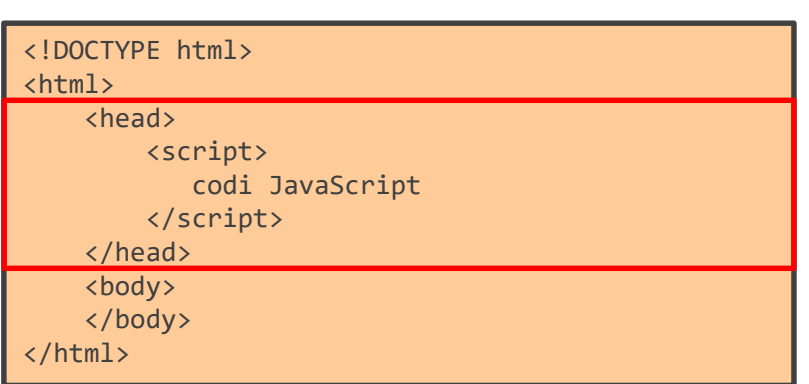

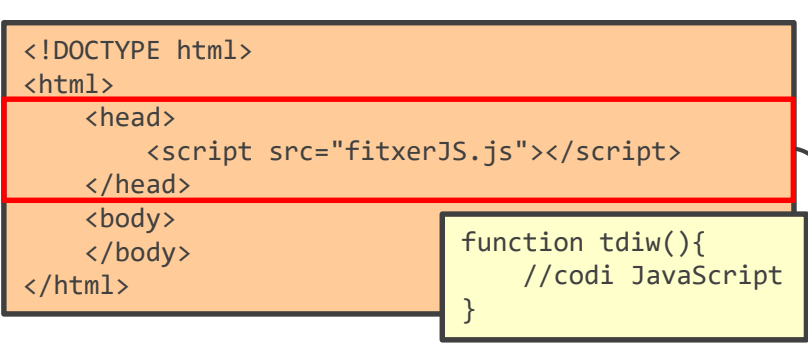

### **JavaScript "inline"**

Es posa dins elements HTML.

*Avantatges:* pràctic per fer crides a funcions JavaScript en elements HTML.

*Desavantatges:* si es posa codi JavaScript "inline", el manteniment es complica.

### **JavaScript intern**

Es posa dins un document HTML. Pot ser en el "head" o en el "body".

*Avantatges:* al moure el document HTML també l'acompanya el codi. Útil quan el codi és particular per una sola pàgina. *Desavantatges:* si es vol utilitzar el codi JavaScript a varis documents, s'ha de copiar a

tots, dificultant el manteniment.

### **JavaScript extern**

Des del document HTML es referencia un fitxer .js, que conté el codi JavaScript.

*Avantatges:* un mateix fitxer pot servir per múltiples pàgines. Fàcil de mantenir i reutilitzar.

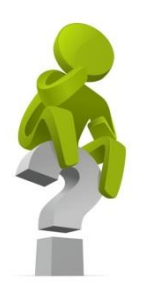

## *En termes de velocitat a l'hora de carregar la pàgina, on és millor tenir el codi JavaScript?*

### **1.2 Programació al client: JavaScript. Sintaxi**

**Constants, variables, "arrays", objectes, operadors i comparadors:**

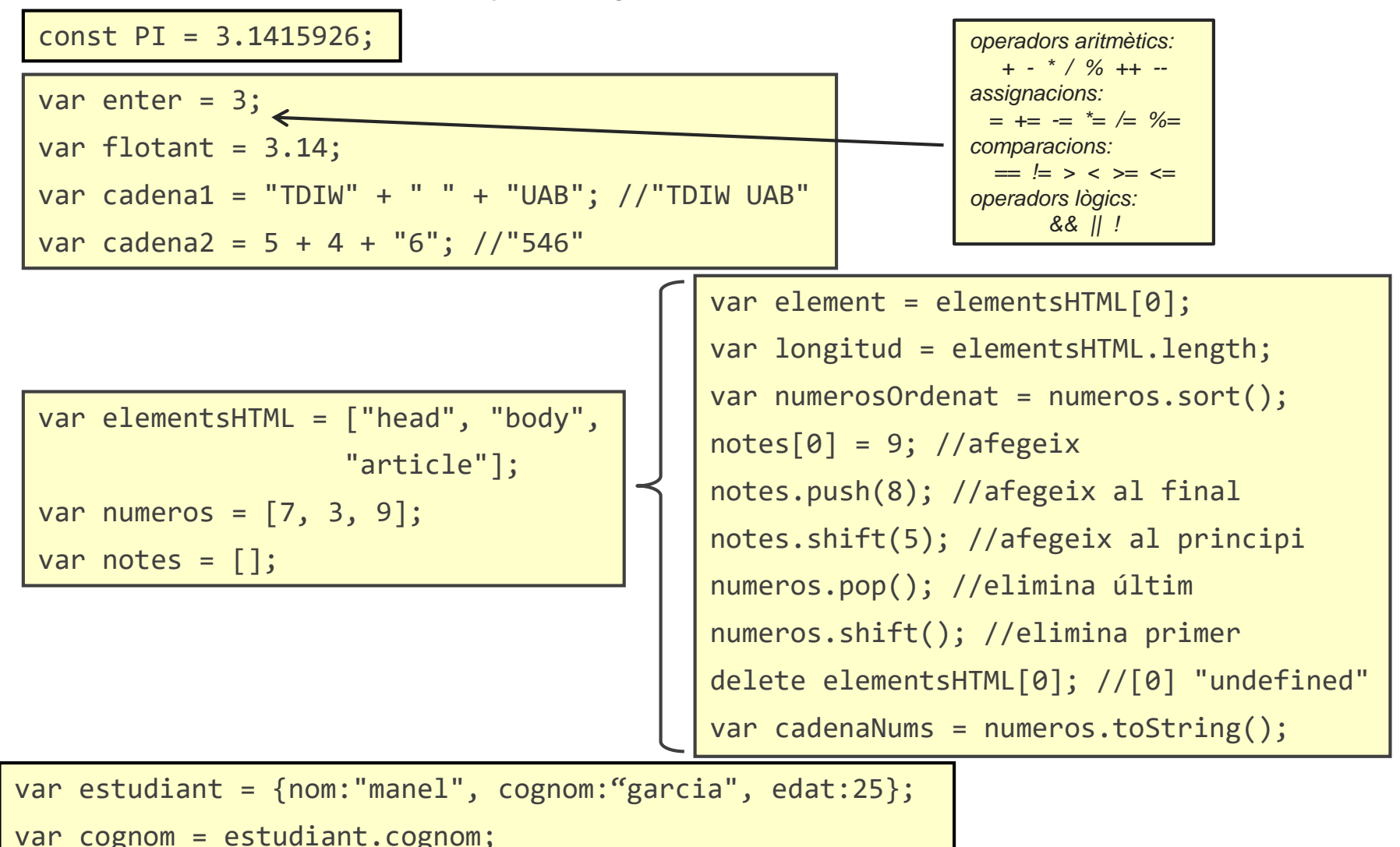
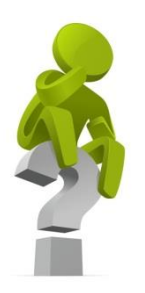

# **¡PREGUNTA D'EXAMEN!**

## *Per què és recomanable evitar l'ús de l'operador "new" a JavaScript?*

## **1.2 Programació al client: JavaScript. Sintaxi**

**Estructures condicionals, iteratives, i funcions:**

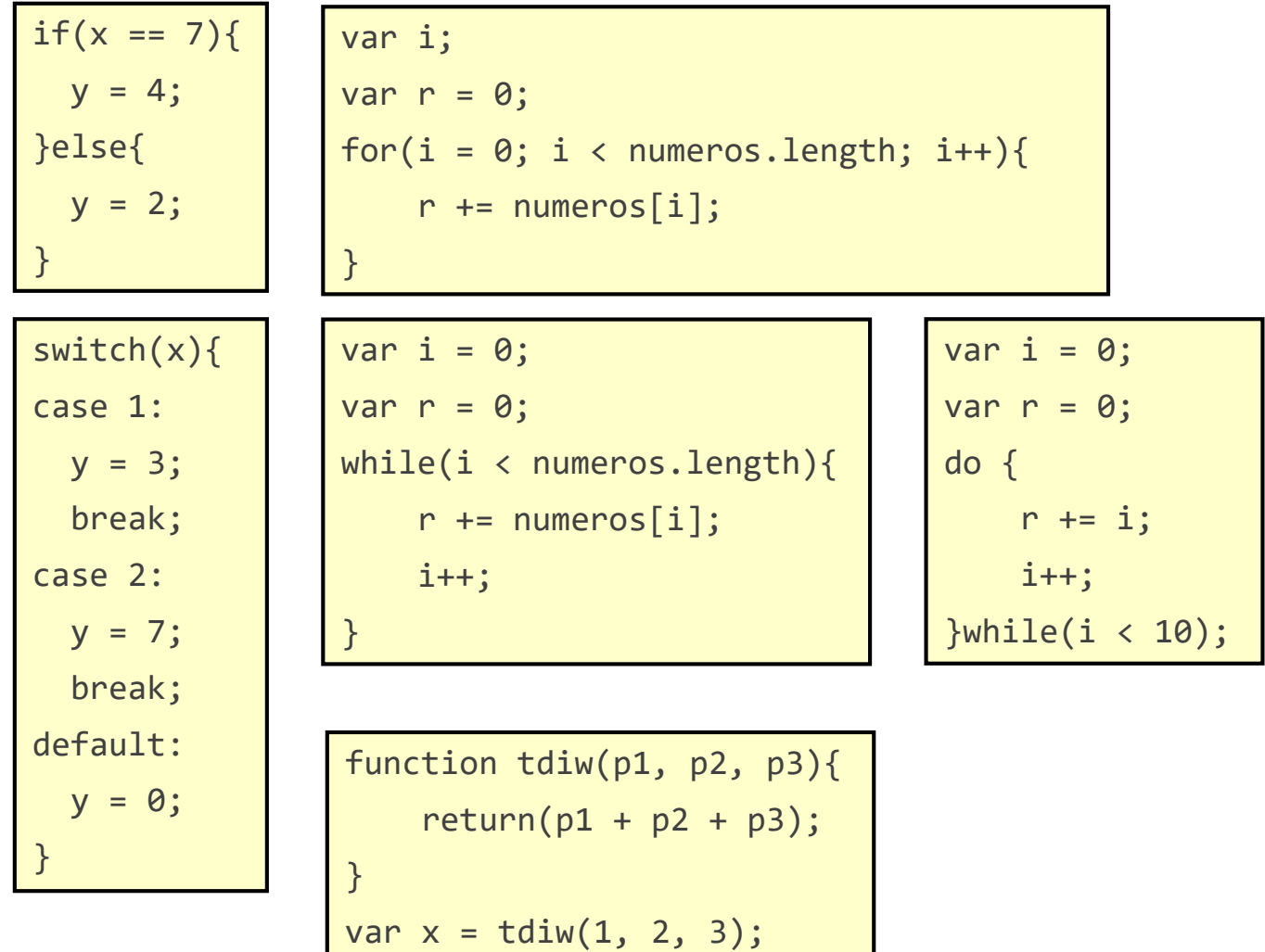

## **1.2 Programació al client: JavaScript. Sintaxi**

#### **Mètodes amb strings:**

```
var cadena = "Tecnologies de desenvolupament per a Internet i Web";
var long = cadena.length;
var pos1 = str.indexOf("per");
var pos2 = str.lastIndexOf("per");
var pos3 = str.search("per");
var cadena2 = cadena.slice(0, 10); //des de la posició 0 a la 10
var cadena3 = cadena.substring(0, 10); //des de la posició 0 a la 10
var cadena4 = cadena.substring(11, 2); //des de la posició 10 i 2 més
var cadena5 = cadena.replace("Web", "web");
var cadena6 = cadena.toUpperCase();
var cadena7 = cadena.toLowerCase();
var cadena8 = cadena.trim(); //elimina espais en blanc a l'inici i final
var car = cadena.charAt(0);
var array = cadena.Split(" ");
var num = "1234";
var cadena9 = num.toString();
var num2 = parseInt(cadena9);
var num3 = parseFloat(cadena9);
```
## **1.2 Programació al client: JavaScript. DOM**

**El "Document Object Model" (DOM):**

El DOM és un model en forma d'arbre dels objectes d'una pàgina. El DOM permet que, a través de JavaScript, la pàgina pugui ser dinàmica. Es poden canviar, afegir, i eliminar elements, atributs, estils, i events.

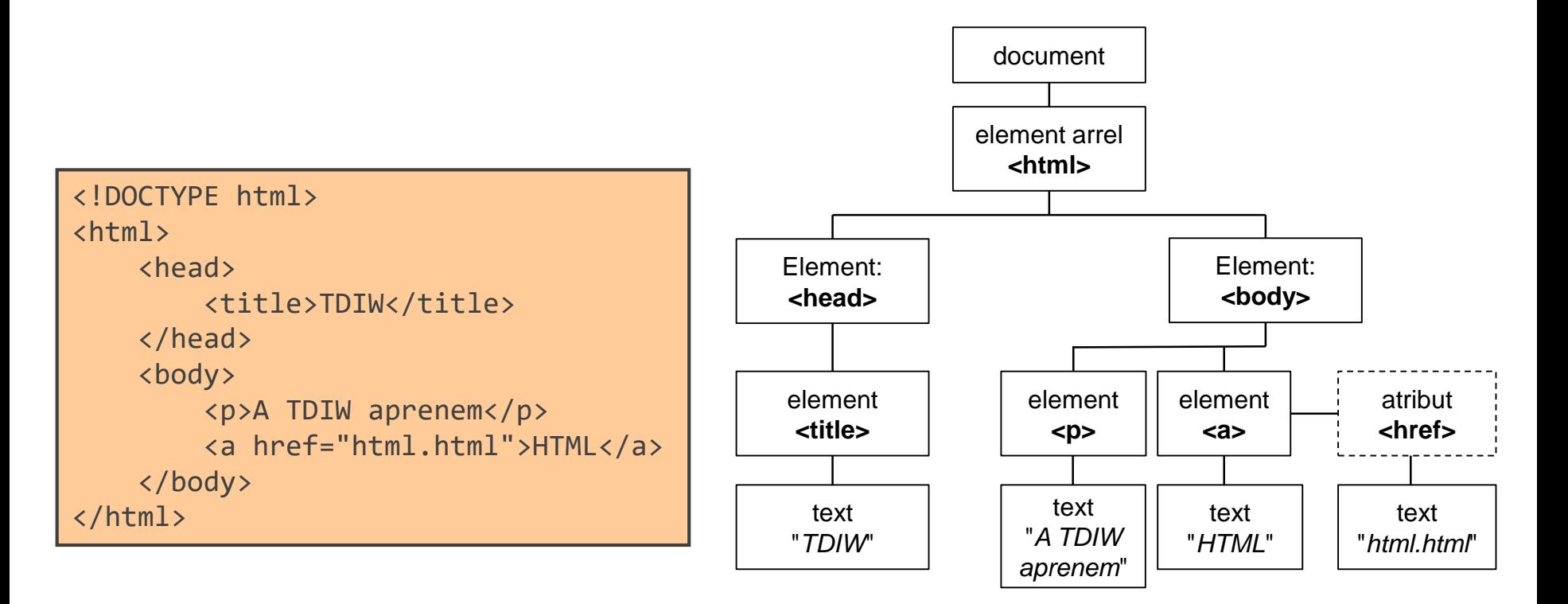

**Principals objectes del DOM definits a JavaScript:** 

Per poder manipular el DOM, JavaScript ens proporciona una sèrie d'objectes amb mètodes i propietats ben definides a través dels quals es pot canviar qualsevol aspecte de la web. Els més importants son els següents:

• *document:* element arrel del document HTML. A través d'aquest objecte podem referenciar qualsevol element. Està instanciat en qualsevol codi JavaScript. Per exemple:

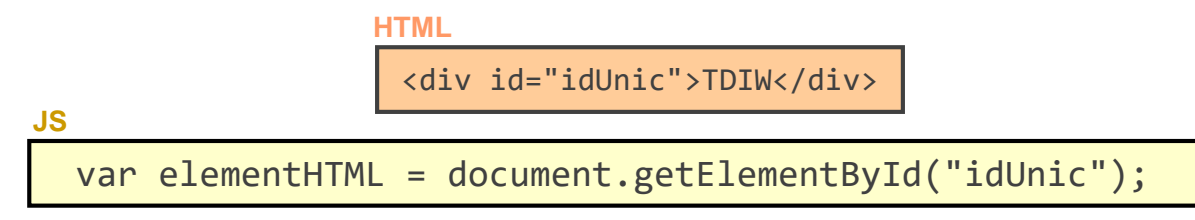

• *element:* és un element HTML, com un <div> o <p>. S'instancia a partir de l'objecte *document*. A través d'aquest objecte podem obtenir o modificar el contingut de l'element. Per exemple:

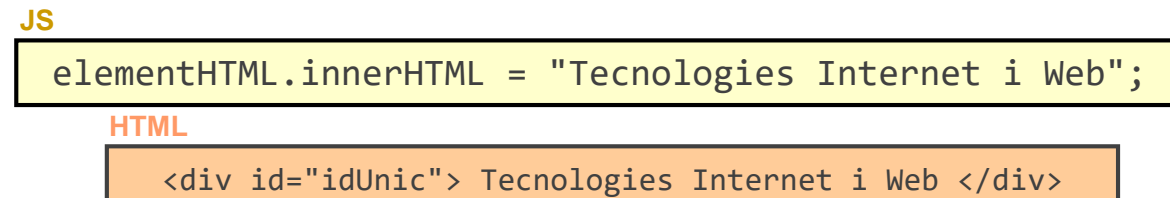

**Principals objectes del DOM definits a JavaScript:** 

• *style:* representa l'estil CSS corresponent a un element HTML. A través seu podem obtenir o modificar qualsevol aspecte de l'estil de l'element. Per exemple:

```
elementHTML.style.display = "none";
```
• *attribute:* representa un atribut d'un element HTML. S'accedeix a partir de l'element. Atenció! no confondre amb la propietat d'un element HTML. Per exemple: **HTML**

<a id="aTema2" href="#tema2">Tema 2</div>

```
var enllac = document.getElementById("aTema2");
```

```
var atribut = enllac.attributes[1].value; //#tema2
```

```
var propietat = enllac.href; //http://www.tdiw.cat#tema2
```
• *events:* permeten manipular els events que succeeixen en qualsevol element HTML. Normalment s'utilitzen en combinació amb funcions. Per exemple: **HTML**

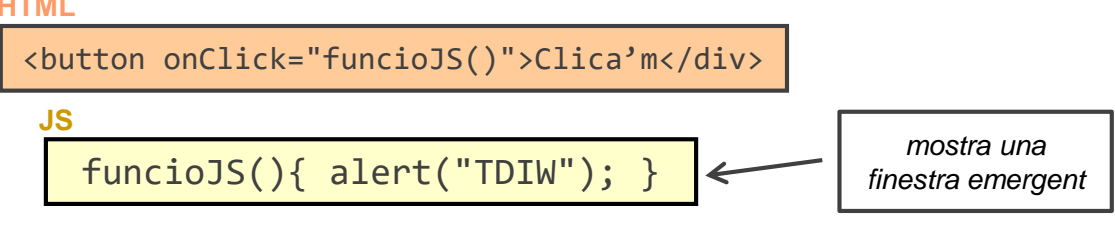

**JS**

**Principals objectes del DOM definits a JavaScript:** 

• *navigator:* aporta informació del navegador. Per exemple:

```
var navegador = navigator.appName;
var idioma = navigator.language;
```
• *screen:* aporta informació de la pantalla on es mostra la pàgina. Per exemple:

```
var alcada = screen.availHeight;
```
var amplada = screen.availWidth;

• *console:* ens serveix per accedir a la consola de "debugging" del navegador. És útil per mostrar comentaris pels desenvolupadors. Per exemple:

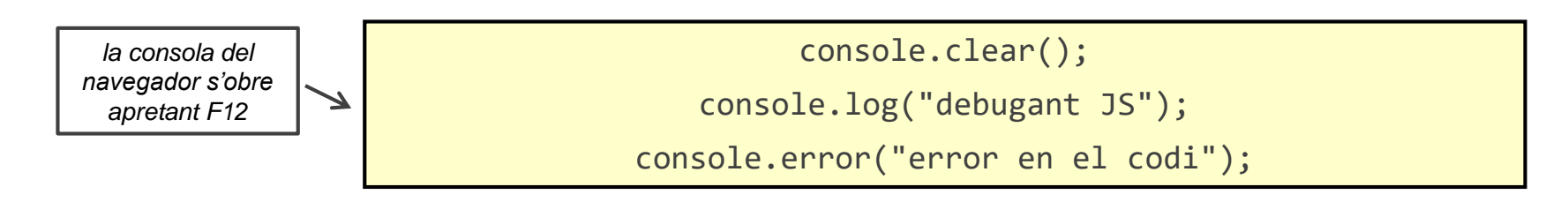

**Principals objectes del DOM definits a JavaScript:** 

Els mètodes i propietats d'aquests objectes ens permeten manipular qualsevol aspecte del que fan referència. Els següents enllaços ens proporcionen la referència completa d'aquests objectes:

JavaScript *document* [object reference](https://www.w3schools.com/jsref/dom_obj_document.asp)

JavaScript *element* [object reference](https://www.w3schools.com/jsref/dom_obj_all.asp)

JavaScript *style* [object reference](https://www.w3schools.com/jsref/dom_obj_style.asp)

JavaScript *attribute* [object reference](https://www.w3schools.com/jsref/dom_obj_attributes.asp)

JavaScript *events* [object reference](https://www.w3schools.com/jsref/dom_obj_event.asp)

JavaScript *navigator* [object reference](https://www.w3schools.com/jsref/obj_navigator.asp)

JavaScript *screen* [object reference](https://www.w3schools.com/jsref/obj_screen.asp)

JavaScript *console* [object reference](https://www.w3schools.com/jsref/obj_console.asp)

#### **Tractament d'excepcions:**

Qualsevol programa pot generar errors en el moment en què s'executa. Els errors poden estar causats pel programador, les dades d'entrada, o bé altres aspectes inesperats. JavaScript incorpora el tractament d'errors a través de les excepcions. El seu funcionament és similar al d'altres llenguatges:

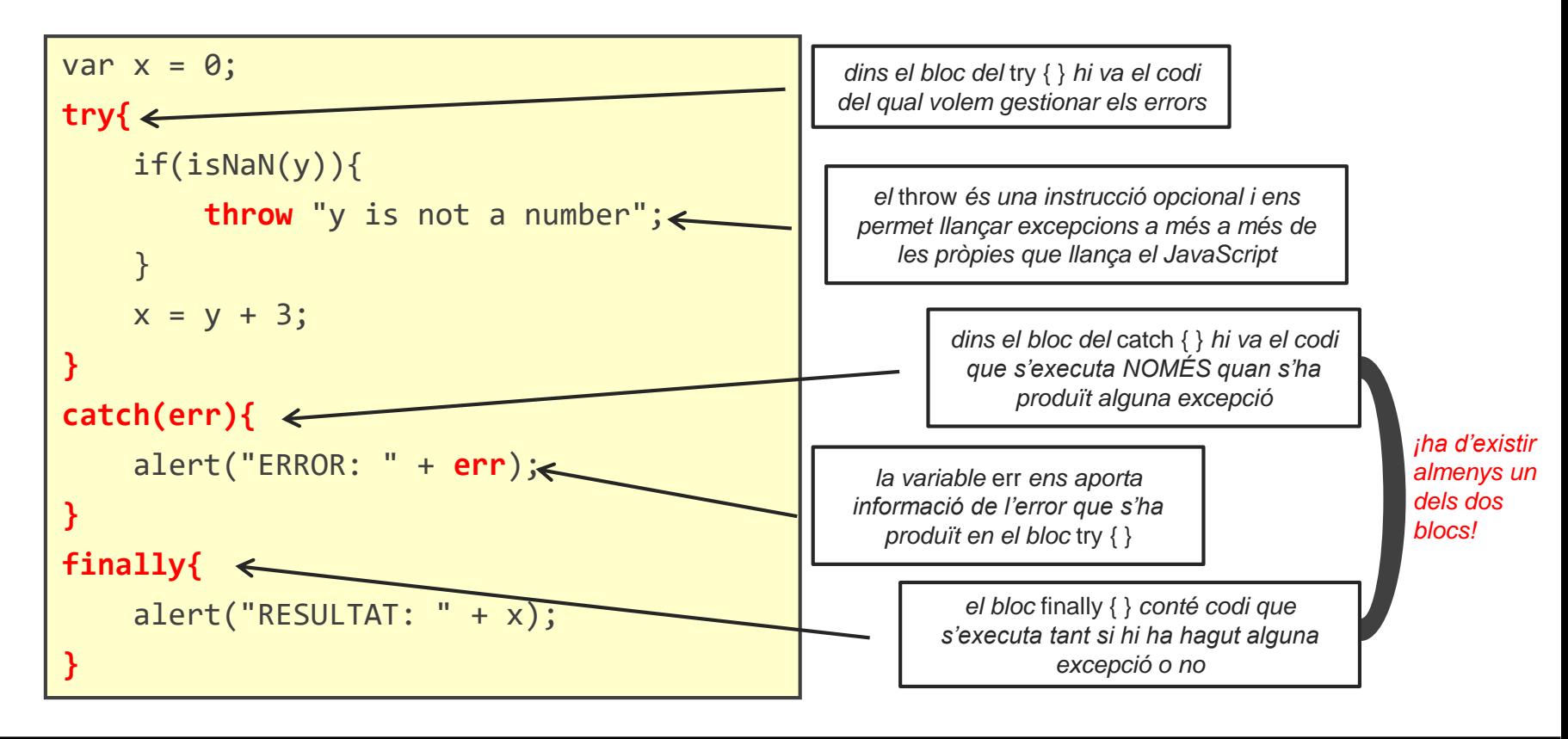

**JavaScript Object Notation (JSON):**

JSON és un format per emmagatzemar i transportar dades. No és exclusiu de JavaScript, sinó que es pot utilitzar amb qualsevol altre llenguatge. El seu ús és com segueix:

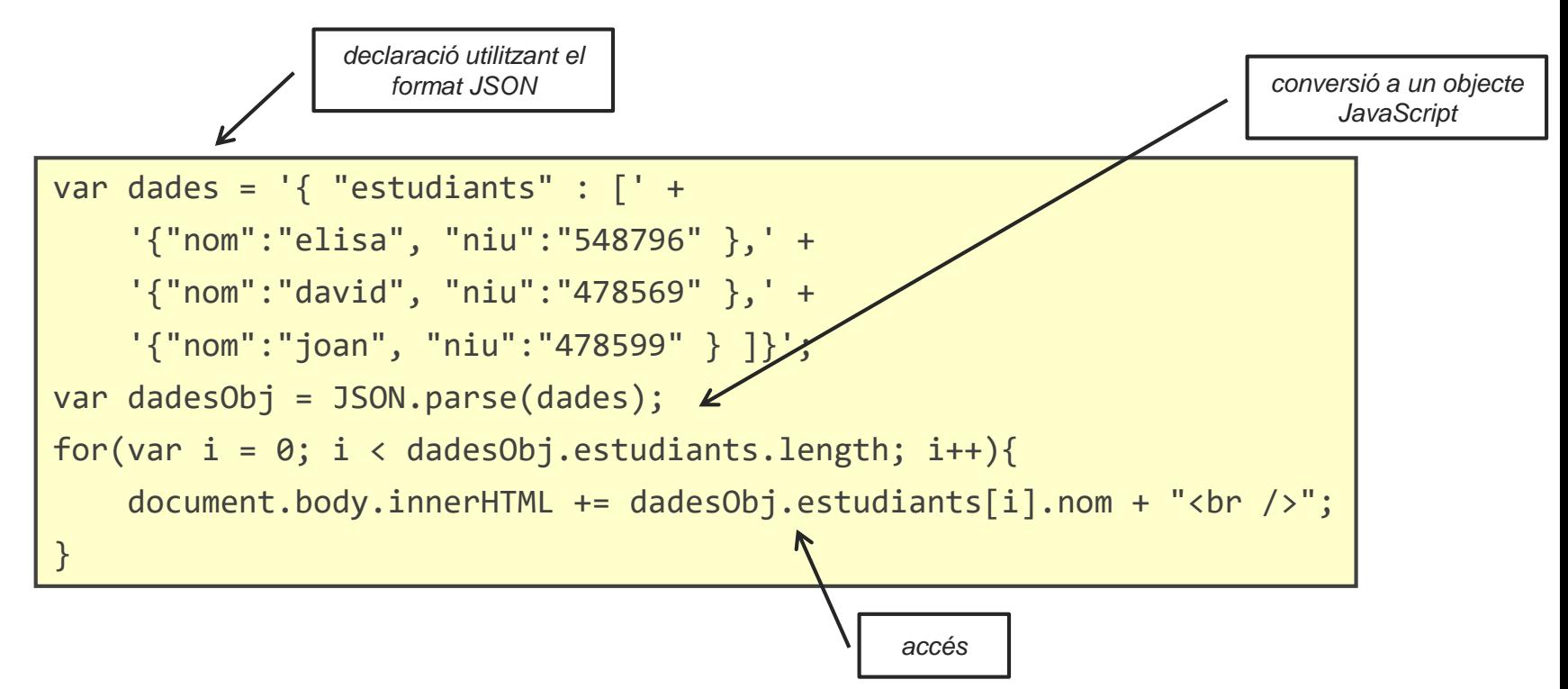

**JavaScript Object Notation (JSON):**

JSON és un format per emmagatzemar i transportar dades. No és exclusiu de JavaScript, sinó que es pot utilitzar amb qualsevol altre llenguatge. El seu ús és com segueix:

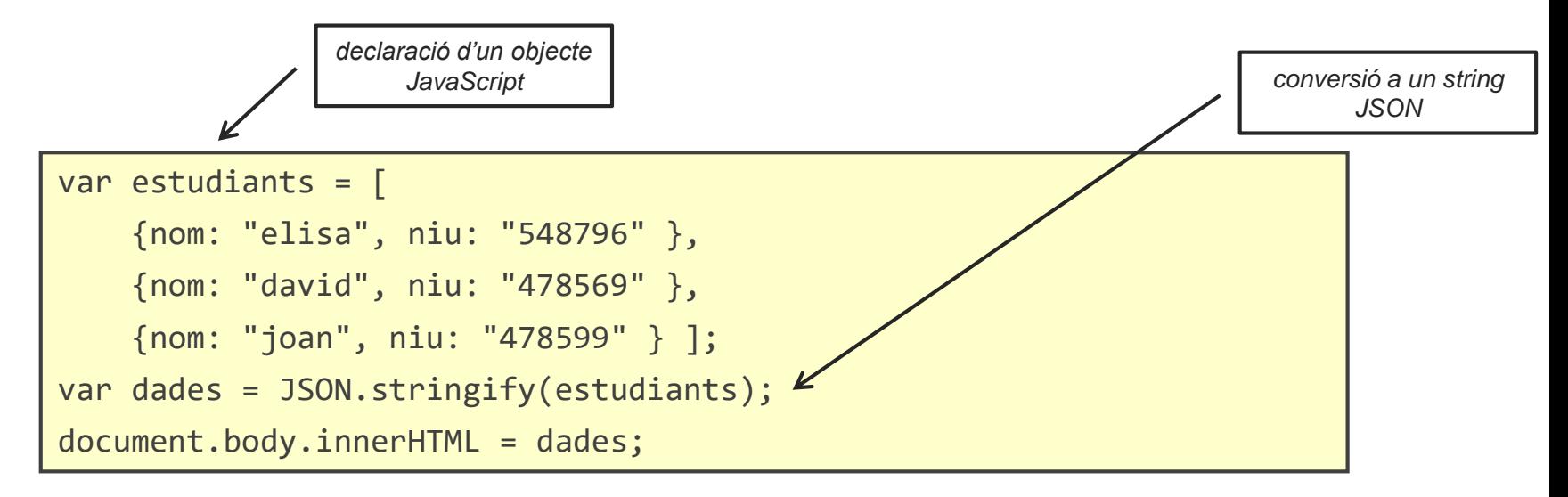

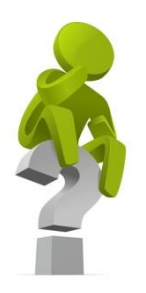

# **¡PREGUNTA D'EXAMEN!**

## *És una definció JSON un objecte de JavaScript? I un objecte de JavaScript és una definció JSON?*

#### **Mode estricte:**

Al ser interpretat pels navegadors, alguns errors de sintaxi en JavaScript es poden interpretar com a mala sintaxi i no fer saltar cap excepció. Quan s'indica que un script o una funció s'ha d'interpretar amb mode estricte, l'intèrpret JavaScript del navegador és més estricte i fa saltar excepcions quan es troba amb qualsevol error.

> "use strict"; //activa el mode estricte (s'ha de posar al principi de l'script o funció)

Errors habituals que fan saltar excepcions només amb el mode estricte:

```
x = 5;var y = 5;
delete y; 
function hello(p1, p1);
```
**TECNOLOGIES INTERNET I WEB** GRAU D'ENGINYERIA INFORMÀTICA **RESENTAL EN 1999/2020** 

## **1.2 Programació al client: JavaScript. Llibreries**

Existeixen moltes llibreries de JavaScript que ens aporten moltes funcionalitats. Algunes d'aquestes llibreries estan pensades per facilitar la feina dels programadors, reduint la mida dels programes i simplificant moltes funcions i efectes. Es solen incloure com un fitxer en el document HTML i qualsevol codi JavaScript posterior les pot utilitzar:

```
<!DOCTYPE html>
<html>
    <head>
        <!-- inclusió de la llibreria del servidor (o també podría ser local) -->
        <script src="https://respositori.rep/libs/llibreria.min.js"></script>
        <!-- el següent fitxer ja pot utilitzar la llibreria -->
        <script src="fitxerJS.js"></script>
    </head>
    <body> 
        ... 
    </body>
</html>
```
Algunes de les més populars són:

• **jQuery:** simplifica el codi JavaScript a través d'un accés més simple als objectes i events del DOM, de la manipulació de CSS, ús d'efectes i AJAX. Té el mateix comportament en tots els navegadors.

<https://ajax.googleapis.com/ajax/libs/jquery/3.3.1/jquery.min.js>

```
$(document).ready(function(){
    $("button").click(function(){
        $("p").hide();
     });
});
JS
```
• **angularJS:** estén el codi HTML amb directives anomenades *ng-directives*. Permet unir dades de l'aplicació amb el codi HTML i al revés.

<https://ajax.googleapis.com/ajax/libs/angularjs/1.6.9/angular.min.js>

```
<div ng-app="">
     <p>Name: <input type="text" ng-model="name"></p>
     <p ng-bind="name"></p>
 </div>
HTML
```
• **W3.JS:** simplifica el codi JavaScript aportant funcionalitats per manipular els objectes del DOM i CSS. Permet filtrar, ordenar i mostrar o amagar elements de forma simple. A més, també permet unir dades de l'aplicació amb elements HTML i al revés. Permet fer presentacions fàcilment.

<https://www.w3schools.com/lib/w3.js>

```
w3.hide("#estudiants");
w3.show("#estudiants");
w3.sortHTML("#id01", "li");
JS
```
**HTML**

```
<ul id="estudiants">
    <li>elisa</li>
    <li>david</li>
    <li>joan</li>
</div>
```
**TECNOLOGIES INTERNET I WEB GRAU D'ENGINYERIA INFORMÀTICA CURS 2019/2020**

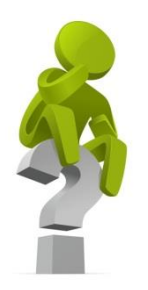

# **¡PREGUNTA D'EXAMEN!**

## *Quina és la millor llibreria de JavaScript?*

**TECNOLOGIES INTERNET I WEB** GRAU D'ENGINYERIA INFORMÀTICA **RESENTALES 2019/2020** 

### **1.2 Programació al client: AJAX**

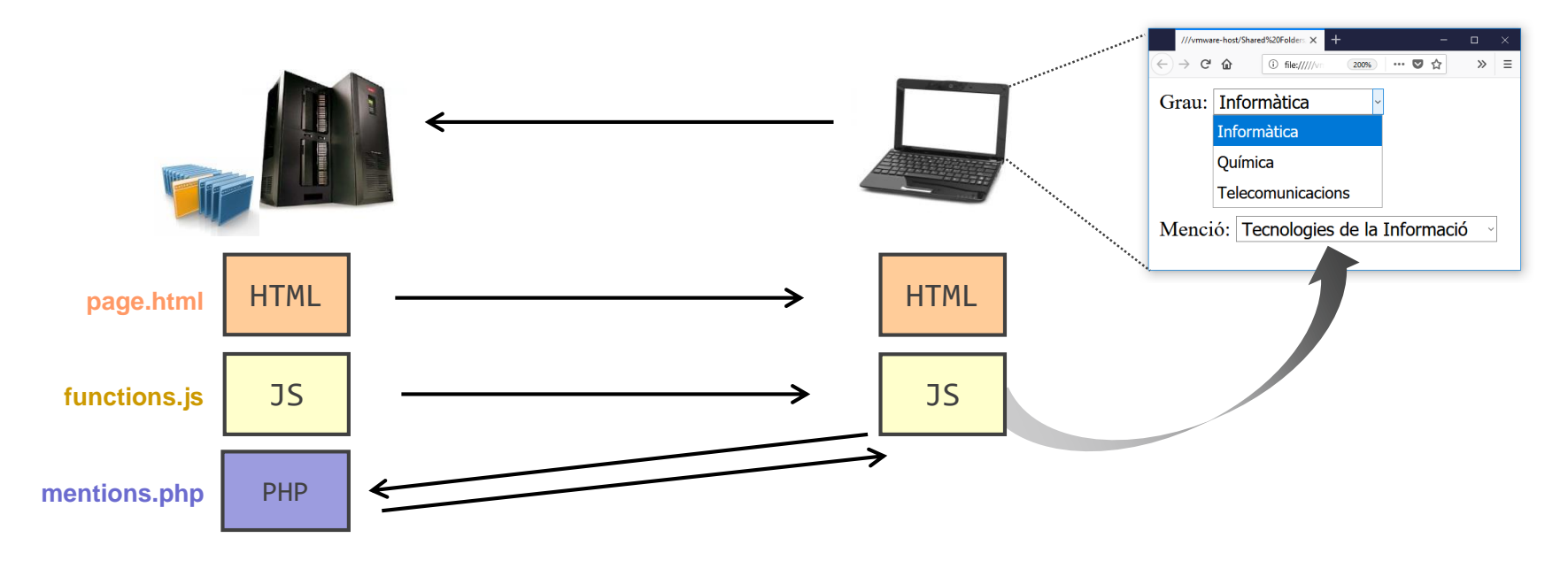

*Asynchronous JavaScript And XML* (AJAX) *no* és un llenguatge de programació. És una crida amb un objecte XMLHttpRequest que es realitza amb JavaScript per enviar i/o rebre dades d'un servidor remot *des del client* (i.e., el navegador) on es mostra una pàgina HTML. Les dades rebudes es poden processar amb JavaScript per actualitzar part del contingut de la pàgina sense haver-la de carregar tota de nou.

**TECNOLOGIES INTERNET I WEB GRAU D'ENGINYERIA INFORMÀTICA**  $\overleftrightarrow{\mathbf{W}}$  curs 2019/2020

#### **1.2 Programació al client: AJAX**

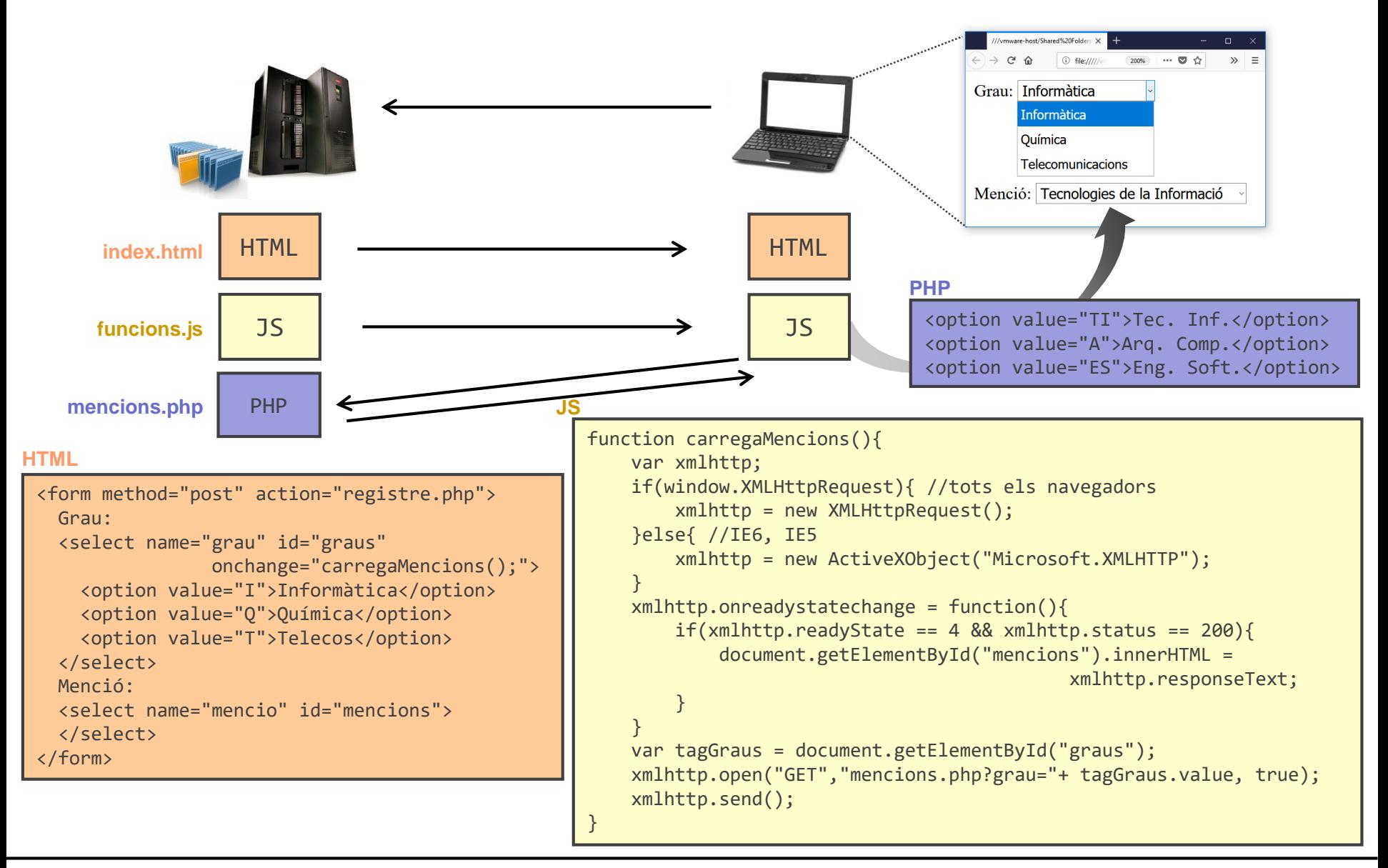

**TECNOLOGIES INTERNET I WEB GRAU D'ENGINYERIA INFORMÀTICA**  $\overleftrightarrow{\mathbf{W}}$  curs 2019/2020

#### **1.2 Programació al client: AJAX**

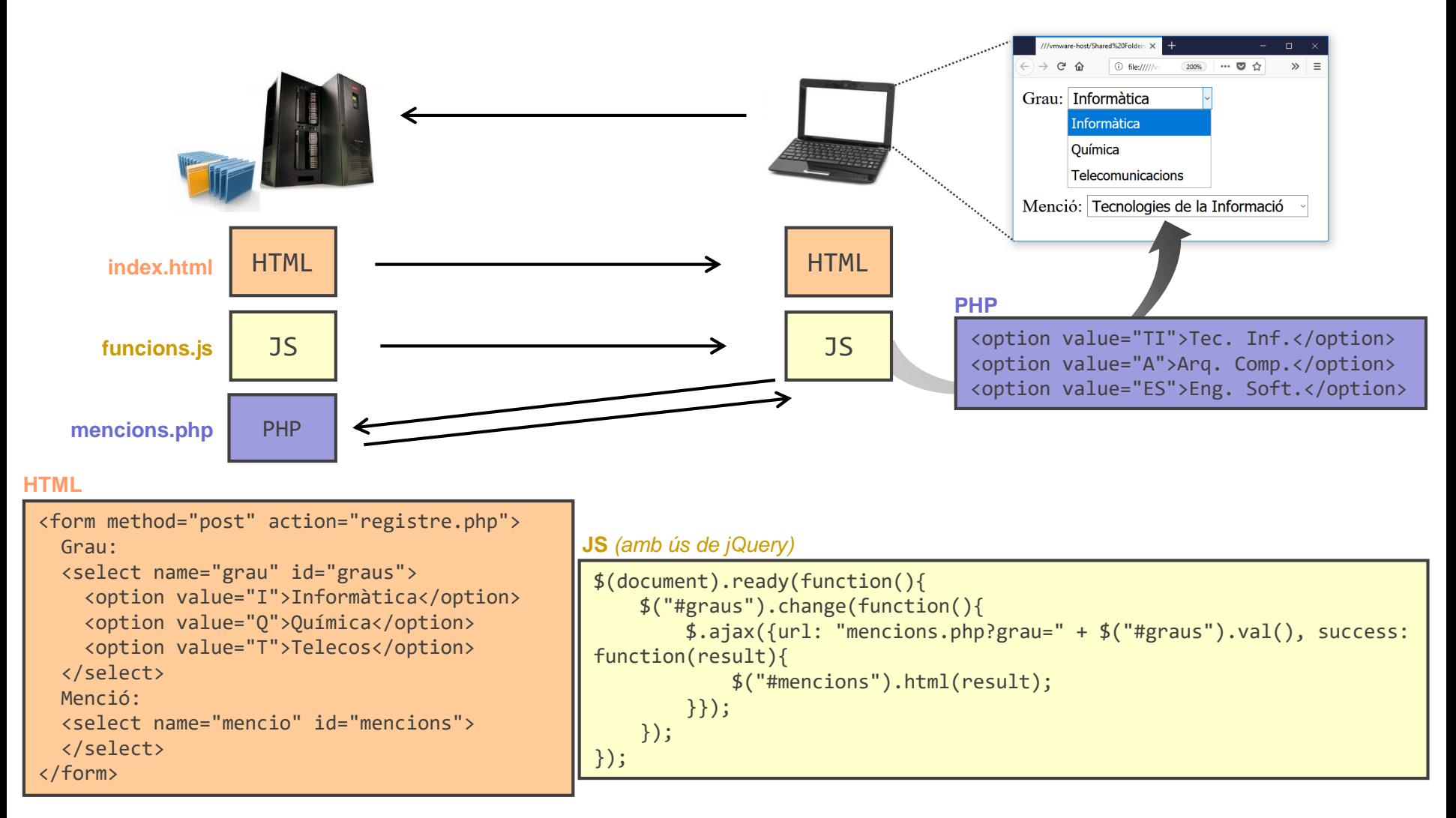

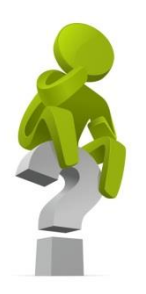

# **¡PREGUNTA D'EXAMEN!**

*Es poden fer crides asíncrones a recursos que no són del mateix servidor?*

## **0. INTRODUCCIÓ**

# **1. LLENGUATGES DE PROGRAMACIÓ WEB**

- **1.1 – Documents web**
- **1.2 – Programació a la banda del client**
- **1.3 – Programació a la banda del servidor**
- **1.4 – Arquitectura model vista controlador: descripció i ús**
- **1.5 – Aspectes de seguretat**
- **2. EL PROTOCOL HTTP**
- **3. PROTOCOLS DE SERVEIS**

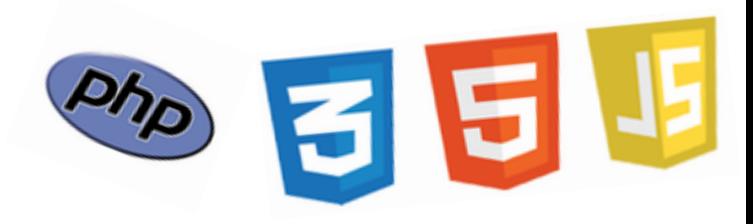

# **1. LLENGUATGES DE PROGRAMACIÓ WEB**

- **1.1 – Documents web**
- **1.2 – Programació a la banda del client**

#### **1.3 – Programació a la banda del servidor**

- **Personal Hypertext Preprocessor (PHP)**
- **1.4 – Arquitectura model vista controlador: descripció i ús**
- **1.5 – Aspectes de seguretat**

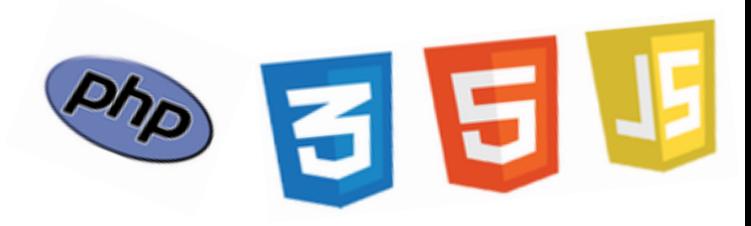

**TECNOLOGIES INTERNET I WEB** GRAU D'ENGINYERIA INFORMÀTICA **RESENTAL EN 1999/2020** 

## **1.3 Programació al servidor: PHP. Introducció**

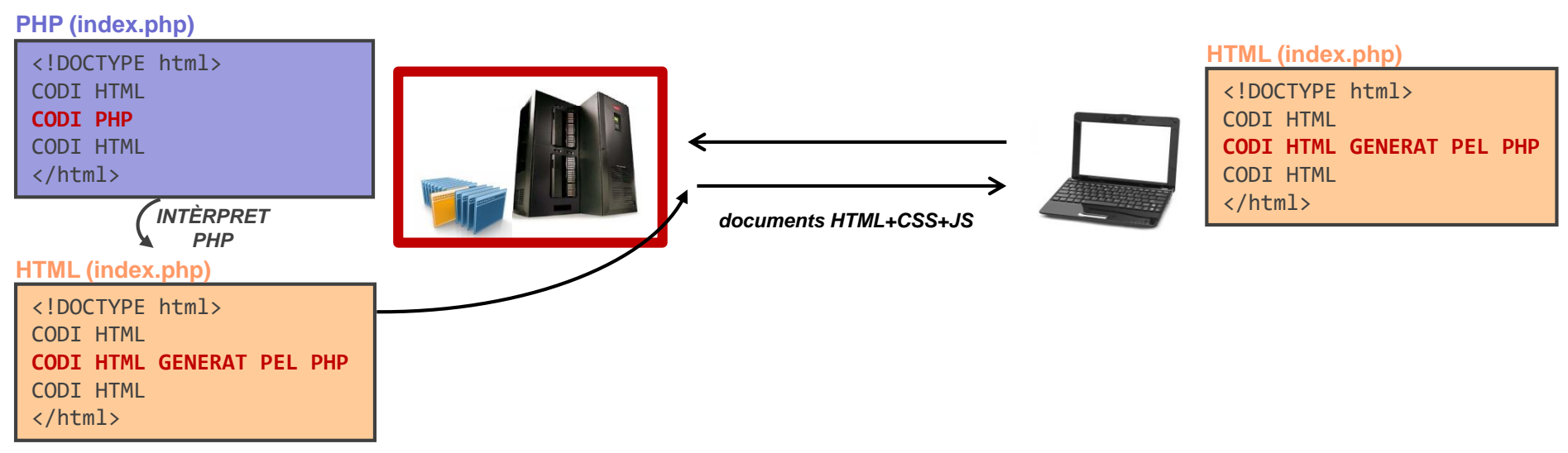

Els formats de document i llenguatges de programació que el client ha d'entendre (i.e., HTML, CSS i JS) formen part dels estàndards i recomanacions de la W3C i tots els navegadors els haurien de suportar.

Els servidors, en canvi, poden escollir l'ús d'un o varis llenguatges de programació ja que és només el mateix servidor el que l'interpretarà per construir el recurs (e.g., la pàgina HTML) que s'envia al client.

El "Personal Hypertext Preprocessor" (PHP) és un llenguatge de programació (o "server-side scripting") suportat en servidors web com Apache, Internet Information Services, WampServer, i molts d'altres.

**TECNOLOGIES INTERNET I WEB GRAU D'ENGINYERIA INFORMÀTICA**  $\mathbb{R}^N$ - CURS 2019/2020

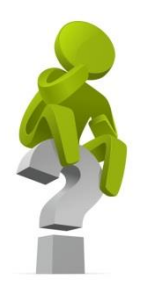

# **¡PREGUNTA D'EXAMEN!**

## *PHP és un llenguatge interpretat o compilat?*

**TECNOLOGIES INTERNET I WEB GRAU D'ENGINYERIA INFORMÀTICA**  $\mathbb{R}^N$ - CURS 2019/2020

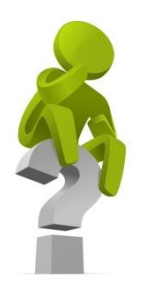

# **¡PREGUNTA D'EXAMEN!**

## *PHP podria ser un llenguatge compilat?*

**TECNOLOGIES INTERNET I WEB GRAU D'ENGINYERIA INFORMÀTICA**  $\mathbb{R}^N$ - CURS 2019/2020

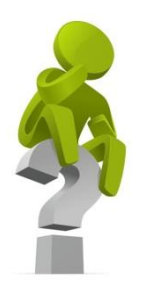

# **¡PREGUNTA D'EXAMEN!**

## *JavaScript podria ser un llenguatge compilat?*

**TECNOLOGIES INTERNET I WEB GRAU D'ENGINYERIA INFORMÀTICA**  $\left\langle \frac{\mathcal{A}}{\mathcal{A}} \right\rangle$  curs 2019/2020

## **1.3 Programació al servidor: PHP. Introducció**

El codi PHP s'inserta en un document HTML en el qual se li canvia l'extensió a ".php". Abans d'enviar el document al client, el servidor interpreta tot el codi PHP del document i l'elimina del document que s'enviarà. Possiblement, el codi PHP genera elements HTML de forma dinàmica utilitzant recursos disponibles en el servidor. *SERVIDOR*

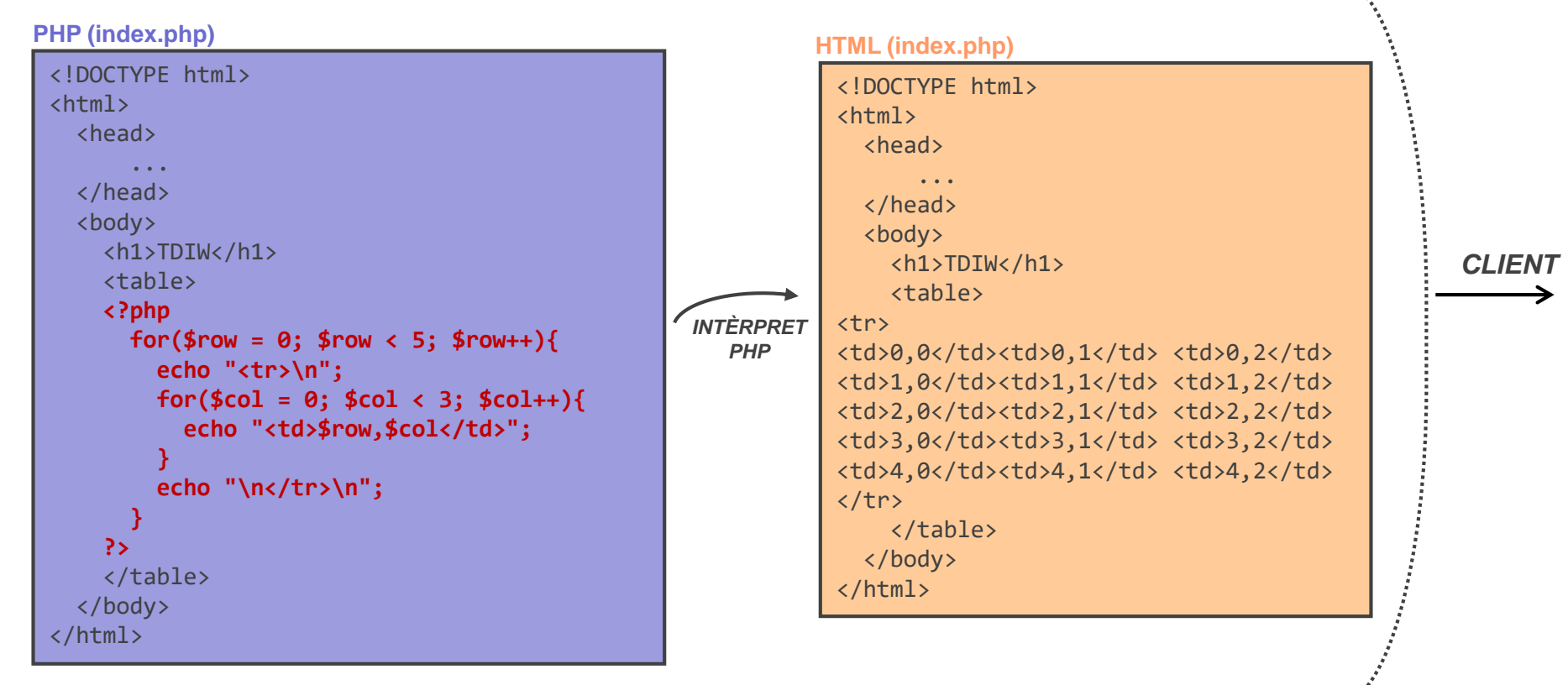

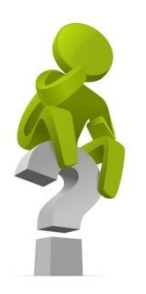

# **¡PREGUNTA D'EXAMEN!**

## *El client pot saber quin codi ha estat generat pel PHP i quin no?*

## **1.3 Programació al servidor: PHP. Sintaxi**

#### **Constants, variables, "arrays", objectes, operadors i comparadors:**

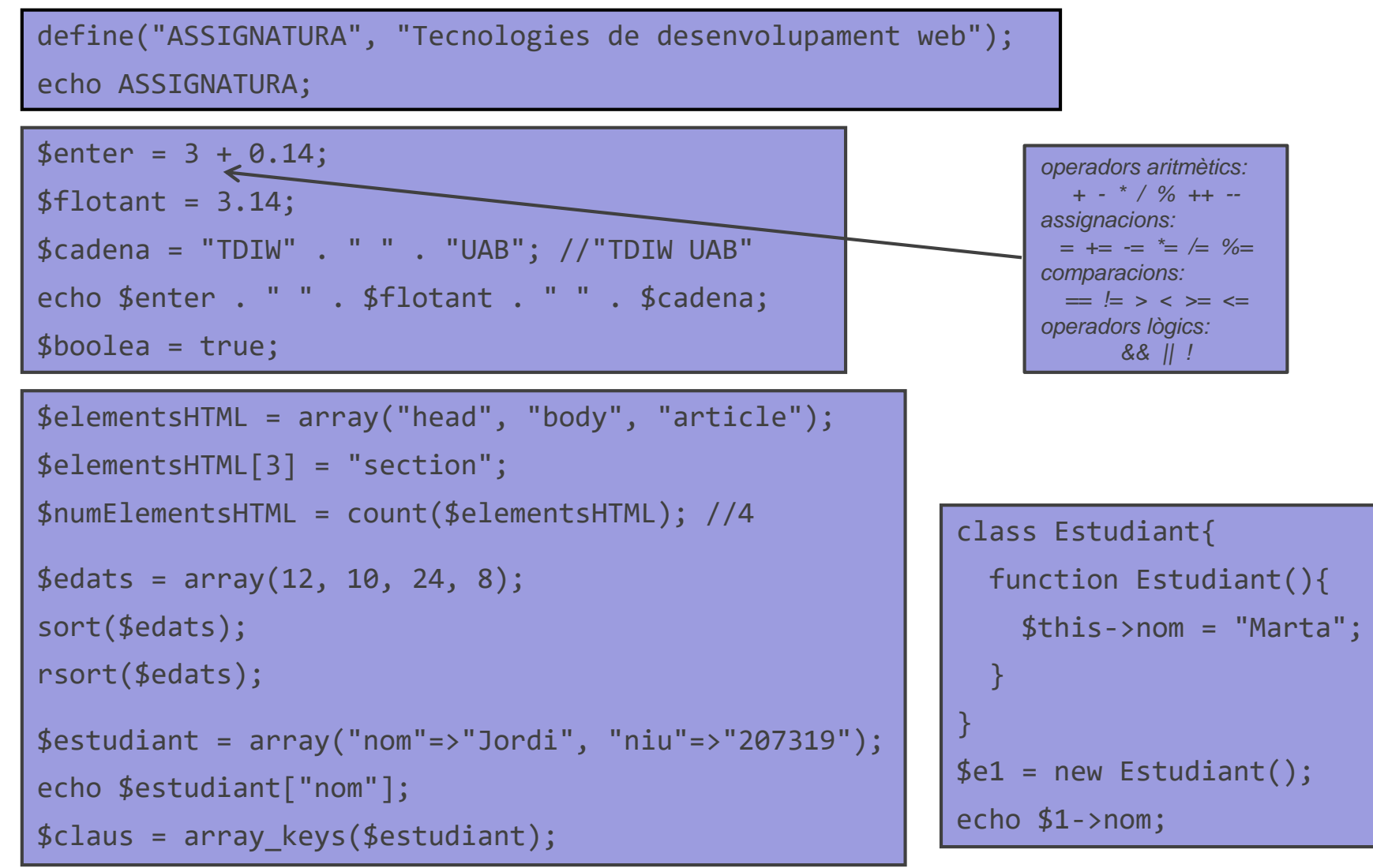

## **1.3 Programació al servidor: PHP. Sintaxi**

**Estructures condicionals, iteratives, i funcions:**

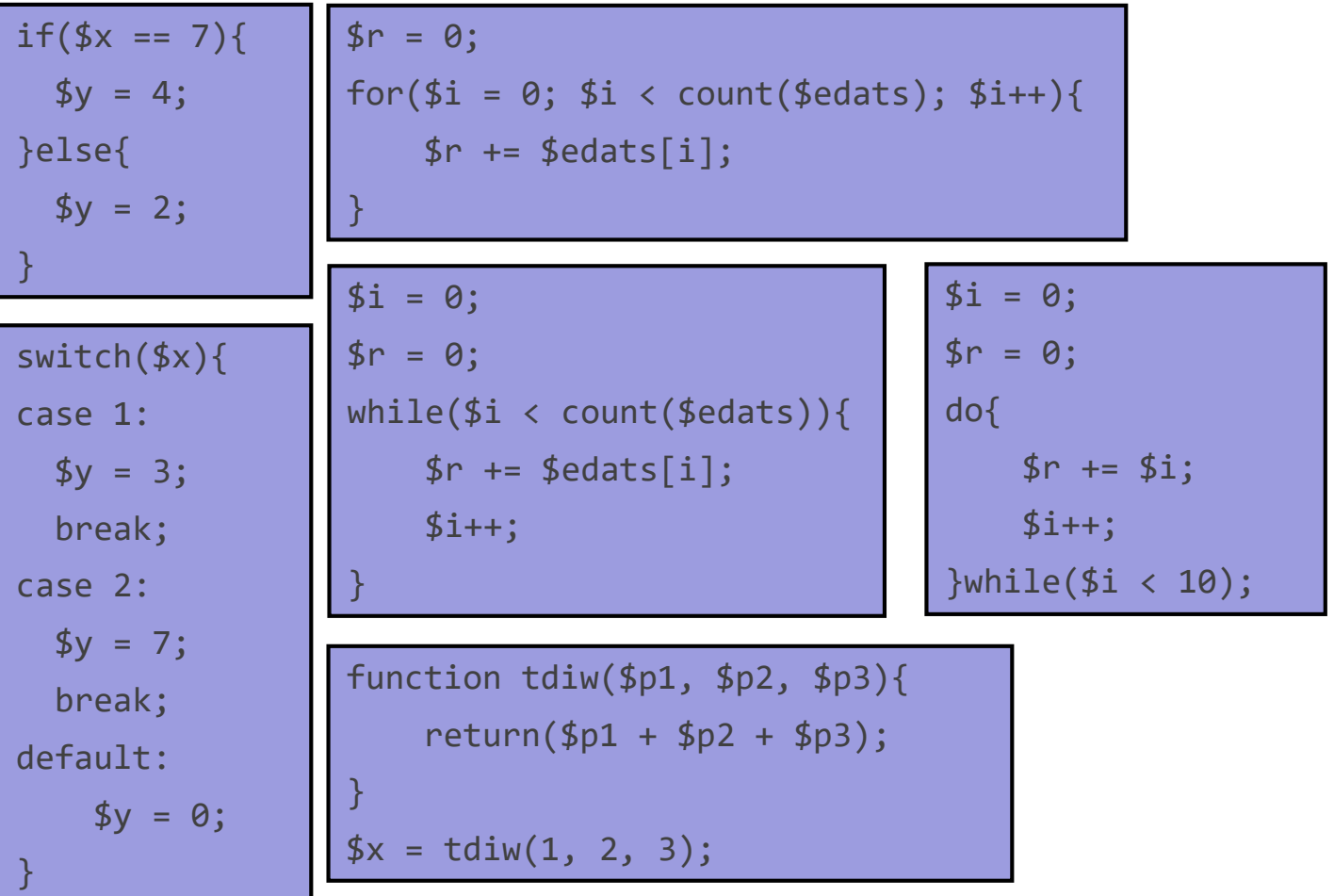

## **1.3 Programació al servidor: PHP. Sintaxi**

#### **Mètodes amb strings:**

```
$cadena = "Tecnologies de desenvolupament per a Internet i Web";
$long = strlen(cadena);
$paraules = str word count({$cadena)};$cadenaReves = strrev($cadena);
$posicio = strpos($cadena, "Internet");
$canvi = str_replace("desenvolupament", "programació", $cadena);
$arrayParaules = str_split($cadena);
$boolea = strcmp($cadena, "Tecnologies"); //false
$cadenaLow = strtolower($cadena);
$cadenaUp = strtoupper($cadena);
$cadenaTrim = trim($cadena); //elimina espais en blanc a l'inici i final
$subcadena = substr($cadena, 10, 5); //des de la posició 10 a la 15
...
```
## **1.3 Programació al servidor: PHP. Altres**

#### **Variables superglobals:**

Les variables superglobals estan disponibles en tots els àmbits. Quan les declara el programador ens serveixen per passar informació entre diferents àmbits.

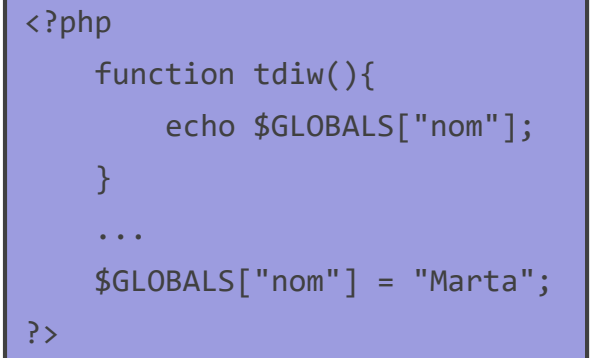

Les que estan definides pel llenguatge ens aporten informació general de la petició HTTP, del client, i del servidor. PHP defineix les següents:

- \$ SERVER: informació del servidor i la petició HTTP, per exemple,
	- ➢ \$\_SERVER['SERVER\_NAME']: nom del servidor
	- ➢ \$\_SERVER['SERVER\_SOFTWARE']: servidor web utilitzat
	- ➢ \$\_SERVER['PHP\_SELF']: fitxer PHP on està l'script
	- ➢ \$\_SERVER['SERVER\_ADDR']: adreça IP del servidor
	- ➢ \$\_SERVER['REQUEST\_METHOD']: tipus de petició (GET o POST)
	- $\triangleright$  ...

## **1.3 Programació al servidor: PHP. Altres**

#### **Variables superglobals:**

• \$ REQUEST: conté les dades enviades des d'un formulari (sigui amb GET o amb POST), per exemple **HTML PHP (register.php)**

```
<form method="post" action="register.php">
   TEXT:<input type="text" name="nom">
   <input type="submit" value="REGISTRA'T">
</form>
```
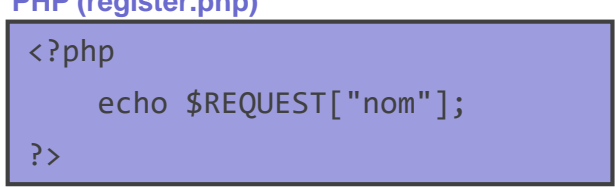

- \$ POST: conté les dades enviades des d'un formulari enviat amb una petició de tipus POST
- \$\_GET: conté les dades enviades des d'un formulari enviat amb una petició de tipus GET, o bé informació continguda en la URL, per exemple

PETICIÓ: http://www.tdiw.org?pagina=1

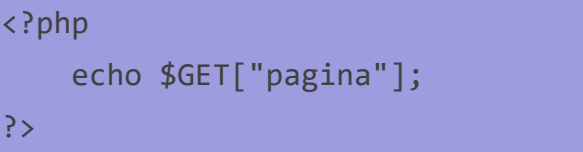

- \$ FILES: informació dels fitxers enviats pel client
- \$\_ENV: informació del "shell" utilitzat (e.g., \$ENV['USER'])
- \$ COOKIE: informació de la cookie
- \$ SESSION: informació de la sessió

### **1.3 Programació al servidor: PHP. Altres**

**Formularis (exemple sobre com recollir les dades i validar-les):**

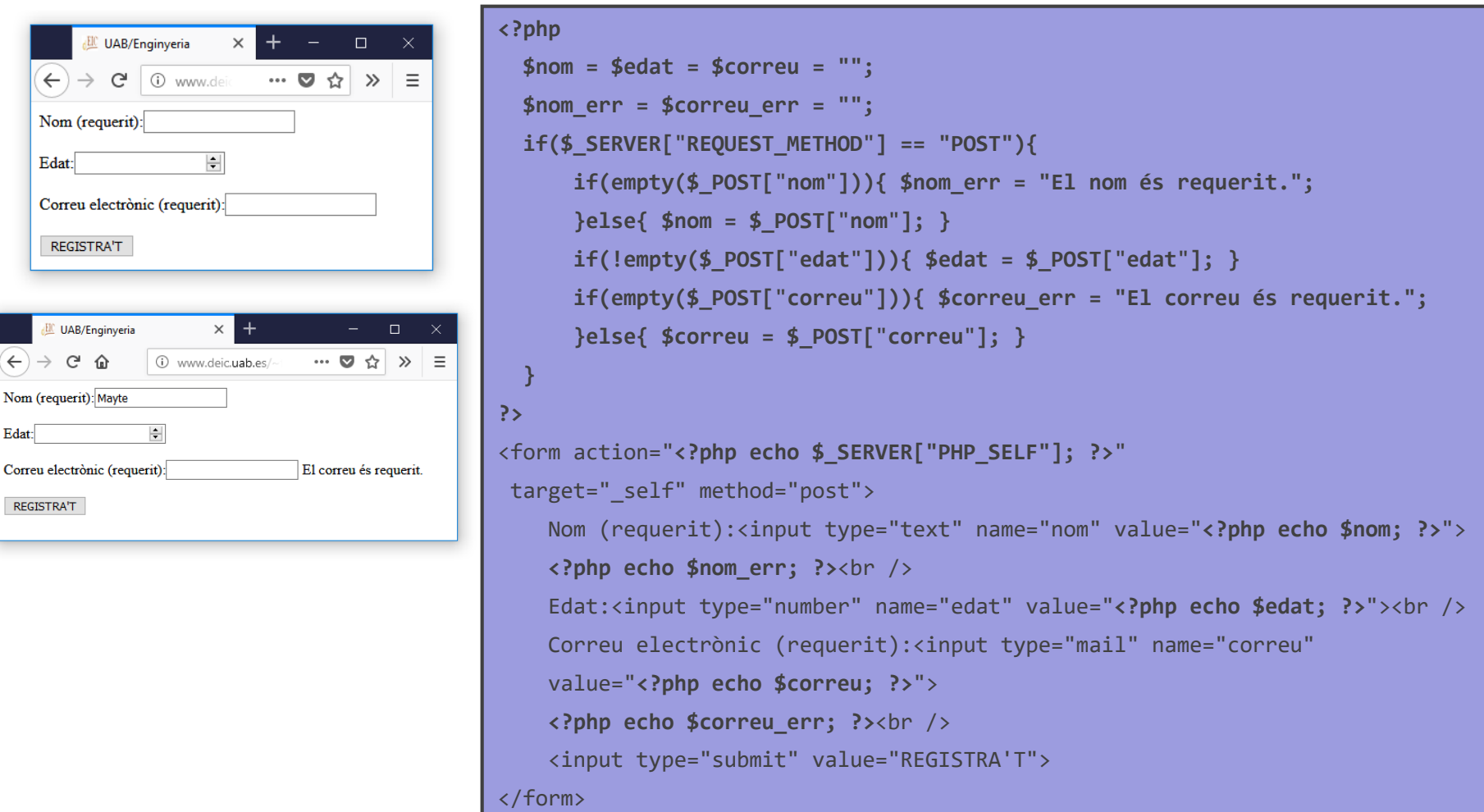

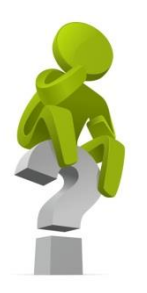

# **¡PREGUNTA D'EXAMEN!**

## *De quina altra forma es pot fer que un camp de formulari sigui "requerit"?*
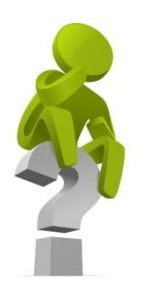

*Validar els camps del formulari amb PHP és l'única forma de fer-ho? Si és que no, és la més recomanable?*

#### **1.3 Programació al servidor: PHP. Altres**

*indica el directori on està l'script (útil quan hi ha inclusions múltiples)*

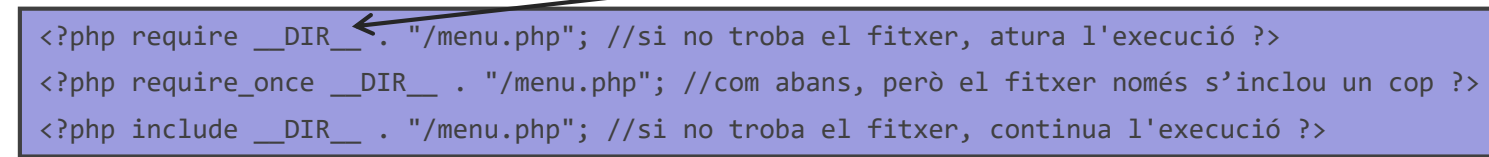

#### **Lectura de fitxers:**

**Inclusió de fitxers PHP:**

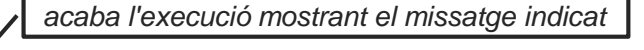

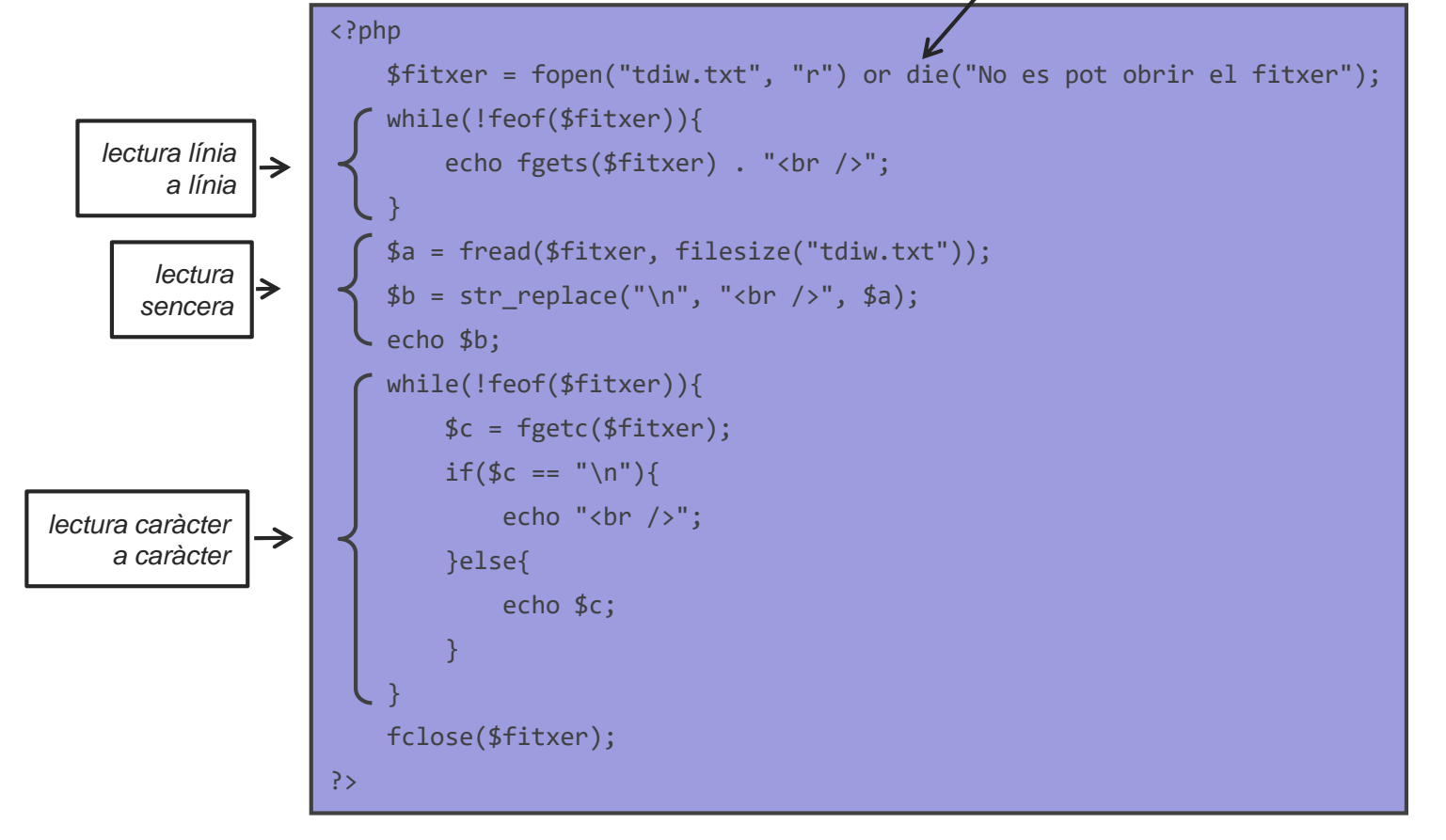

#### **1.3 Programació al servidor: PHP. Altres**

#### **Escriptura de fitxers:**

```
<?php
   $fitxer = fopen("tdiw.txt", "w") or die("No es pot obrir el fitxer");
   $txt = "Tecnologies de desenvolupament per a Internet i Web\n";
   fwrite($fitxer, $txt);
   fclose($fitxer);
?>
```
#### **Tractament d'errors:**

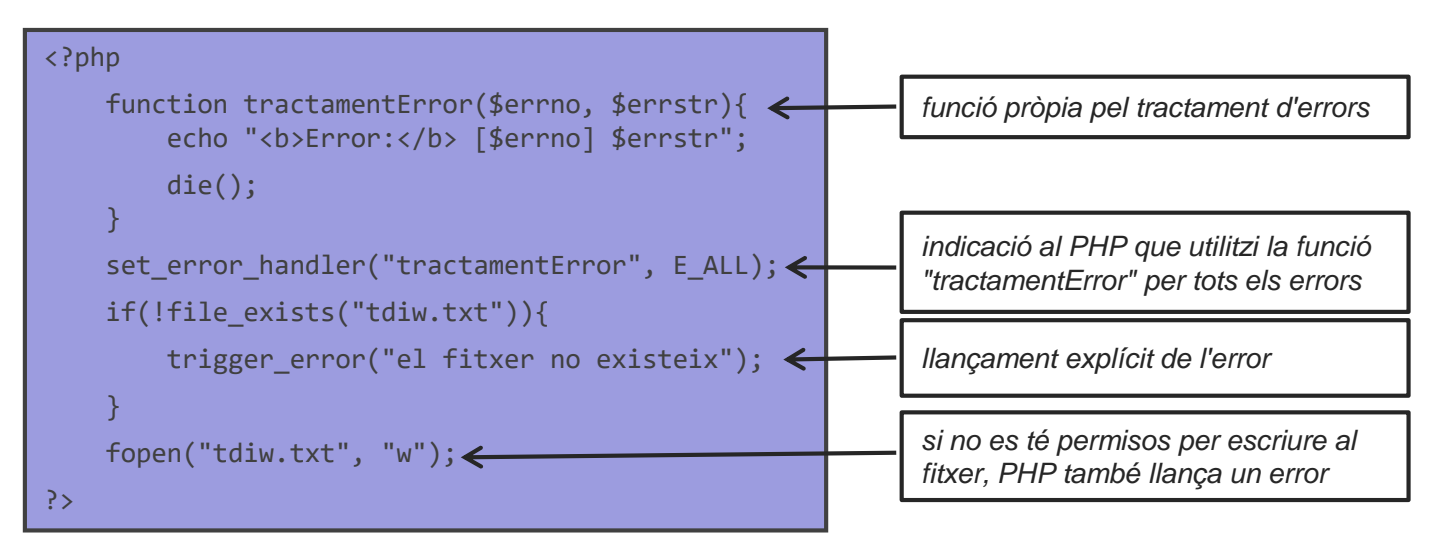

#### **1.3 Programació al servidor: PHP. Altres**

#### **Tractament d'excepcions:**

```
<?php 
   try{
        if(!file_exists("tdiw.txt")){
            throw new Exception("El fitxer no existeix.");
        }else{
             ...
        }
   }catch(Exception $e){
        echo "EXCEPCIÓ: " . $e;
    }
?>
```
#### **1.3 Programació al servidor: PHP. Establiment d'estat**

PHP proporciona dos mecanismes per establir un estat amb el client: "cookies" i sessions. A través de l'estat, el servidor pot recordar informació (i.e., variables) del client que li ha estat enviada en peticions anteriors. D'aquesta forma, es pot personalitzar la pàgina per a cada client, permetent aplicacions com el comerç electrònic.

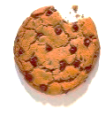

#### **"Cookies":**

Una "cookie" és una peça d'informació que es guarda en el client i que s'envia al servidor amb cada petició que fa el client, encara que sigui de pàgines diferents. Generalment, les crea i modifica el servidor, però també ho pot fer el client. Tota la informació de la "cookie" (i.e., les variables que utilitzem) viatgen a cada petició i resposta entre client i servidor.

*ATENCIÓ:* les cookies s'han de crear, modificar, o eliminar abans que el fitxer generi cap sortida. S'han de posar a l'inici de tot del fitxer. Segons l'editor que utilitzem, serà necessari eliminar un caràcter d'inici de fitxer anomenat UTF-8 BOM, per exemple amb la comanda:

sed '1s/^\xEF\xBB\xBF//' < original.php > modificat.php

## **1.3 Programació al servidor: PHP. Establiment d'estat**

**"Cookies":**

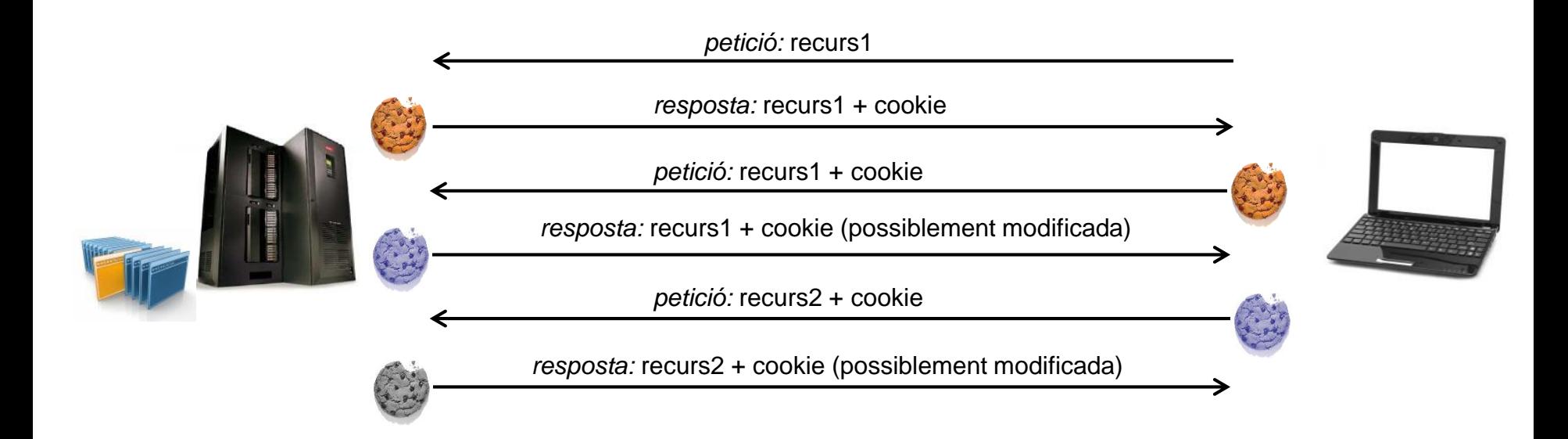

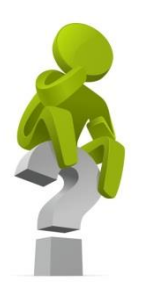

## *És recomanable guardar informació sobre l'usuari en una "cookie"?*

#### **1.3 Programació al servidor: PHP. Establiment d'estat**

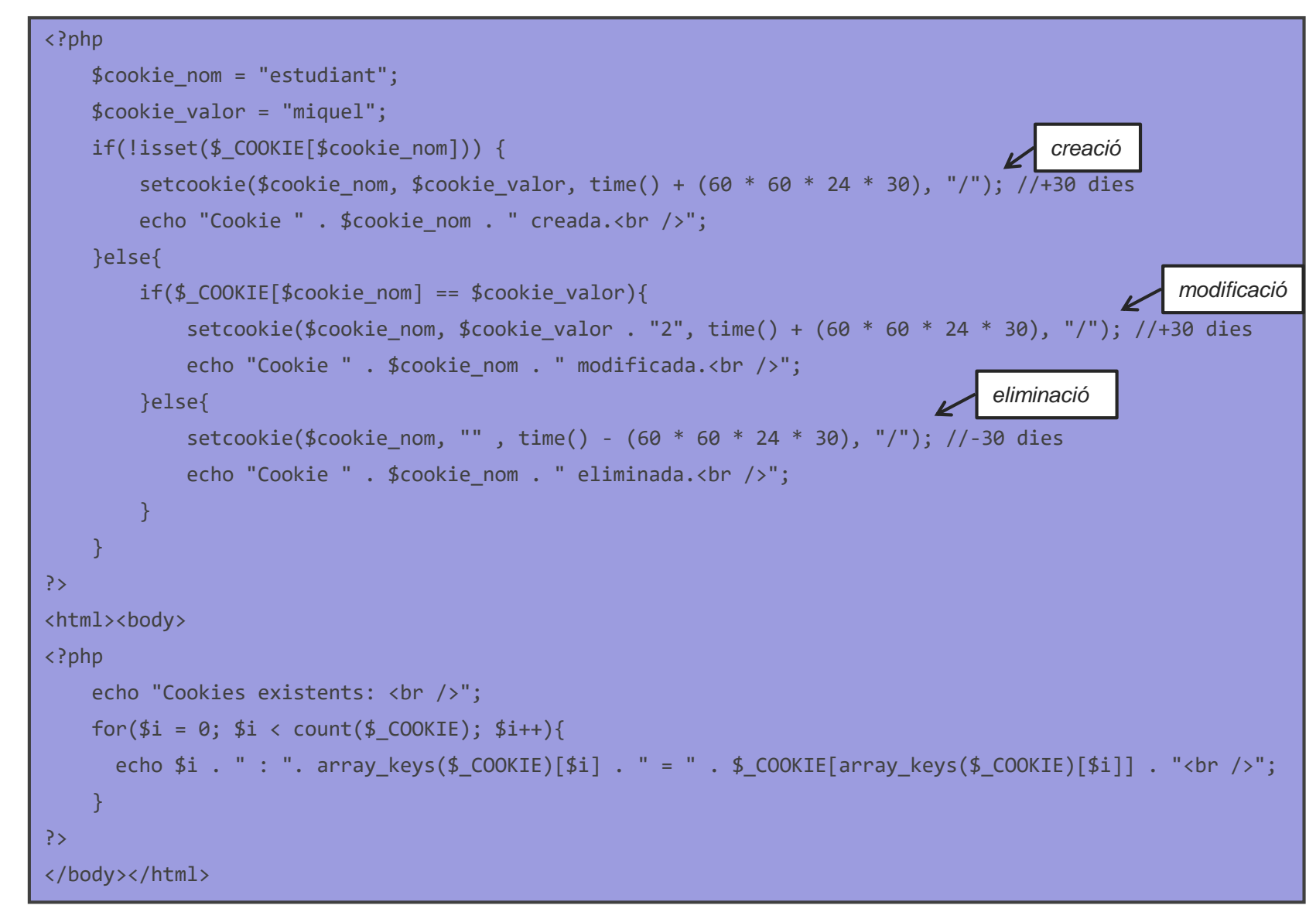

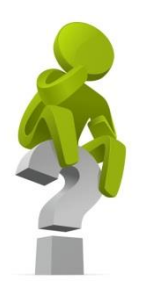

## *Què fa el codi anterior al demanar la pàgina i al actualitzar-la?*

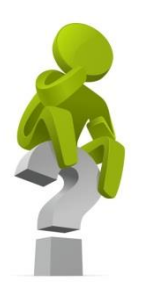

## *Què passaria si el codi anterior estigués a dos pàgines i el client anés fent peticions alternades?*

#### **1.3 Programació al servidor: PHP. Establiment d'estat**

#### **"Sessions":**

Una sessió és una peça d'informació que es guarda en el servidor i que es pot recuperar a cada petició que fa el client, possiblement demanant pàgines diferents. Les sessions només les pot crear i modificar el servidor. Tota la informació de la sessió (i.e., les variables que utilitzem) es guarda en el servidor. Si no es fa acabar implícitament, la sessió dura fins que l'usuari tanca el navegador.

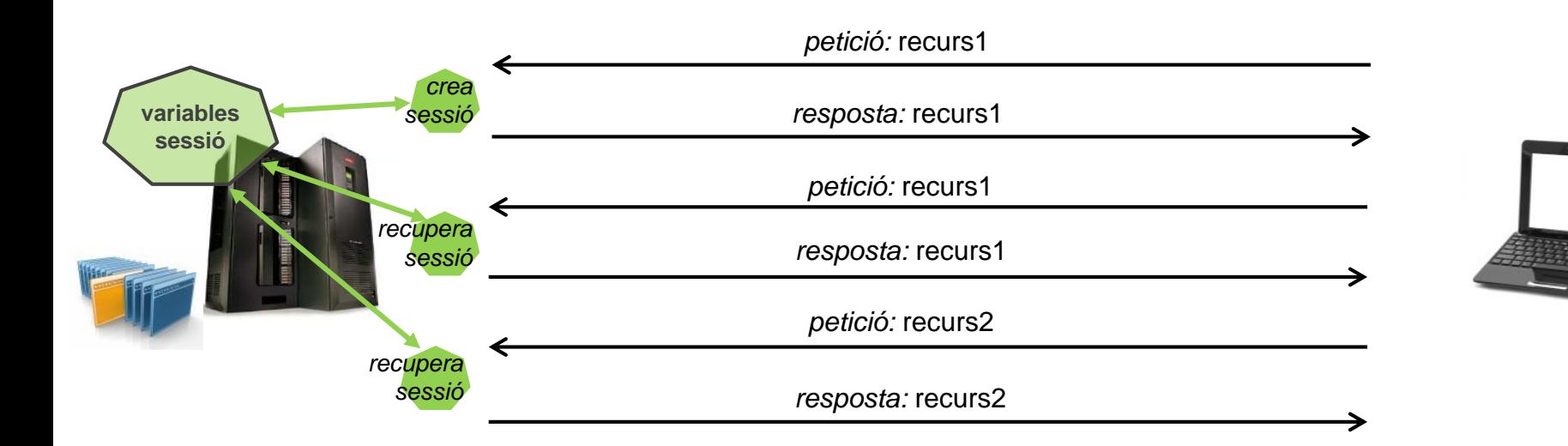

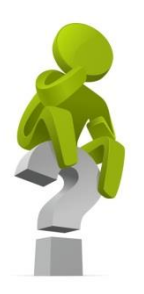

## *És recomanable guardar informació sobre l'usuari en una sessió?*

#### **1.3 Programació al servidor: PHP. Establiment d'estat**

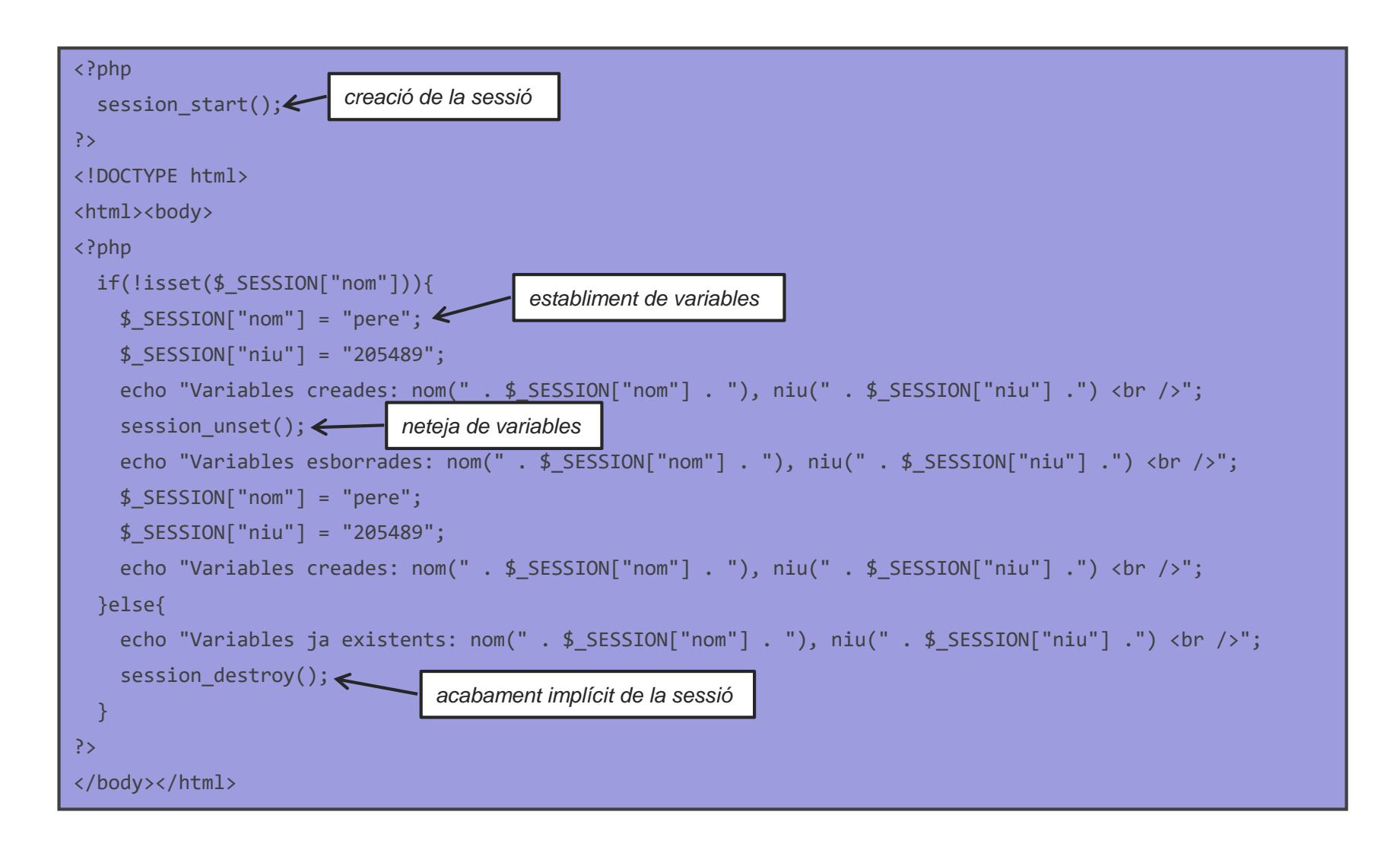

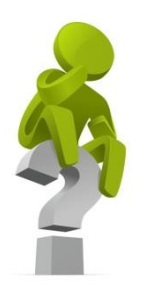

## *Què fa el codi anterior al demanar la pàgina i al actualitzar-la?*

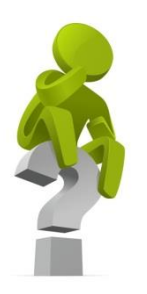

## *Què passaria si el codi anterior estigués a dos pàgines i el client anés fent peticions alternades?*

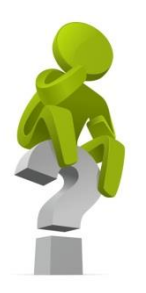

*Com creus que estan implementades les sessions? Dit d'altra forma, com identifica el servidor les variables que corresponen a una determinada sessió?*

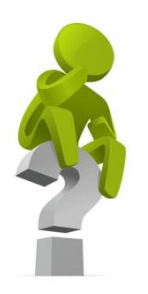

## *Quina diferència hi ha entre una "cookie" i una sessió? Què és millor utilitzar?*

#### **1.3 Programació al servidor: PHP. Manipulació de dades**

**Accés a bases de dades amb PDO:**

```
<?php
 $servidor = "localhost";
 $usuari = "david";
 $clau = "password";
 try{
   $connexio = new PDO("mysql:host=$servidor;dbname=myDB;charset=UTF8", $usuari, $clau);
   $connexio->setAttribute(PDO::ATTR_ERRMODE, PDO::ERRMODE_EXCEPTION); //obliga a llançar excepcions
   $consulta = $connexio->prepare("SELECT camp1, camp2, camp3 FROM taula");
   $consulta->execute();
   $resultat = $consulta->fetchAll(PDO::FETCH_ASSOC); //retorna un array associatiu
   foreach($resultat as $fila){
     echo $fila['camp1'] . " " . $fila['camp2'] . " " . $fila['camp3'] . "<br />" ;
    }
 }catch(PDOException $e){
   echo "Error: " . $e->getMessage();
  }
 $connexio = null; //desconnecta la base de dades
?>
```
#### **Validació de dades amb** *filter\_var***:**

<?php if(!filter var("maria@servidor.org", FILTER VALIDATE EMAIL)){ echo "Correu invalid."; } ?>

# **0. INTRODUCCIÓ**

# **1. LLENGUATGES DE PROGRAMACIÓ WEB**

- **1.1 – Documents web**
- **1.2 – Programació a la banda del client**
- **1.3 – Programació a la banda del servidor**
- **1.4 – Arquitectura model vista controlador: descripció i ús**
- **1.5 – Aspectes de seguretat**
- **2. EL PROTOCOL HTTP**
- **3. PROTOCOLS DE SERVEIS**

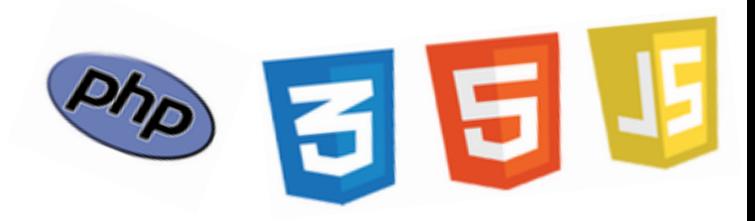

#### **1.4 Arquitectura model vista controlador. Descripció**

L'arquitectura Model Vista Controlador (MVC) és un patró de disseny de programari per desenvolupar interfícies d'usuari. El seu objectiu és facilitar el desenvolupament, manteniment, i (re)ús del codi font de l'aplicació. La seva utilització en la web l'ha fet molt popular.

La idea general de l'arquitectura MVC és dividir el codi de l'aplicació en tres parts separades que interactuen entre elles: el model, la vista, i el controlador:

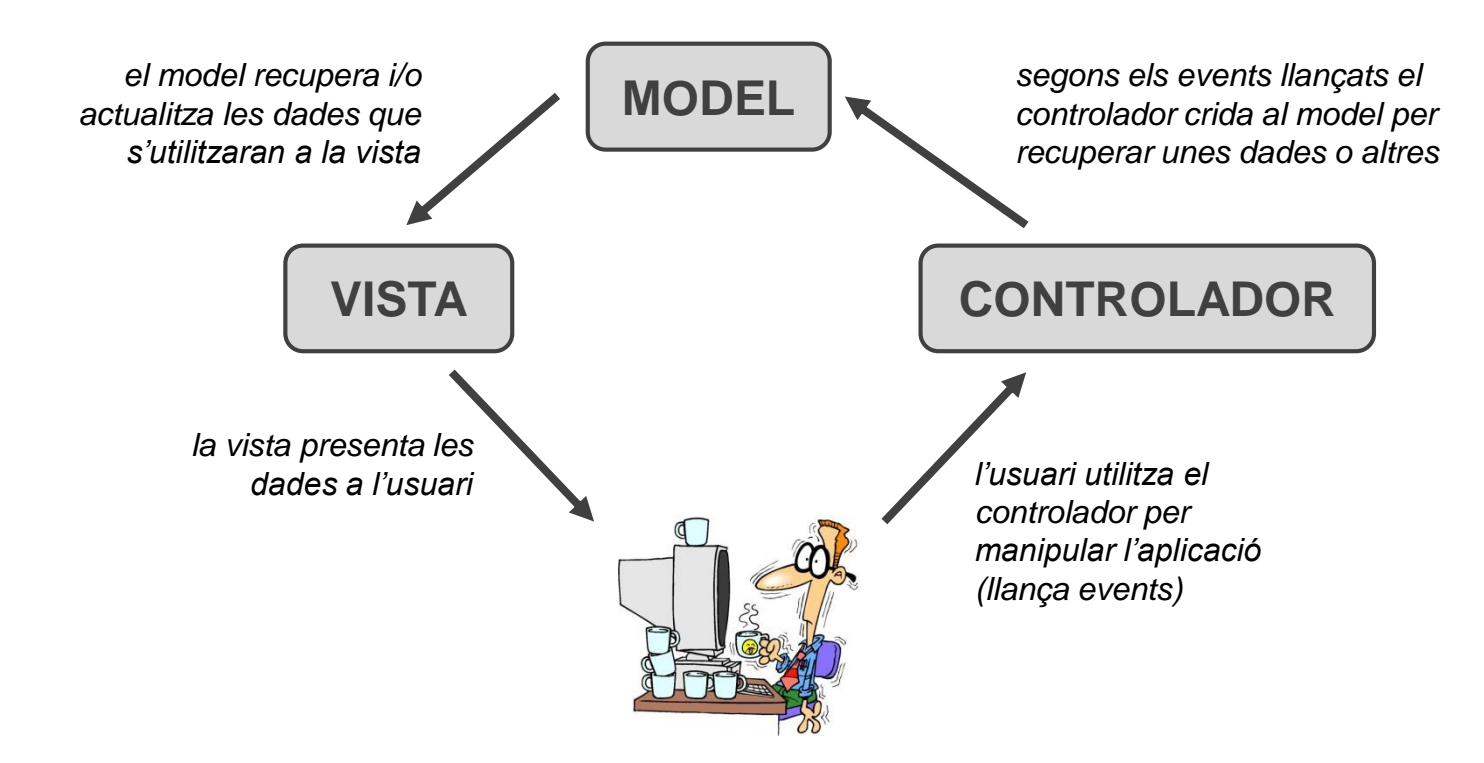

#### **TECNOLOGIES INTERNET I WEB** GRAU D'ENGINYERIA INFORMÀTICA **RESENTALES 2019/2020**

**MODEL**

**VISTA CONTROLADOR**

#### **1.4 Arquitectura model vista controlador. Descripció**

Les principals funcions de cadascuna de les parts de l'arquitectura MVC són les següents:

- *MODEL*: gestiona la informació amb la qual treballa el sistema, assegurant l'accés i la integritat de les dades. Accedeix a les (base de) dades. Els paràmetres que no depenen del model els obté a través del controlador. En general, s'encarrega de la gestió de la base de dades utilitzada.
- *VISTA*: és la part que l'usuari veu, i.e., la interfície. Representa la informació que ha recuperat el model. La representació de la informació es pot donar de qualsevol forma, e.g., amb un llistat, una gràfica, o un diagrama. Una mateixa informació es pot representar amb múltiples vistes diferents.
- *CONTROLADOR*: s'encarrega de gestionar els events que l'usuari genera. Quan aquests events impliquen un canvi en el model i/o a la vista, crida les funcions del model perquè recuperin les dades i les passa a la vista perquè les actualitzi.

#### **1.4 Arquitectura model vista controlador. Ús**

Existeixen vàries maneres d'aplicar l'arquitectura MVC en aplicacions web. Aquí en mostrem una que situa la major part de l'arquitectura en el servidor, deixant un client molt simple. El funcionament és el següent:

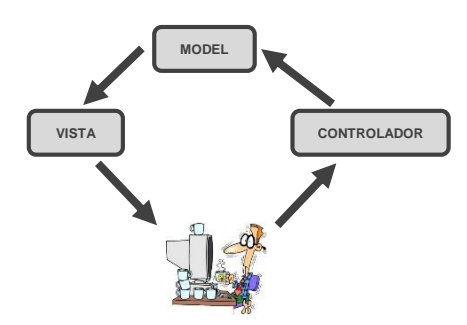

- 1) El client fa una petició al servidor demanant un recurs.
- 2) Per construir el recurs, el servidor crida a un (o varis) **controlador(s)**.
- 3) El(s) **controlador(s)** utilitzen el **model** per recuperar les dades el qual, possiblement, es connecta a una base de dades del servidor. Un cop les dades estan disponibles, el controlador les passa a la **vista**, que les representa d'una forma determinada.
- 4) Un cop la **vista** està construïda, el servidor envia el recurs al client.
- 5) El client processa els events que genera l'usuari, com l'accés a enllaços o la submissió de formularis, i els envia al servidor. El servidor passa aquests events al **controlador**, tornant al PAS 3).

**TECNOLOGIES INTERNET I WEB GRAU D'ENGINYERIA INFORMÀTICA**  $\mathbb{R}^N$ - CURS 2019/2020

#### **1.4 Arquitectura model vista controlador. Ús**

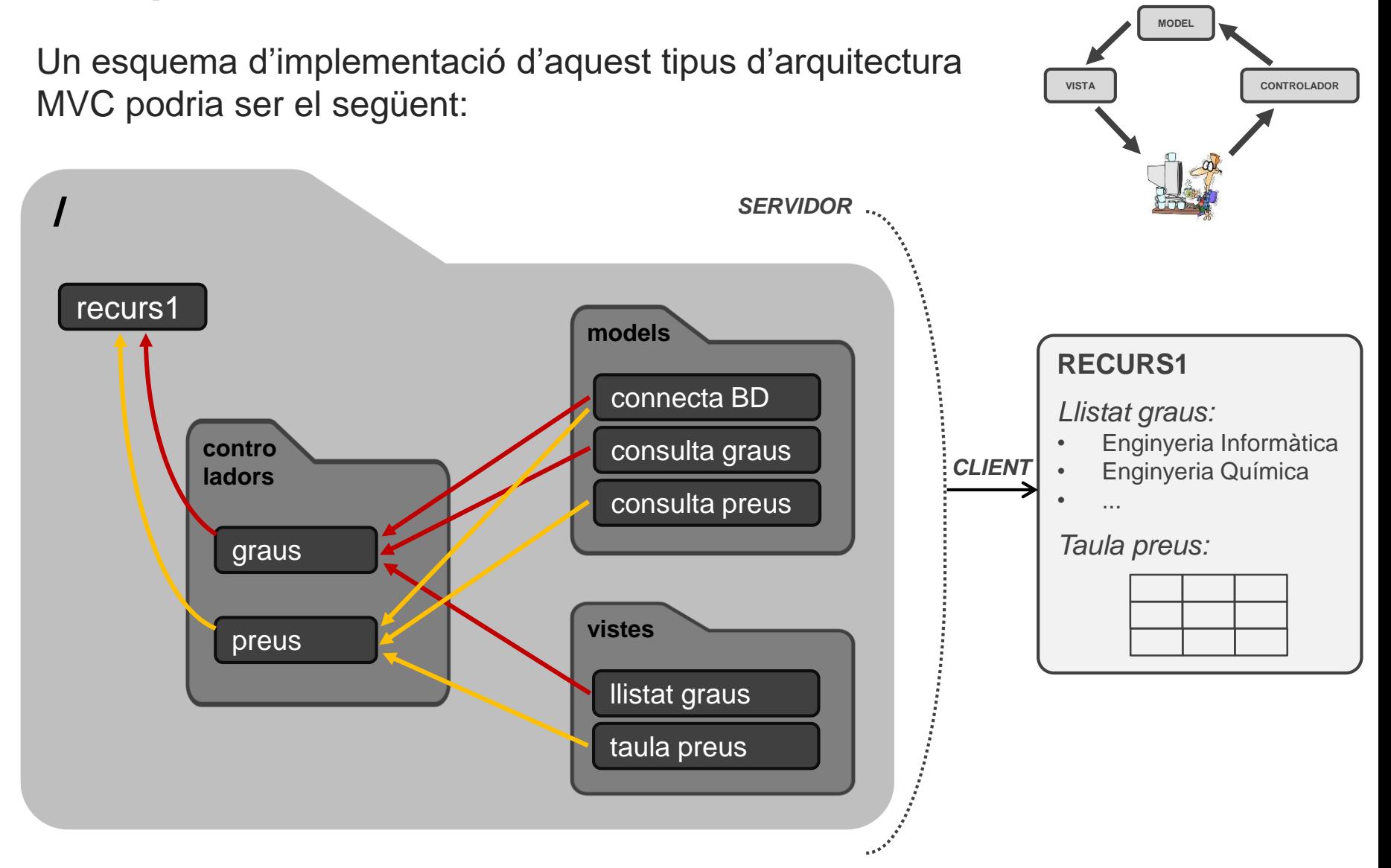

**MODEL**

**VISTA CONTROLADOR**

#### **1.4 Arquitectura model vista controlador. Ús**

Aquesta arquitectura facilita la re-utilització de codi i el seu manteniment. La incorporació de nous recursos aprofita codi ja existent, i canvis en el model o vista són simples perquè el codi està en un sol lloc.

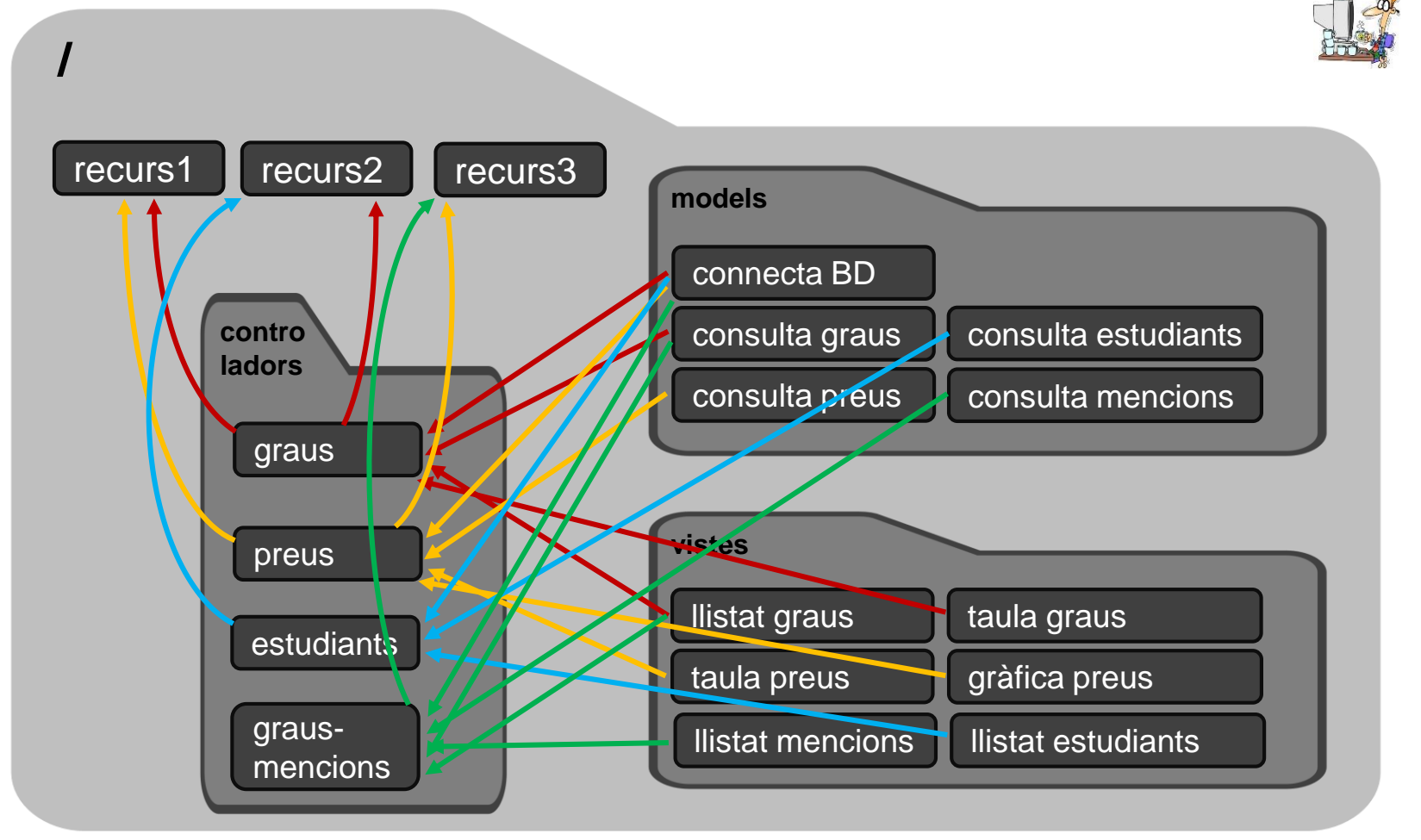

**TECNOLOGIES INTERNET I WEB GRAU D'ENGINYERIA INFORMÀTICA**  $\left\langle \frac{\mathbf{X}}{\mathbf{X}} \right\rangle$ - CURS 2019/2020

#### **1.4 Arquitectura model vista controlador. Ús**

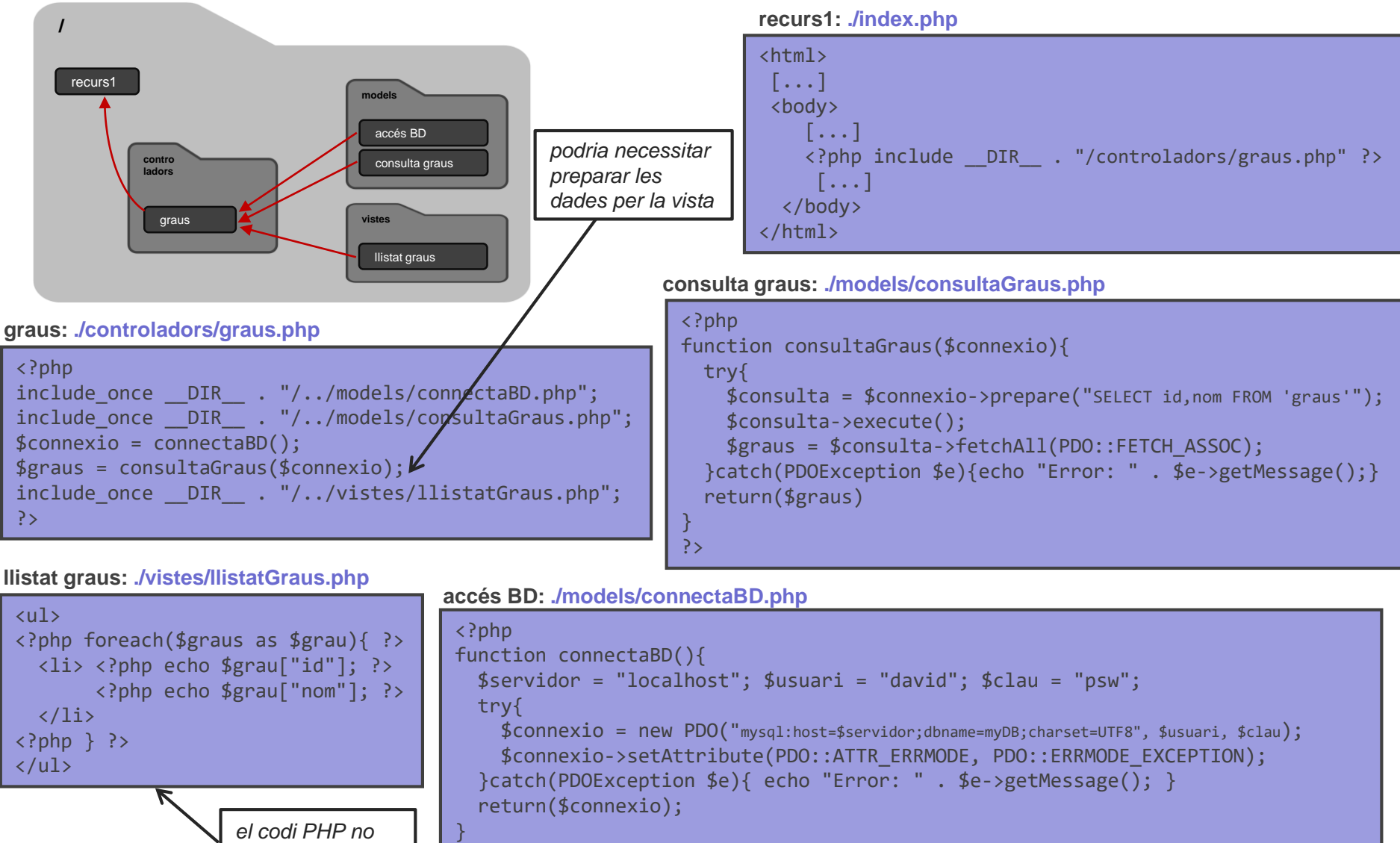

*genera "tags"*

?>

#### **1.4 Arquitectura model vista controlador. Ús**

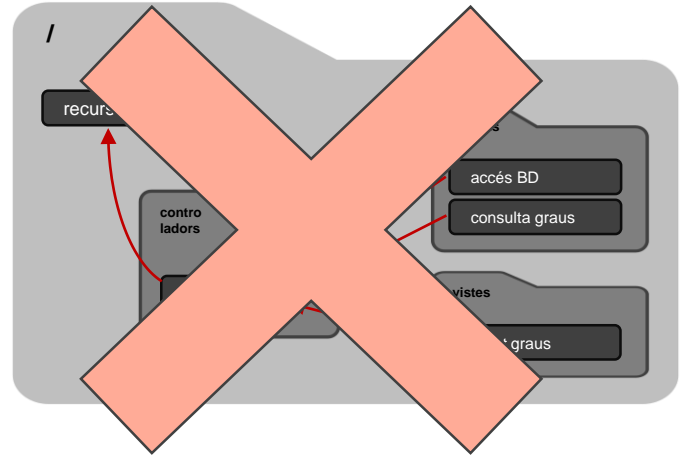

Sense la utilització de l'arquitectura MVC el codi del model i la vista es repeteix a molts pàgines de la nostra web.

**recurs1: ./index.php**

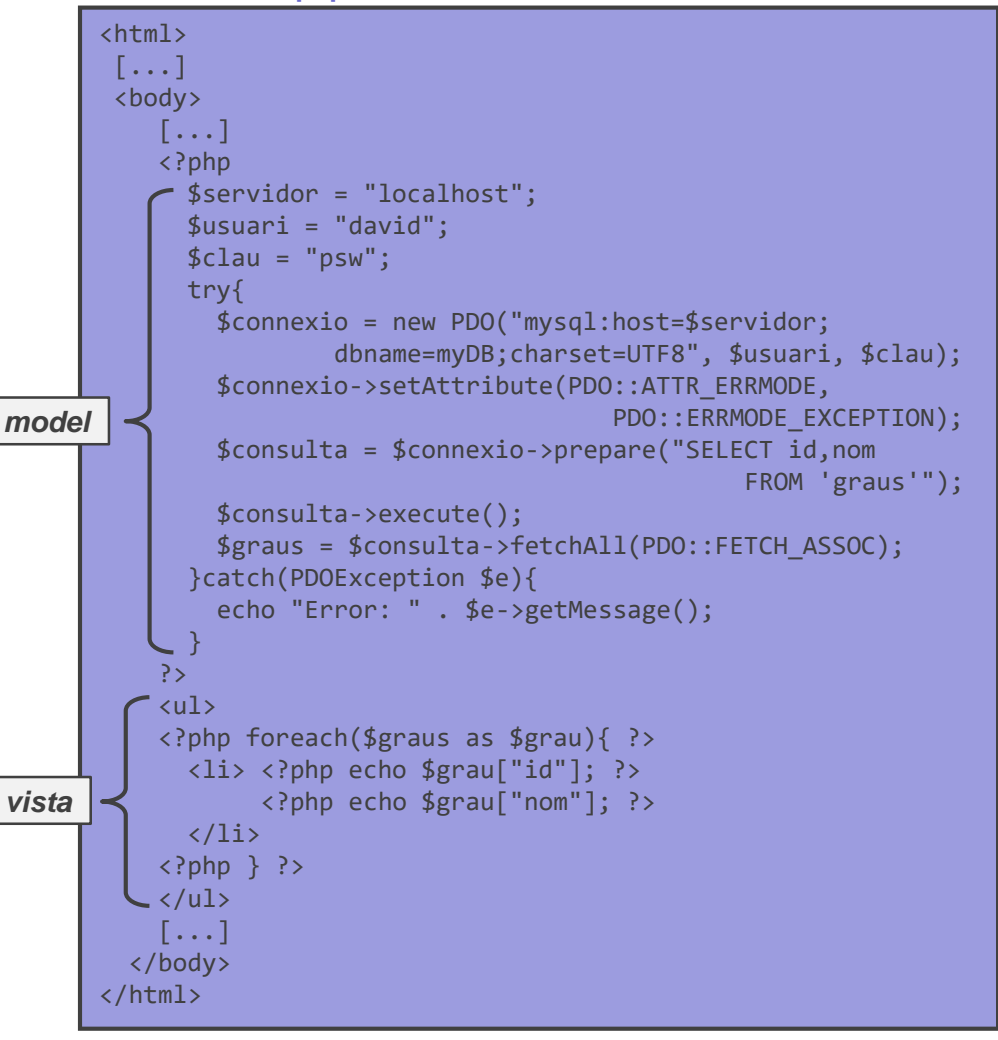

**TECNOLOGIES INTERNET I WEB GRAU D'ENGINYERIA INFORMÀTICA**  $\mathbb{R}^N$ - CURS 2019/2020

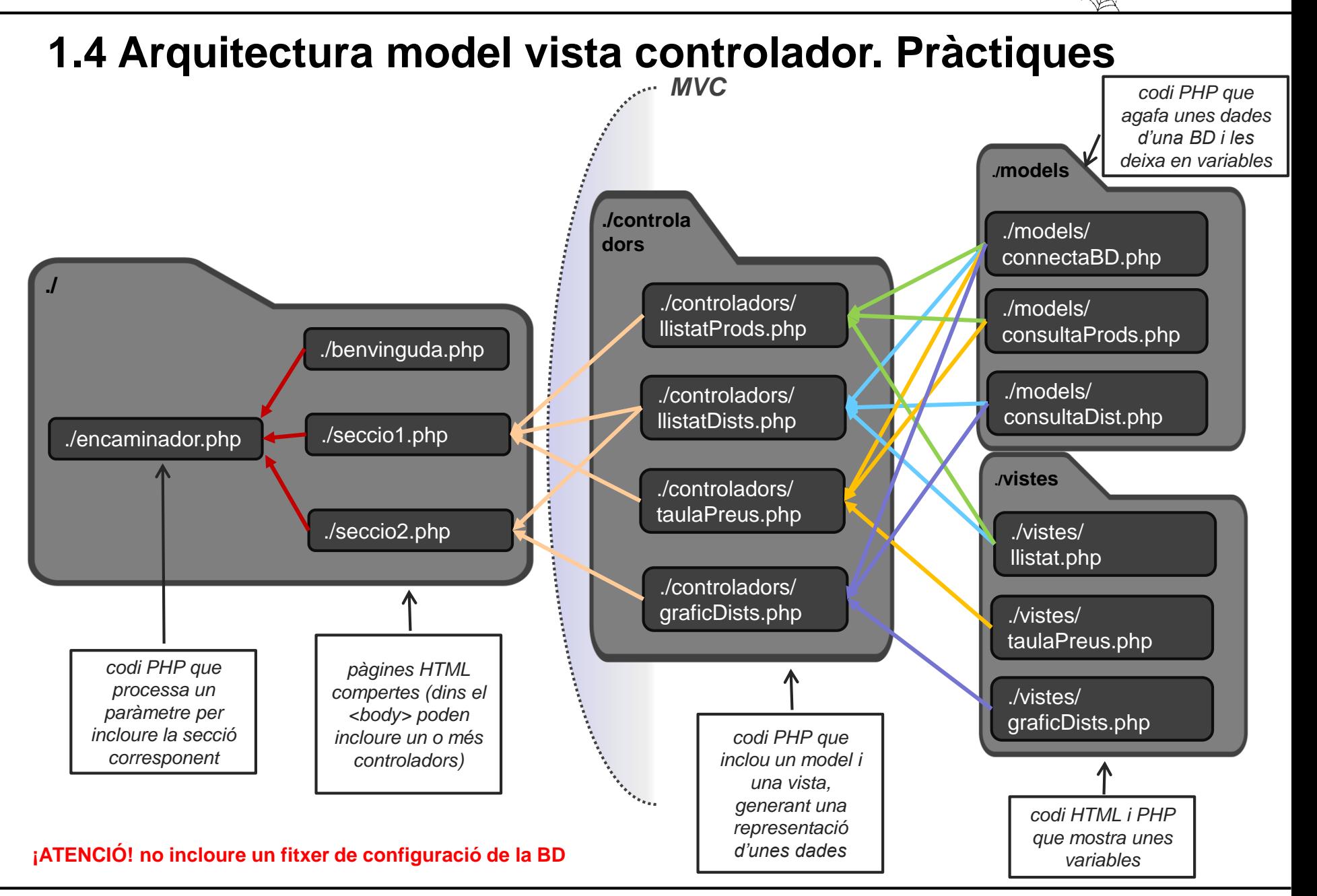

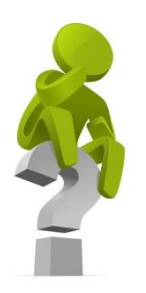

### *L'arquitectura MVC accelera la generació dinàmica dels recursos de la web?*

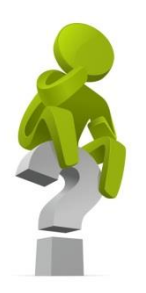

### *En l'arquitectura MVC el controlador pot estar en el client?*

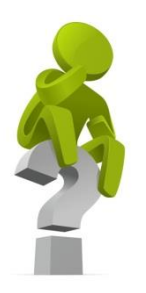

*És l'arquitectura MVC l'única forma d'organitzar el codi d'una web per facilitar-ne el re-ús i manteniment?*

# **0. INTRODUCCIÓ**

# **1. LLENGUATGES DE PROGRAMACIÓ WEB**

- **1.1 – Documents web**
- **1.2 – Programació a la banda del client**
- **1.3 – Programació a la banda del servidor**
- **1.4 – Arquitectura model vista controlador: descripció i ús**
- **1.5 – Aspectes de seguretat**

# **2. EL PROTOCOL HTTP 3. PROTOCOLS DE SERVEIS**

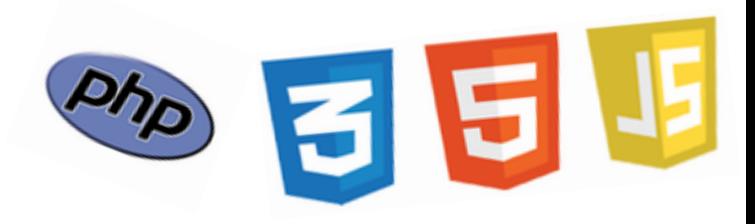

# **1. LLENGUATGES DE PROGRAMACIÓ WEB**

- **1.1 – Documents web**
- **1.2 – Programació a la banda del client**
- **1.3 – Programació a la banda del servidor**
- **1.4 – Arquitectura model vista controlador: descripció i ús**
- **1.5 – Aspectes de seguretat**
	- **SQL injection**
	- **Cross-site scripting**
	- **Cross-site request forgery**

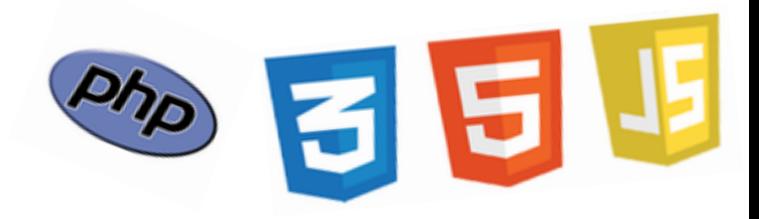

#### **1.5 Aspectes de seguretat. SQL injection**

Un atac de "SQL injection" utilitza camps on habitualment l'usuari hi escriu informació que després s'utilitza en consultes SQL per injectar codi SQL maliciós. Per exemple, en un formulari d'identificació:

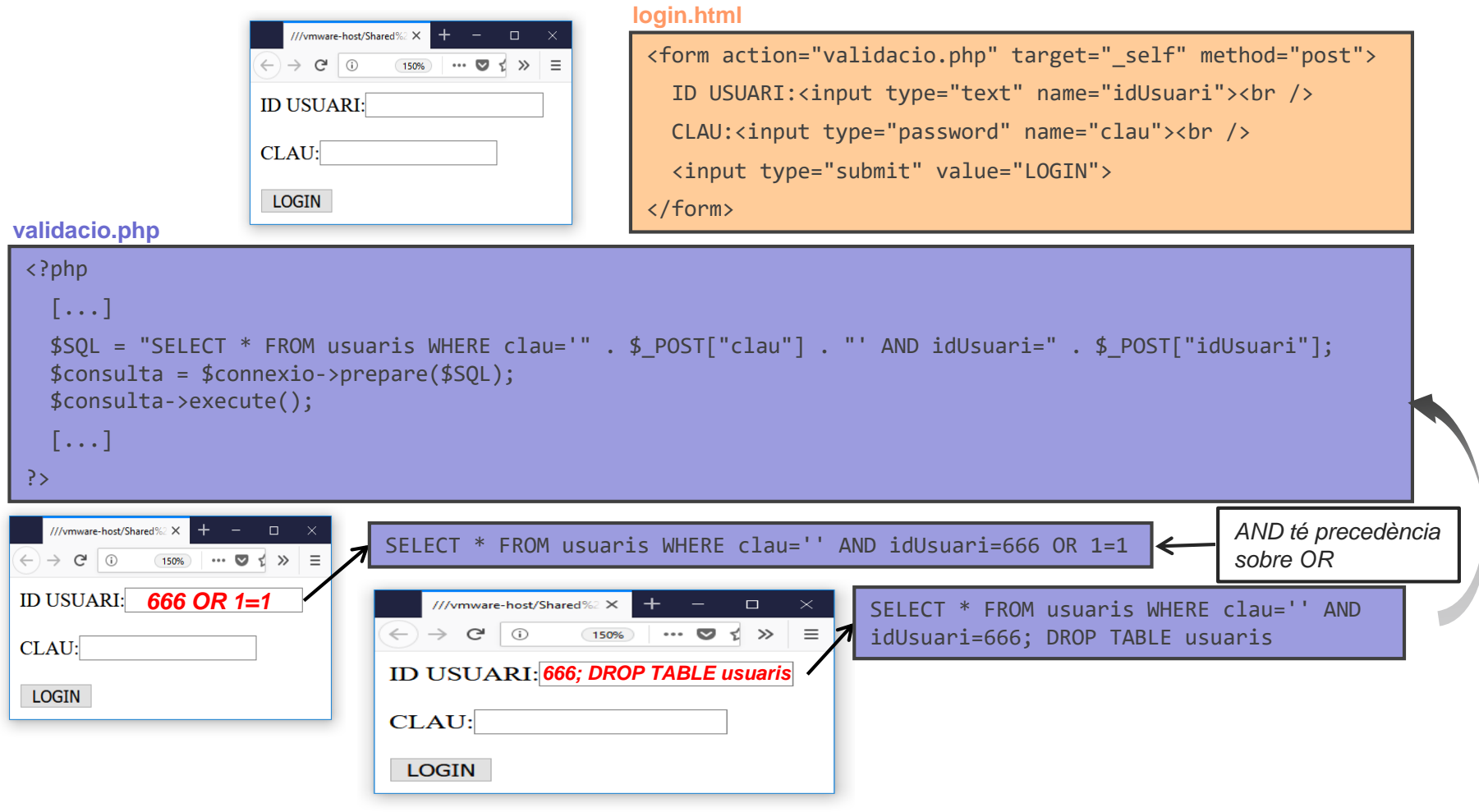

#### **1.5 Aspectes de seguretat. SQL injection**

Aquest tipus d'atac es pot prevenir fent que la consulta SQL rebi com a paràmetres les entrades de l'usuari:

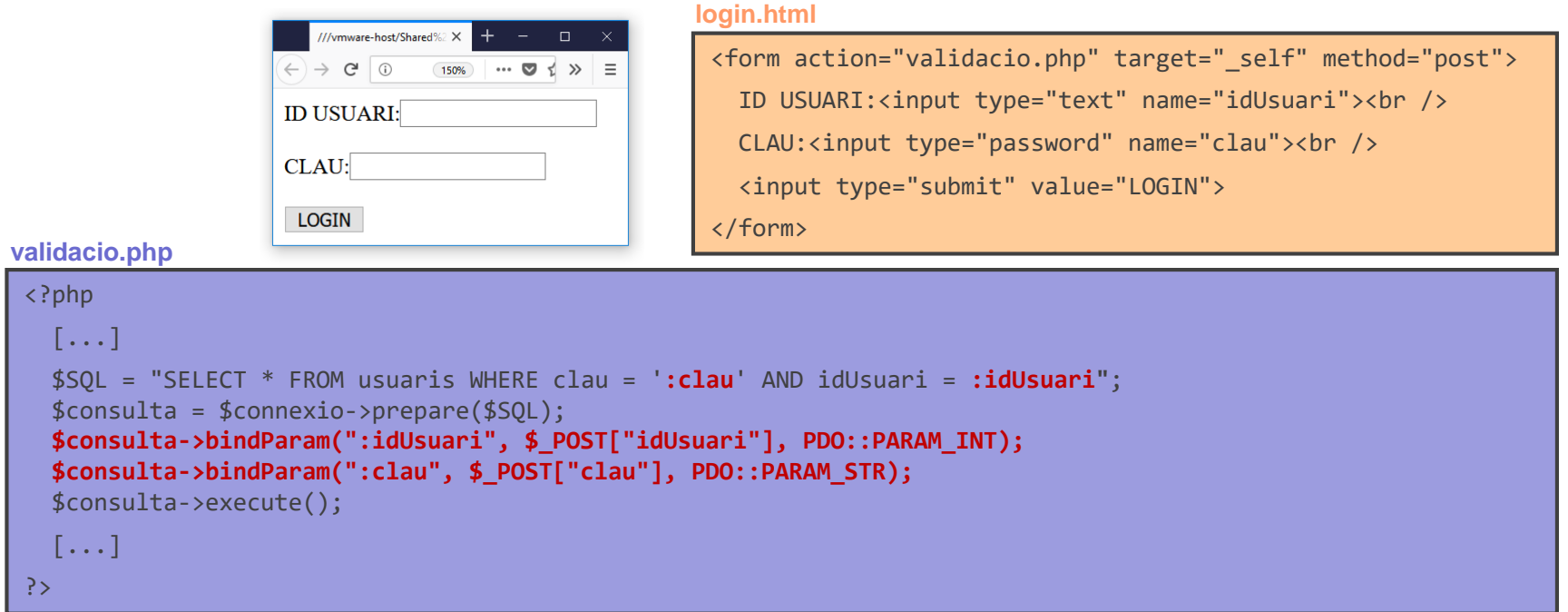

**TECNOLOGIES INTERNET I WEB GRAU D'ENGINYERIA INFORMÀTICA**  $\overleftrightarrow{\mathbf{W}}$  curs 2019/2020

#### **1.5 Aspectes de seguretat. Cross-site scripting**

Un atac de "cross-site scripting" (XSS) executa codi JavaScript maliciós a clients d'una web aprofitant que l'entrada d'un usuari s'envia als altres usuaris de la web. Per exemple, en una web de fòrums:

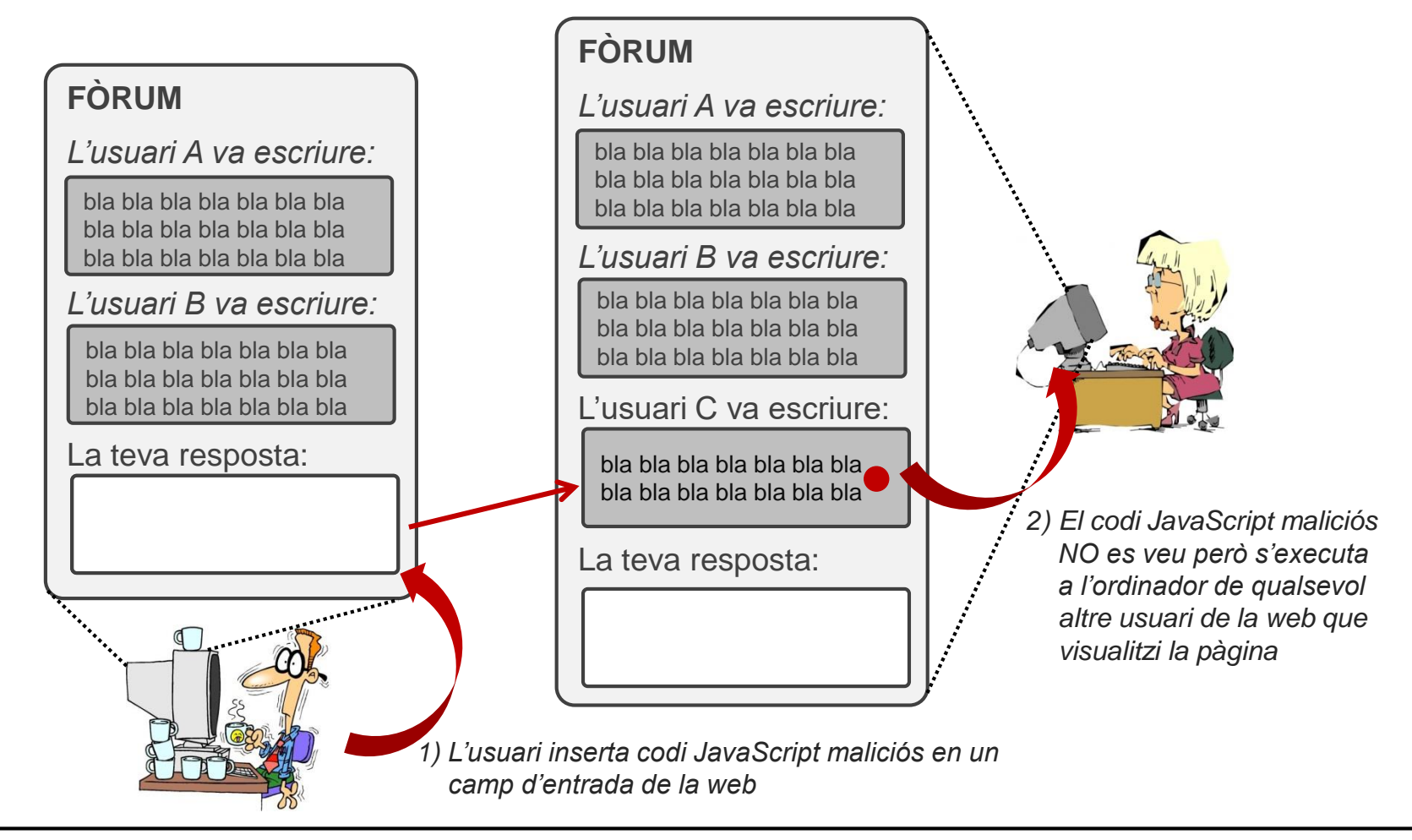

**TECNOLOGIES INTERNET I WEB** GRAU D'ENGINYERIA INFORMÀTICA  $\langle\hat{\mathbf{X}}\rangle$  curs 2019/2020

#### **1.5 Aspectes de seguretat. Cross-site scripting**

Tot i ser un llenguatge segur, des de JavaScript es pot: 1) manipular el DOM, 2) fet peticions asíncrones amb AJAX, i 3) accedir a "cookies" del navegador. El tipus d'atacs que es poden portar a terme a través de l'execució de codi JavaScript maliciós són els següents:

- *Robatori de "cookies"*: *a través de JavaScript es pot accedir a algunes de les "cookies" del navegador, de forma que es podrien enviar a usuaris maliciosos. En les "cookies" hi pot haver informació sensible d'usuaris o de les seves sessions.*
- *Instal·lació d'un "keylogger": amb la instal·lació d'un "keylogger" un usuari maliciós pot enviar tots el que l'usuari escriu pel teclat a un altre servidor.*
- *Atacs de "phishing": a través de la manipulació del DOM, codi JavaScript maliciós pot introduir formularis d'accés o d'informació personal de l'usuari falsos que envien la informació a servidors maliciosos.*
**TECNOLOGIES INTERNET I WEB** GRAU D'ENGINYERIA INFORMÀTICA **RESENTALES 2019/2020** 

#### **1.5 Aspectes de seguretat. Cross-site scripting**

La prevenció dels atacs XSS passa per validar i/o reconvertir l'entrada dels usuaris a través de funcions que ens converteixin els caràcters HTML especials (i.e., < > " ' i &) en entitats HTML. Un forma habitual de fer-ho és la següent:

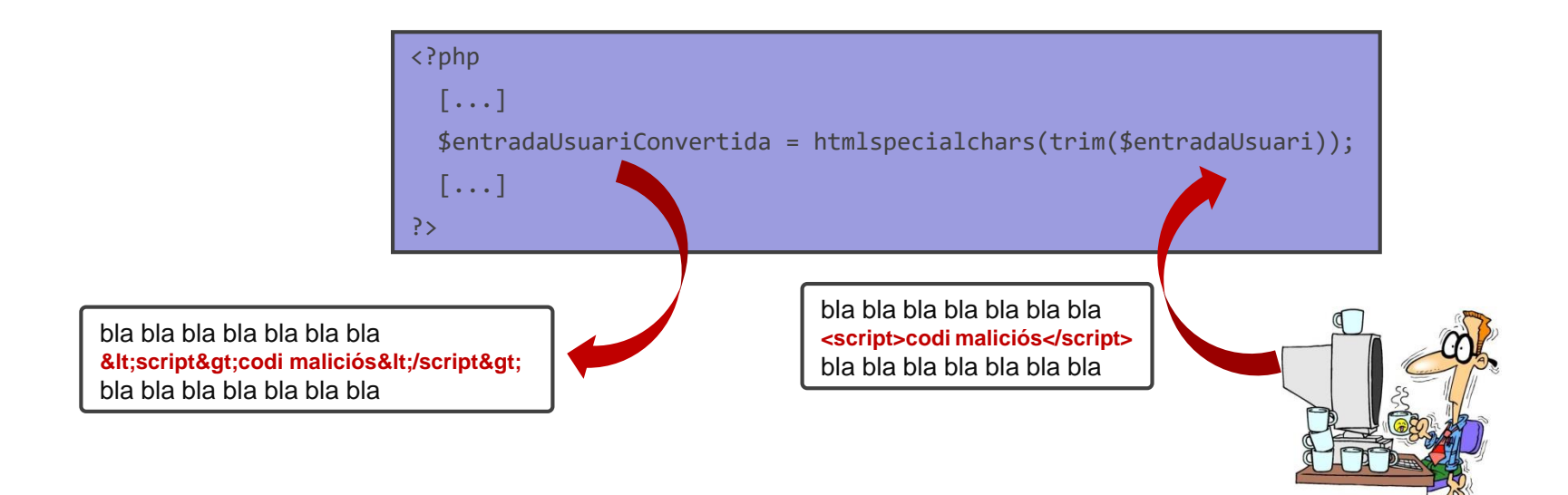

#### **1.5 Aspectes de seguretat. Cross-site request forgery**

Un atac de "cross-site request forgery" (CSRF) utilitza el fet que un usuari pot estar correctament autenticat en una web per enviar peticions malicioses des d'una altra web. Per exemple:

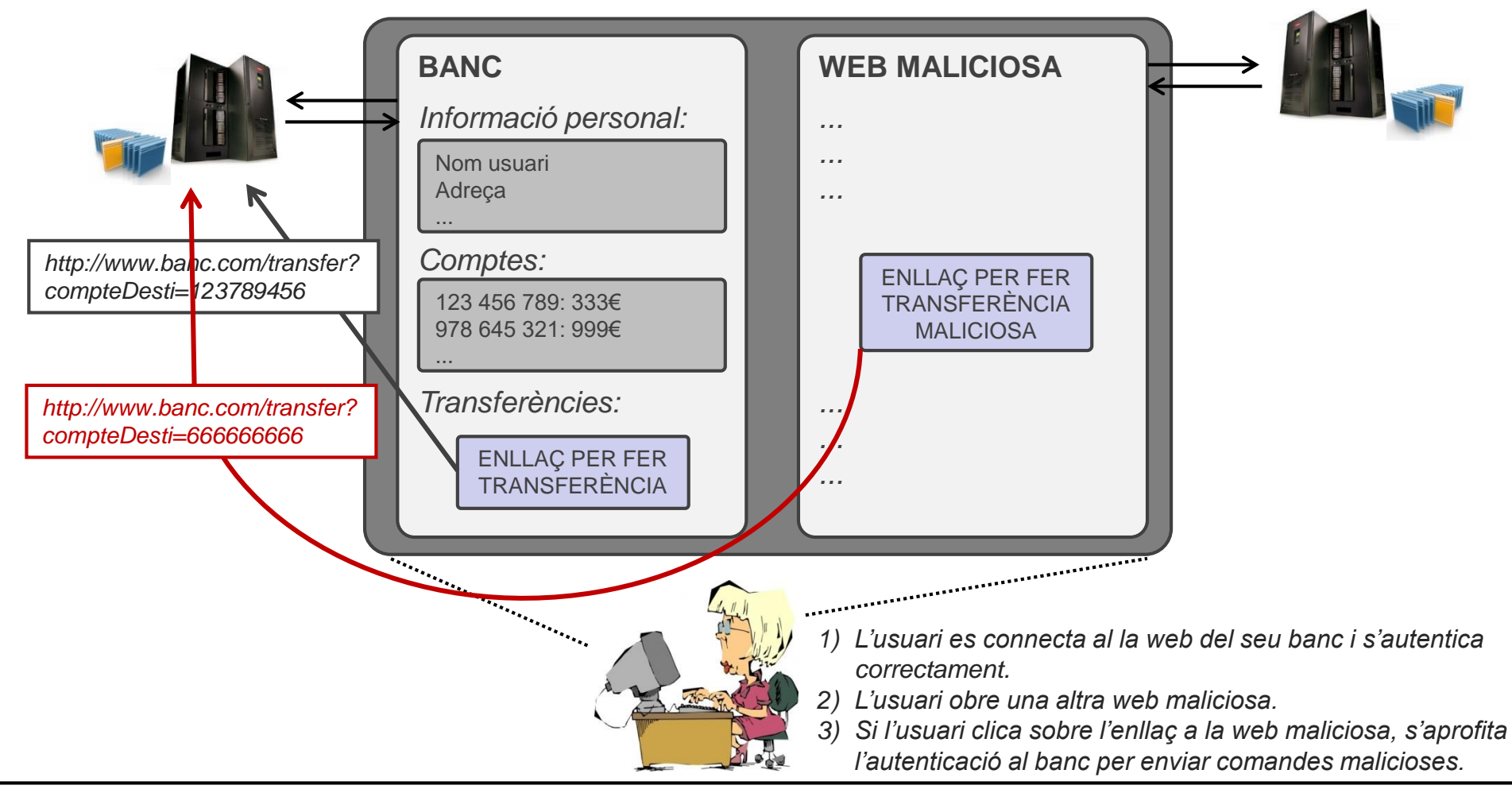

#### **1.5 Aspectes de seguretat. Cross-site request forgery**

La prevenció d'atacs CSRF normalment passa per afegir un CSRF token a totes les peticions de la web, de forma que un atacant no pot construir una petició vàlida.

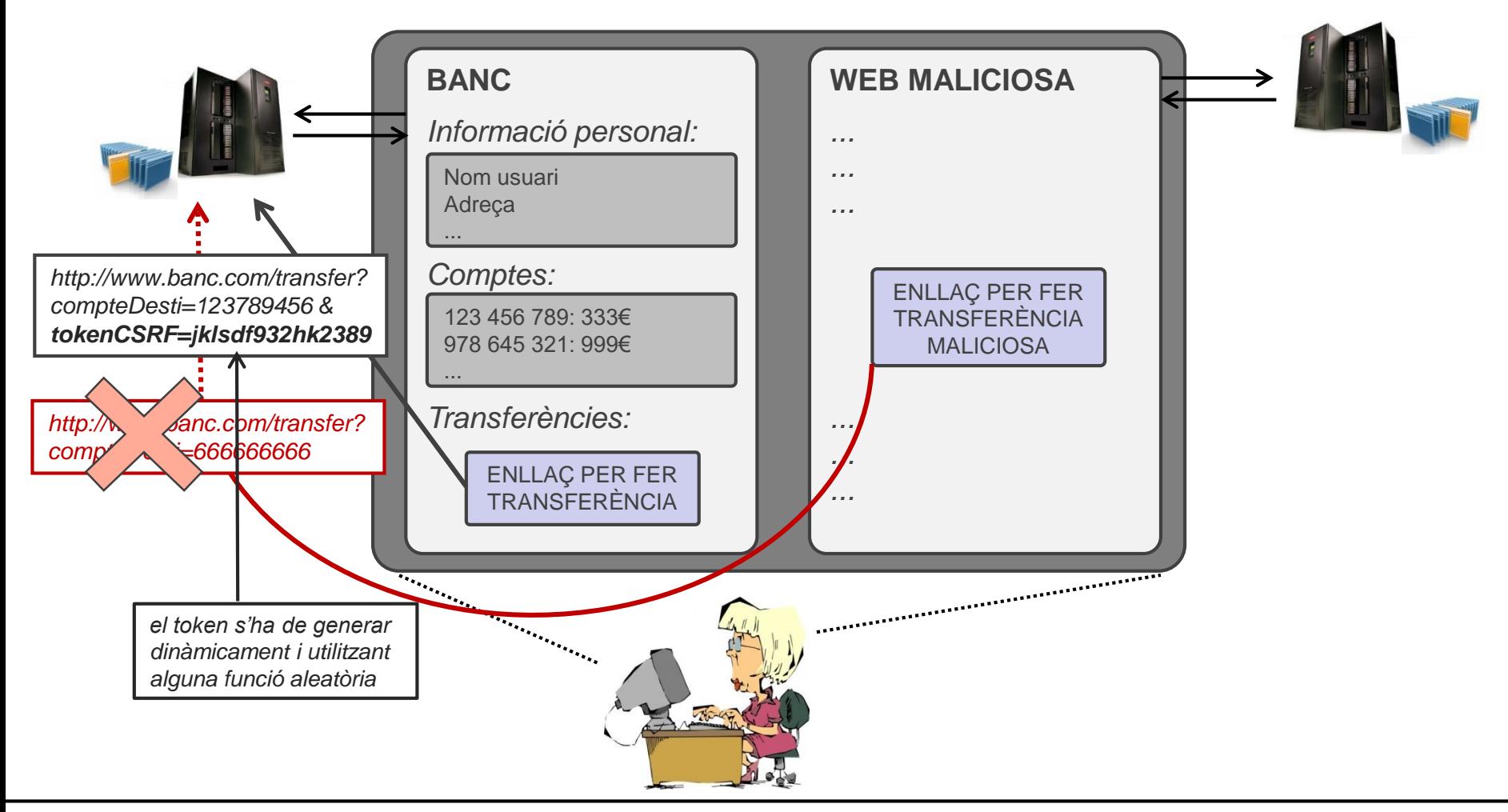

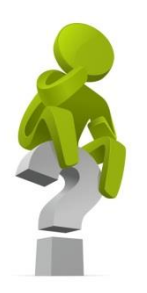

# **¡PREGUNTA D'EXAMEN!**

### *Un atac de "SQL injection" executa codi JavaScript per accedir a la base de dades?*

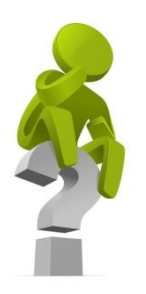

# **¡PREGUNTA D'EXAMEN!**

*Un atac de "cross-site scripting" aprofita l'autenticació de l'usuari en una altra web per enviar comandes malicioses?*

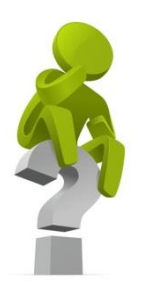

# **¡PREGUNTA D'EXAMEN!**

*Un atac de "cross-site request forgery" utilitza JavaScript per robar les "cookies" d'un usuari pertanyents a una sessió d'una altra web?*